<span id="page-0-0"></span>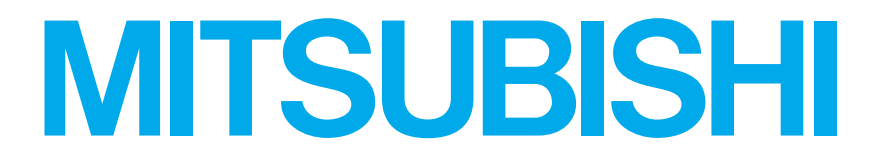

(RZ218) サイネージプレーヤー DP-01VS-S

# 取扱説明書

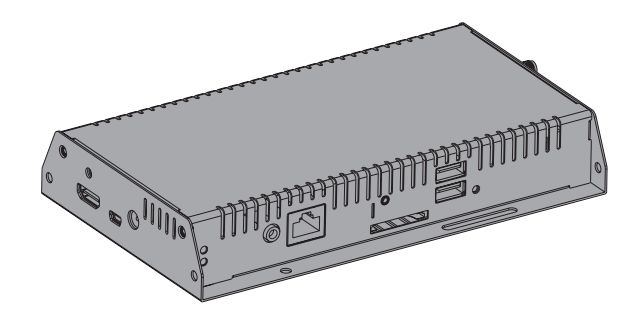

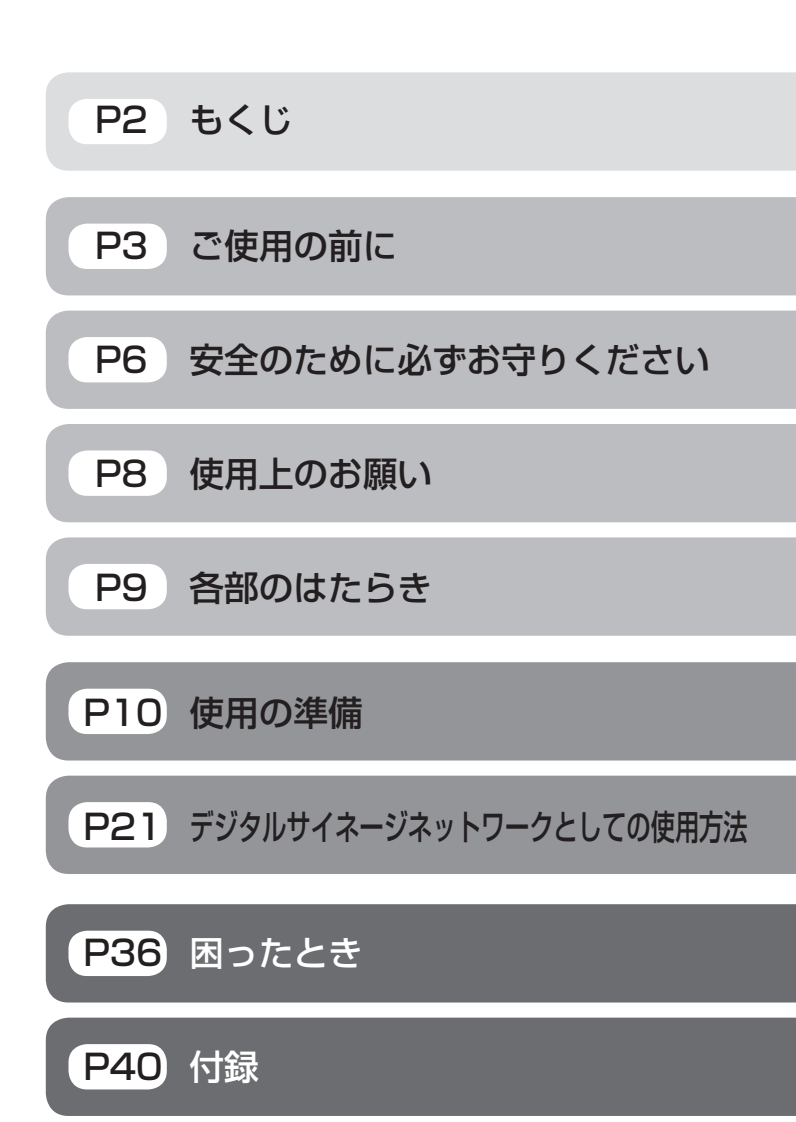

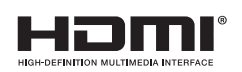

- この取扱説明書をよくお読みになり、正しくお使いください。
- 特に「安全のために必ずお守りください」は、本機をご使用の前に必ず 読んで正しくお使いください。
- 保証書はセットアップガイドの下部に付いています。必ずお買い上げ時 に、「お買い上げ日、販売店名」などの記入を販売店からお受けくださ い。
- 「セットアップガイド(保証書付き)」と「ユーティリティーディスク(CD)」 は大切に保管してください。
- 本機のファームウェアやアプリケーションソフトウェア(M-Signageソ フトウェア)は、下記の当社ウェブサイトより最新のものをダウンロード いただき、ご使用ください。
- 本機の各種操作用として市販のUSBマウスが必要です。 事前にご準備ください。

「ディスプレイ」のウェブサイト : www.MitsubishiElectric.co.jp/display INTERNET INFORMATION & DOWNLOADS SERVICE

# <span id="page-1-0"></span>もくじ

### ご使用の前に

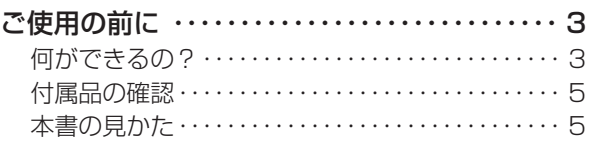

### 安全のために必ずお守りください

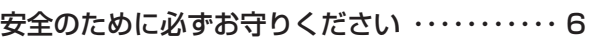

### 使用上のお願い

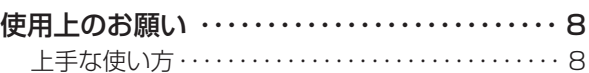

### 各部のはたらき

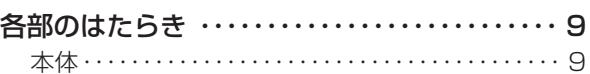

### 使用の準備

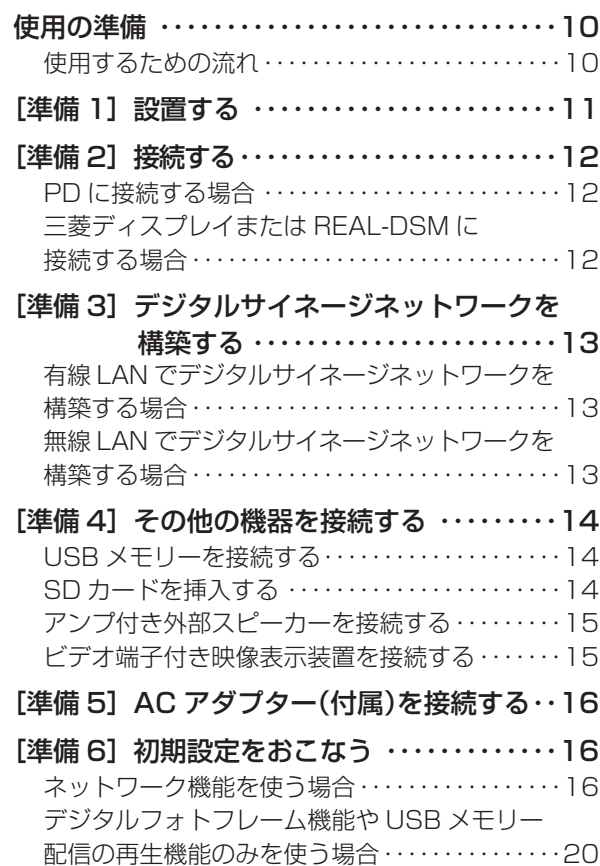

### デジタルサイネージネットワークとしての使用方法

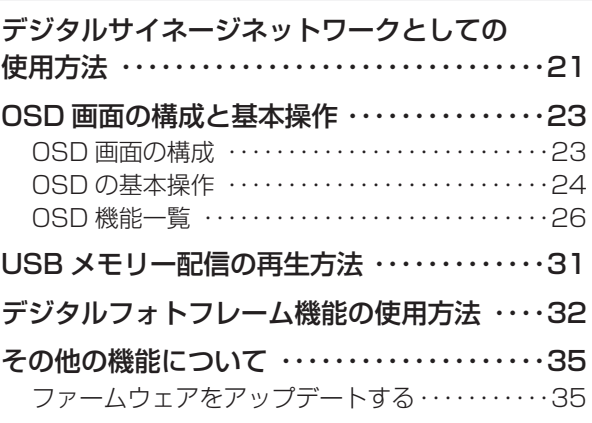

### 困ったとき

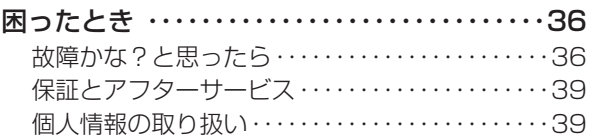

### 付録

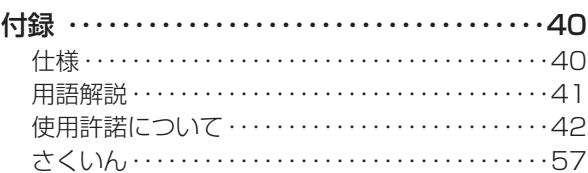

こうしょう こうきょう

**このことのことを見ることを見る** 

**| ために…** 

もくじ

前にために…

### <span id="page-2-0"></span>何ができるの?

### デジタルサイネージネットワークの構築

デジタルサイネージに必要な機能を映像表示装置「当社のパブリックディスプレイ(以降、「PD」と表記する)、三菱ディスプレ イおよび三菱液晶テレビを活用した「カンタンサイネージDSMシリーズ」(以降、「REAL-DSM」と表記する)等」に提供しま す。

サーバーコンピューターにインストールしたM-Signageソフトウェア(付属のユーティリティーディスクに格納)を使ってオ ペレーションコンピューターで作成したコンテンツをネットワーク接続した本機に配信し、映像表示装置に表示させることで多 彩なデジタルサイネージネットワークが実現できます。

#### オペレーションコンピューター

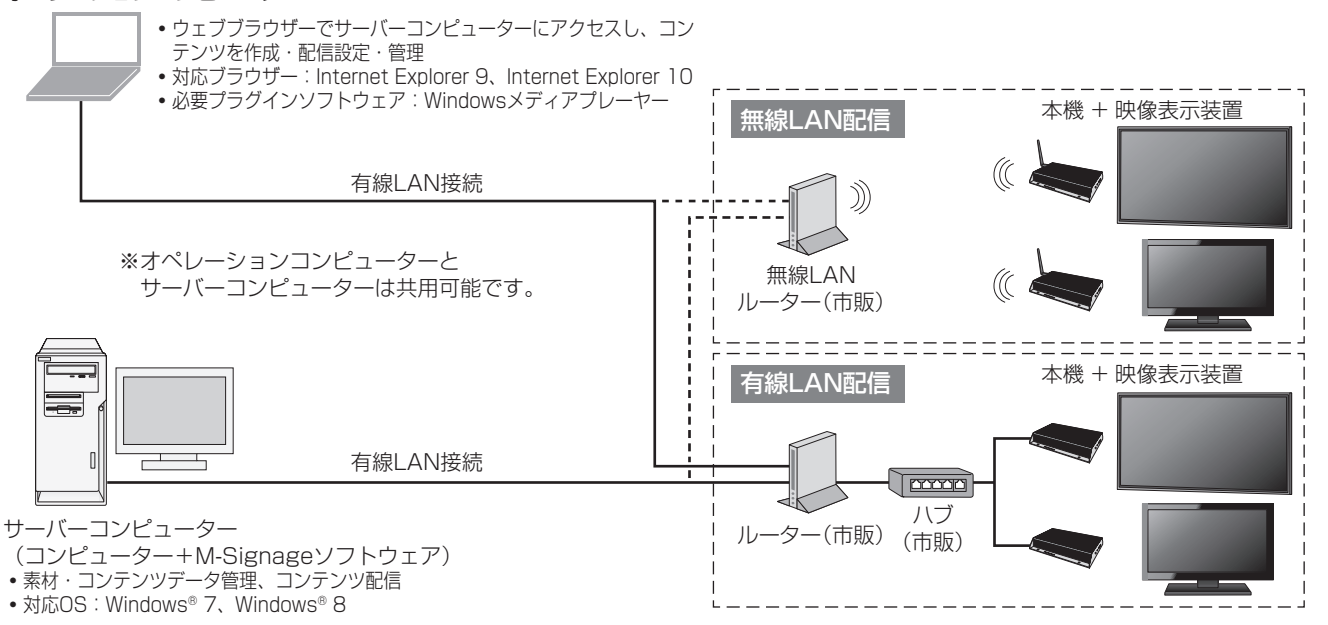

#### お知らせ

- 必ず電気通信事業法に基づく認定品ルーター等に接続してください。
- サーバーコンピューターはインターネット上に設置することが可能です。インターネット接続には、プロバイダー契約が必要 です。

サーバーコンピューターにはグローバルIPアドレスが必要です。セキュリティーの確保が必要な場合は、VPN対応ルーター のご使用を推奨します。

- REAL-DSMの場合、有線LAN接続(ローカルネットワーク)で直接接続し、デジタルサイネージネットワークを構築できま す。
- 三菱ディスプレイおよびREAL-DSMについては、M-Signageソフトウェアからの遠隔ディスプレイ制御はできません。
- Windows 8へのM-Signageソフトウェアのインストール手順は、当社の「ディスプレイ」のウェブサイトよりダウンロー ドしてください。

### USBメモリー配信による再生

M-Signageソフトウェアで作成したコンテンツ/プレイリスト/スケジュールをUSBメモリー(市販)に書き込み、本機のUSB 端子を使って、ネットワークを介さずに映像表示装置で再生する機能です。

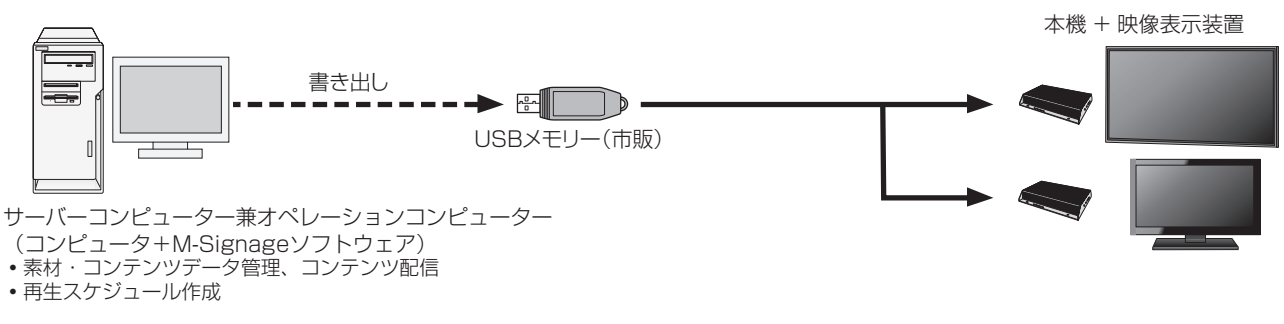

使用手順は、「USBメモリー配信の再生方法|→P31 を参照ください。

前にために…

もくじ

**一使用の** 

た安<br>にめ全の

[安全の](#page-5-0)[使用方法](#page-20-0)[もくじ](#page-1-0)[使用上の](#page-7-0) こうしょう しょうしょう しょうしょう しゅうしょう しょうしょう しゅうしょう しゅうしょう しゅうしょう しゅうしゅう しゅうしゅう しゅうしゅう しゅうしゅう しゅうしゅうしょう

は各部<br>た部の

使用 進の 備

使用方法

困っ とた 훈

₹

ー<br>お用 願上<br>いの

[付録](#page-39-0)

付録

◎たらき 準備 まんに とき 男親 りんじんちき うちのう うちのう きんじょう

用語

解用<br>説語

いさんく

### <span id="page-3-0"></span>ご使用の前に(つづき)

### デジタルフォトフレーム機能

お手持ちのコンピューターでSDカード(市販)またはUSBメモリー(市販)に書き込まれた静止画、音楽(または、音声)、 動画ファイルを繰り返し再生する機能です。

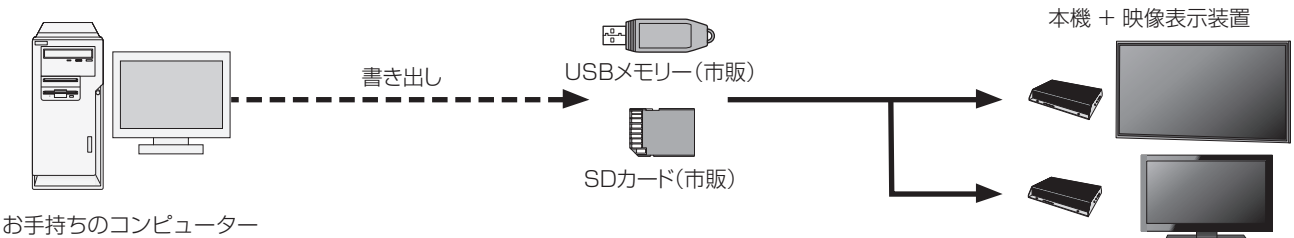

コンテンツ(静止画/音楽、または動画/音声)

使用手順は、「デジタルフォトフレーム機能の使用方法 | [→P32](#page-31-0) を参照ください。

### お知らせ

- SD カード (市販) または USB メモリー (市販) に保存されているファイルを繰り返し再生できます。
- デジタルフォトフレームによるコンテンツ再生がない場合はHDMI出力を停止します。
- 「デジタルサイネージネットワーク」や「USBメモリー配信」によるスケジュール配信と「デジタルフォトフレーム機能」は同 時に使用できません。いずれかの機能にてご使用ください。

### 更に高度な機能

### 割り込みコンテンツの受信

スケジュールによるコンテンツ再生中でも、タイムセールや緊急時にはサーバーコンピューターからの割り込みコンテンツを受信 し、即時に表示することができます。

### PDの入力切換

M-Signageソフトウェアの機能により、本機を介してPDの入力切換をおこなうことができます。

### お知らせ

- PD の入力切換制御などをおこなうには RS-232C ケーブル (市販) の接続が必要です。詳しくは [→ P12](#page-11-0) を参照ください。
- 通信設定が必要な場合がありますので、PDの取扱説明書「RS-232Cを接続する」をご確認ください。

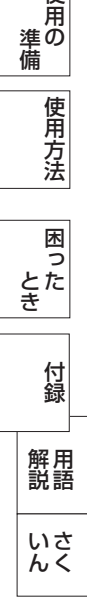

もくじ

**|** 

| 使用上の

にゅうしょう 各部の

**|は各部の**<br>はたらき

使用 準の 備

準備

### <span id="page-4-0"></span>付属品の確認

お買い上げいただいたときに同梱されている付属品は次のとおりです。 万一不足しているものや損傷しているものがありましたら、販売店までご連絡ください。

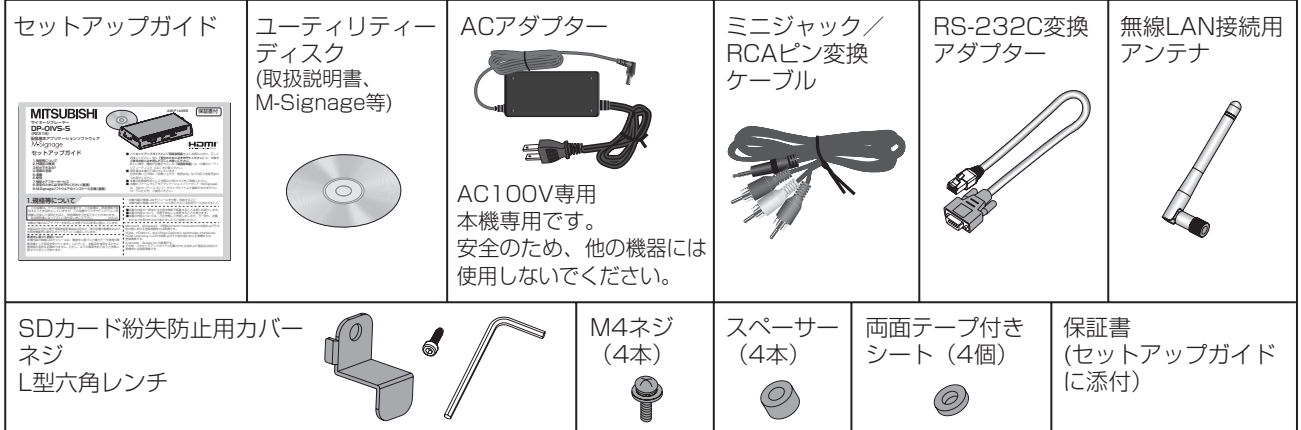

### 木聿の目かた

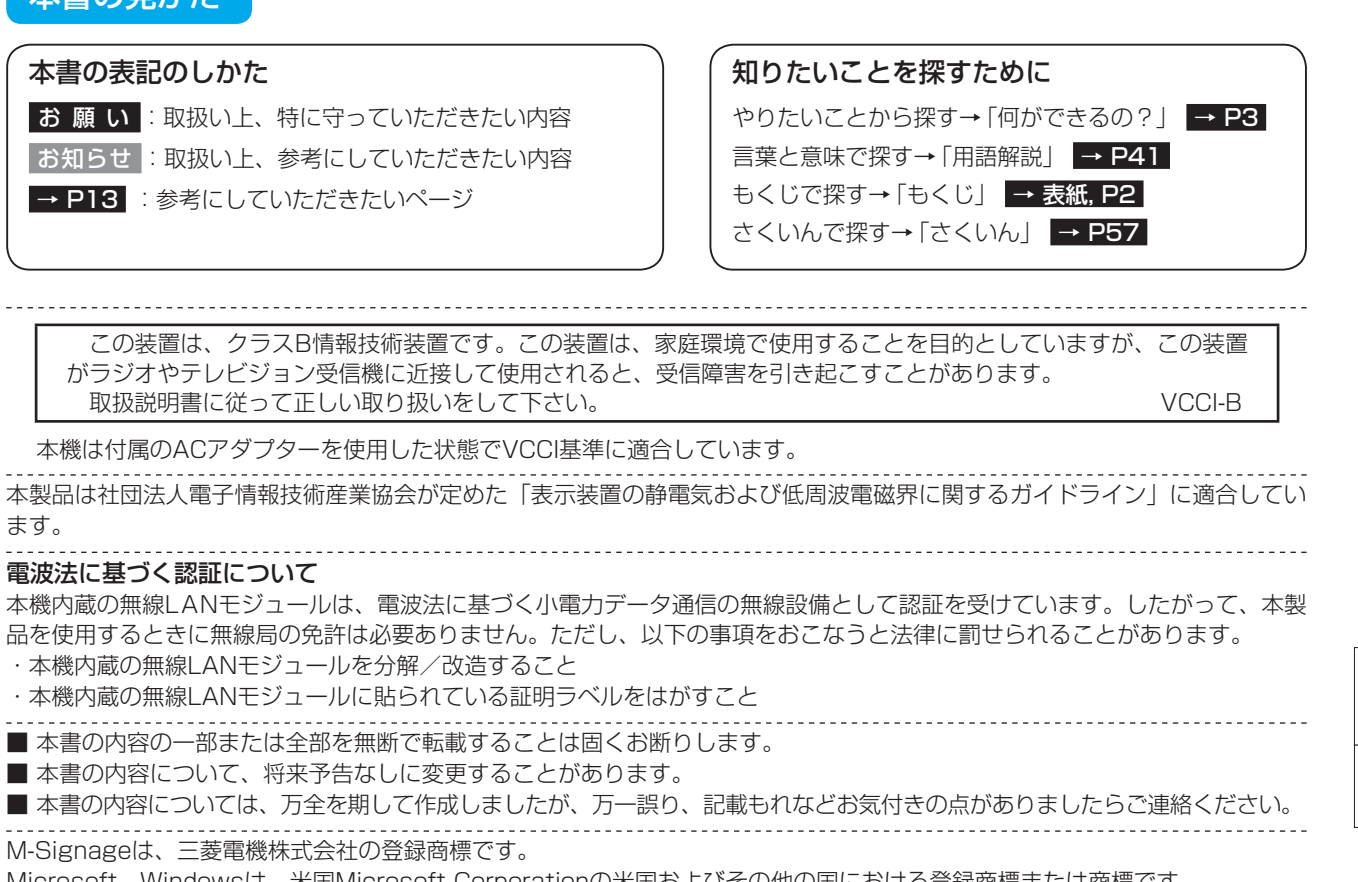

Microsoft、Windowsは、米国Microsoft Corporationの米国およびその他の国における登録商標または商標です。 HDMI、HDMIロゴおよび、High-Definition Multimedia Interfaceは、HDMI Licensing, LLCの米国およびその他の国にお ける商標または登録商標です。

Androidは Google Inc.の商標です。

その他、この取扱説明書に記載された社名および製品名は各社の商標または登録商標です。

こと こうしょう こうしょう こうしょう こうしゃ アイ・ファイル かいじょう しょうかい しゅうかん かんこう アイ・プレーター しゅうかん かんこうしょう しゅうかん しゅうかん しゅうかん しゅうかん しゅうかん しゅっぱん しゅっぱん しゅっぱん しゅっぱん しゅっぱん しゅっぱん しゅっぱん しゅっぱん しゅっぱん しゅっぱん しゅっぱん しゅっぱん しゅっぱん しゅっぱん しゅっぱん しゅっぱん しゅっぱん しゅっぱん しゅっ

もくじ

**こ使用の** 

た<br>安全<br>に<br>-

[安全の](#page-5-0)[使用方法](#page-20-0)[もくじ](#page-1-0)[使用上の](#page-7-0) こうしょう しょうしょう しょうしょう しょうしょう しょうしょう しょうしょう しょうしょう しょうしょう しょうしょう しょうしょう しょうしゅう しゅうしょう しゅうしょう しゅうしょう

|使用上の

はたらき

**使用の**<br>準備

使用方法

[付録](#page-39-0)

付録

3たらき 準備 → とき とき みい アルミ いん

困った<br>とき

用語

解用<br>説語

いさんく

# <span id="page-5-0"></span>安全のために必ずお守りください

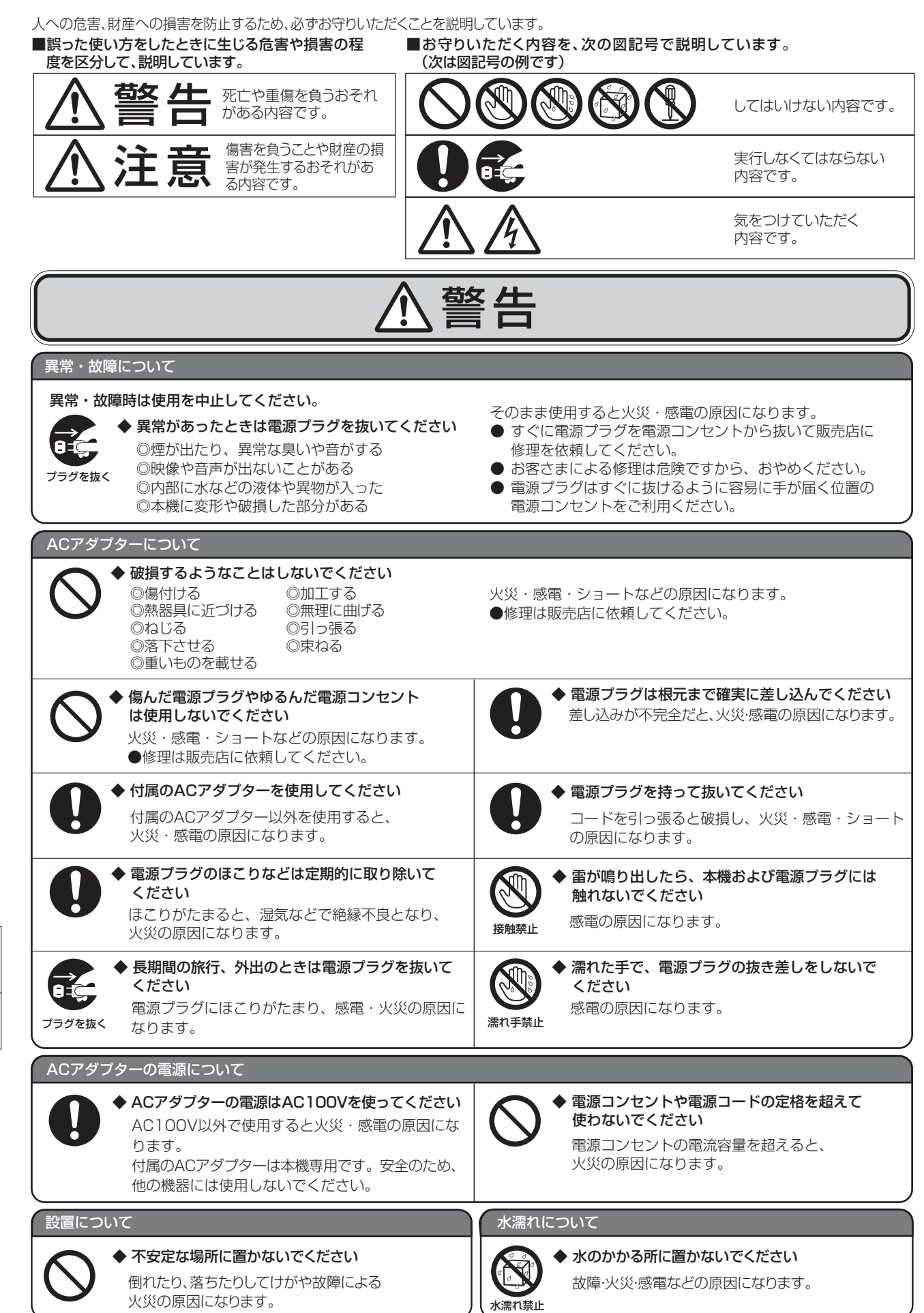

こうしょう こうきょう

**このことのことを見る**<br>前に

**| ために…|** 

もくじ

そのことは、そのことは、そのことは、そのことは、そのことは、そのことは、そのことは、そのことは、そのことは、そのことは、そのことは、そのことは、そのことは、そのことは、そのことは、そのことは、そのこと **|** 

**上の**<br>お願上の

困った

ー<br>困った<br>とき

準備

**一使用の**<br>準備

にゅうしょう 各部の

**||さんのあるのですが、その時にはたらきのからのかいのからかい。** 

[さく](#page-56-0)[使用の](#page-9-0)

使用方法

こと こうこうしょう こうこうしょう こうこうしょう こうこうしょう こうこうしょう しょうこうしょう

付録

解用<br>説語

いさんく

付録

いん

前にために…

### 安全のために必ずお守りください(つづき)

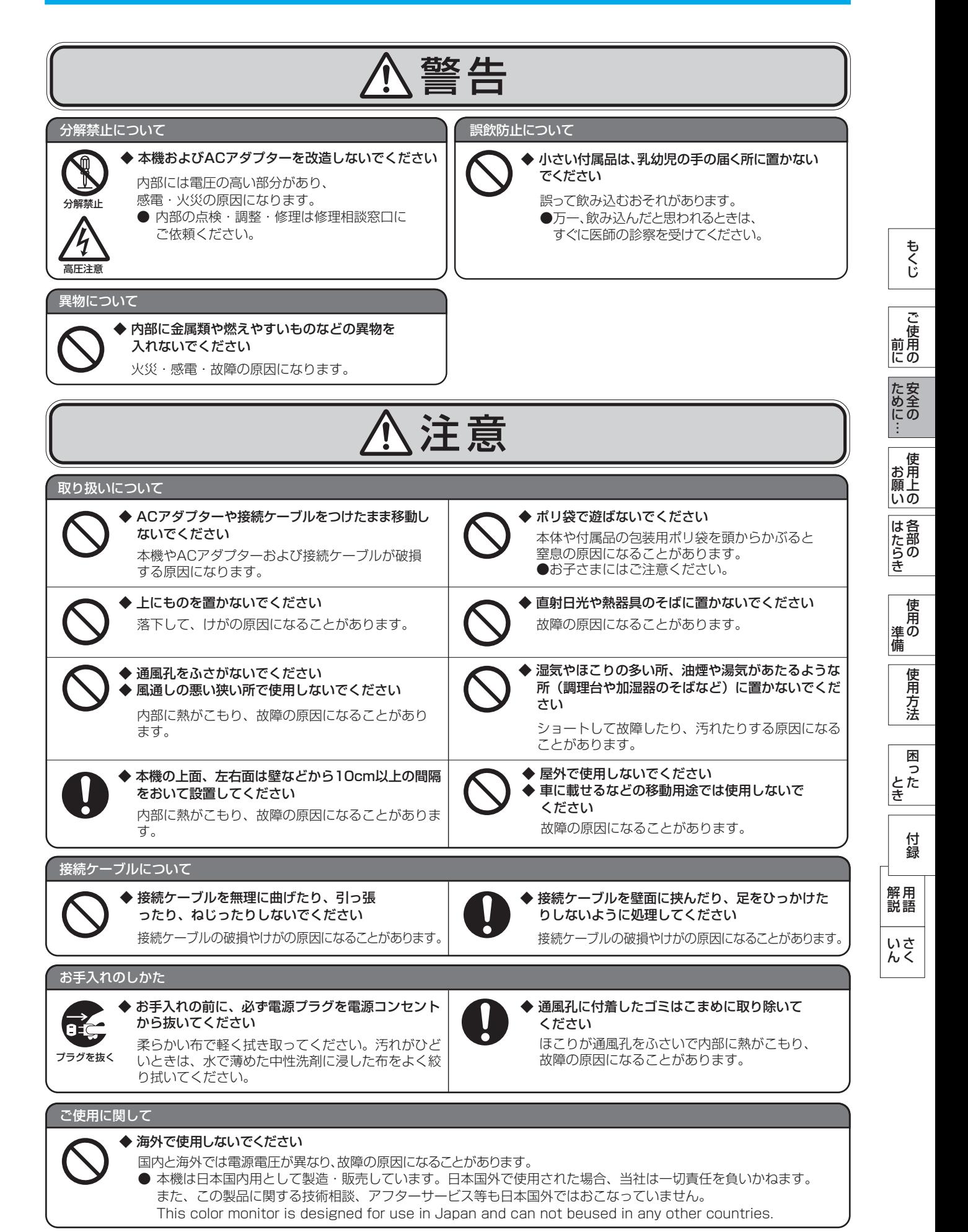

### <span id="page-7-0"></span>使用上のお願い

### 上手な使い方

### 電波妨害について

本機は規格を満たしていますが若干のノイズが出ています。

「ラジオ」などの機器に本機を近づけると互いに妨害を受けることがあります。その場合は、機器を影響のないところまで本機 から離してください。

### 搬送について

● 引っ越しや修理などで本機を運搬する場合は、本機用の梱包箱と緩衝材および包装用のシートや袋をご用意ください。

### 保管について

- 長期保管される場合は、電気的な性能を維持するために、定期的(6ヶ月に1回程度)に通電してください。
- 輸送・保管時は、水・ゴミ・ほこりや衝撃から保護するために、ご購入時の包装材(箱・袋・緩衝材)を使用されることを 推奨します。
- お客様または第三者が本機を使用中または誤使用により生じた故障やその他の不具合または本機の使用によって受けられ た損害については、法令上賠償責任が認められる場合を除き、当社は一切の責任を負いませんので、あらかじめご了承く ださい。

もくじ

### <span id="page-8-0"></span>各部のはたらき

### 本体

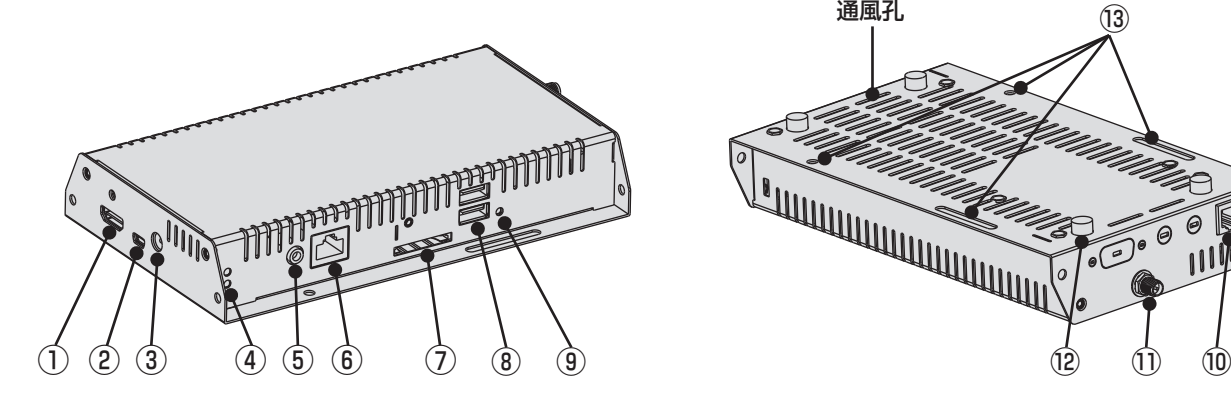

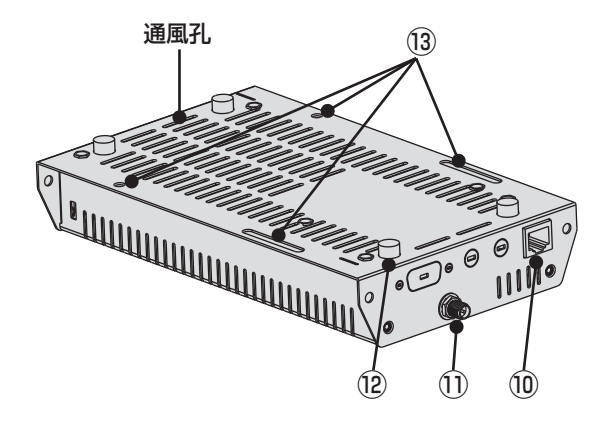

### ① HDMI出力端子 → P12

HDMIケーブル(市販)で映像表示装置と接続します。

### ② ミニUSB(ADB)端子

デバッグ用端子です。通常使用しません。

### **③ DC電源入力コネクター(DC IN 12 V) → P16**

付属のDC12V用ACアダプターのDC出力側プラグを接続し ます。

### ④ Statusランプ

緑色点灯

電源が入っている時

### 橙色点灯

以下のいずれかの場合に点灯します。

- ・システムの起動時
- ・リセットボタンが押された時
- ※ 橙色点灯が消えない場合は、一度電源プラグを抜き、 再度電源を入れてください。 症状が改善されない場合は販売店または「修理相談窓 口」にご相談ください。

### 5) ビデオ/音声出力端子 → P15

付属のミニジャック/RCAピン変換ケーブルで映像表示装置 やアンプ付き外部スピーカーと接続します。(市販のケーブル は直接接続できません。)

### **<u>6</u>** LAN端子 → P13

LANケーブル(市販)を接続する端子です。

### ⑦ SDカードスロット [→ P14](#page-13-0)

SDカードを差し込むスロットです。

### **⑧ USB端子(2系統)** [→ P12,](#page-11-0) 14

本機を操作するためのUSBマウスやUSBメモリーを差し込 むダウンストリーム端子です。

### ⑨ リセットボタン

正常に動作しない場合に本機の動作をリセットするボタンで す。出荷状態に戻ります。

### 【リセットの手順】

- 手順1: ACアダプターのDC出力側プラグを本機から抜く。
- 手順2: リセットボタンを押したまま、DC側出力プラグを 本機へ接続する。
- 手順3: リセットボタンを、そのまま約15秒間押しつづけ ると、Statusランプの橙色点灯が点滅に変わる。
- 手順4: リセットボタンをはなすと、本機が出荷状態で起動 します。

### ⑩ RJ11(RS-232C)端子 [→ P12](#page-11-0)

映像表示装置とシリアル通信するための制御端子です。 付属のRS-232C変換アダプターで映像表示装置と接続しま す。

### **11 無線LANアンテナ接続端子 → P13**

付属の無線LAN接続用アンテナを接続する端子です。

### ⑫ ゴム足

机等の設置面の傷付き防止や滑り止めおよび放熱のために通 風孔(底面)と机等の設置面との間のすき間確保の役目を果 たします。

#### (3) 映像表示装置への取付穴

本機をPDのオプションホール(M4-100mmピッチ)に取 り付けられます。

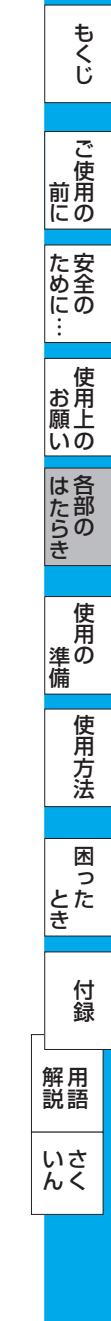

### <span id="page-9-0"></span>使用の準備

使用するための流れ

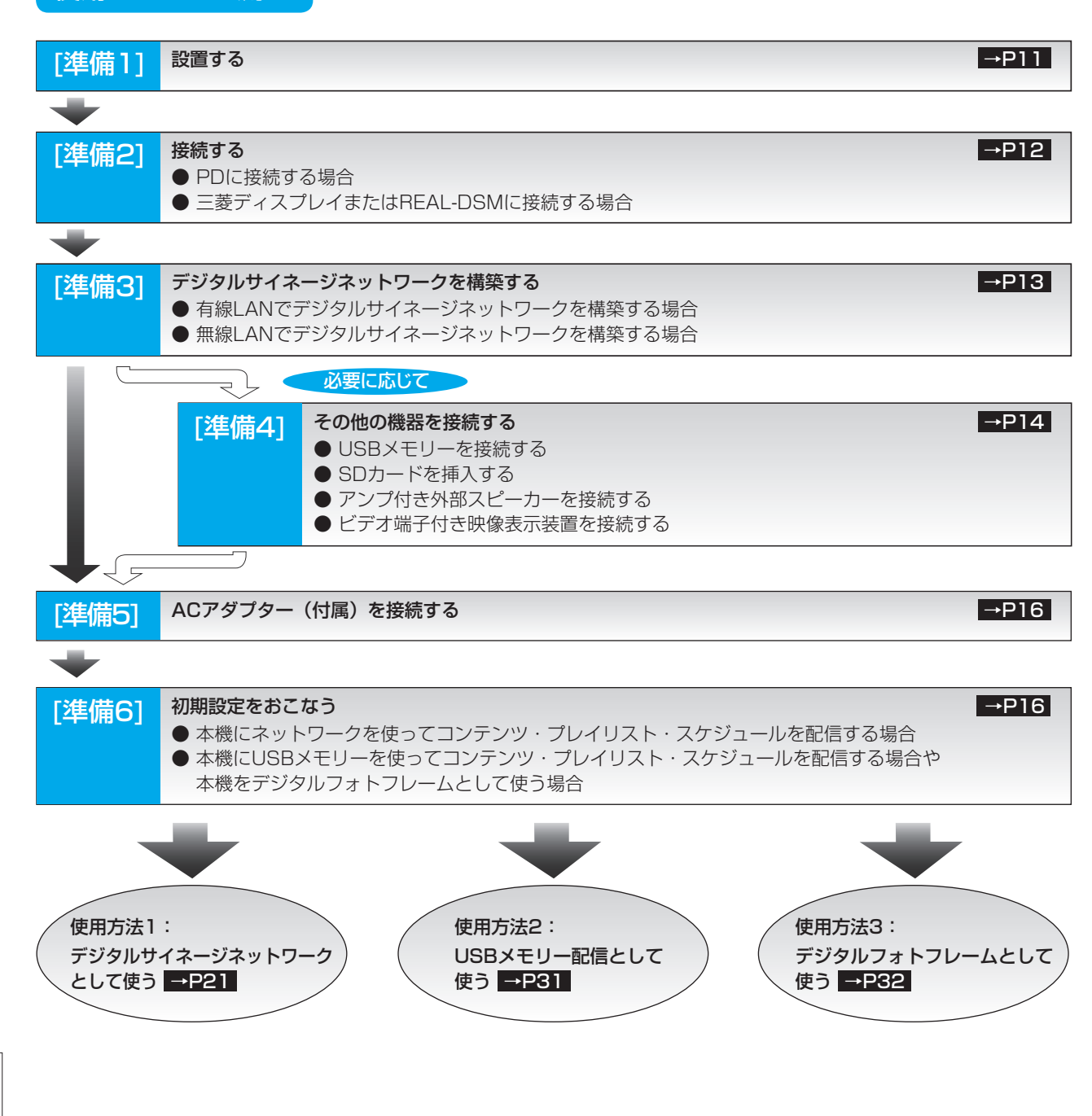

もくじ

いん

解用<br>説語

いさんく

<span id="page-10-0"></span>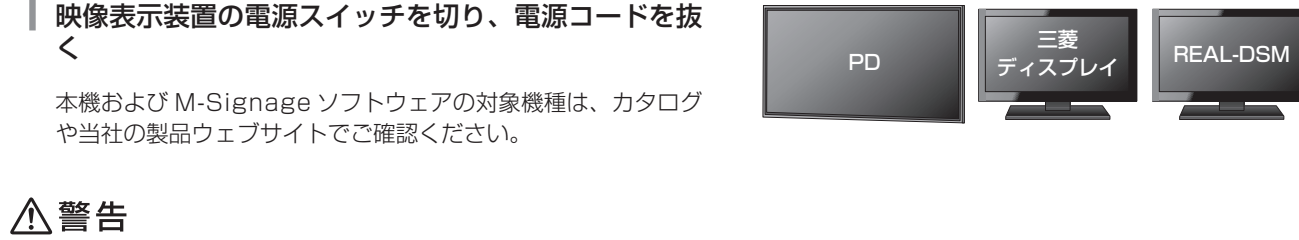

必ず、電源コードを抜いてください。故障や感電の原因になることがあります。

### 2 本機を映像表示装置の近傍に設置する

### お知らせ

PD の場合:

背面にオプションホール (M4-100mmピッチ) がある場合は、オプションホールの上に両面テープ付きシート (付属4個)、ス ペーサー(付属4本)の順で貼り付け、その上に本機を置いてM4ネジ(付属4本)で取り付けることもできます。

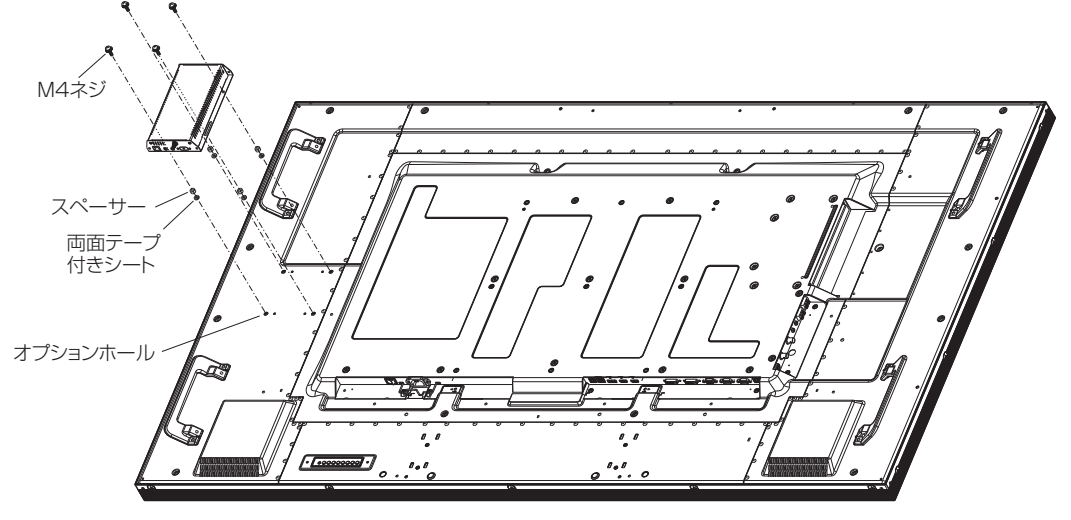

本機対応PD (PDのカタログや当社の製品ウェブサイトで、本機への対応をご確認ください)

### お願い

- スペーサー (付属4本) は必ず使用してください。PD のオプションホールの周辺に凹部がある場合、本機底面のゴム足が凹 部に入ることにより本機底面の通風孔が塞がれ、本機の内部温度が上昇し、故障する場合があります。
- 本機の位置や向きを十分に確認して取り付けてください。位置や向きを間違えるとケーブルが本機に取り付かない場合があり ます。
- 両面テープ付きシート(付属4個)をPDから取り外した場合は、両面テープの剥がし痕が残る場合があります。
- M4ネジ(付属4本)は、ゆるみ止めスプリングワッシャ付き鉄製M4ネジ(長さ 12 mm)です。 ネジゆるみ防止のため、すべてのネジをしっかりと締めてください。
- (但し、締め付けすぎるとネジがこわれることがあります。98 ~ 137N・cm が適切な締付トルクです。) ● M4ネジ (付属4本) はPDのオプションホールの有効ネジ長さ 約5mmに対応したネジです。ご使用のPDによってはネジ長 さがあわず、取り付けできない場合があります。その場合は、取り付けられるネジ長さを有するゆるみ止めスプリングワッ
	- シャ付き鉄製M4ネジをご準備ください。

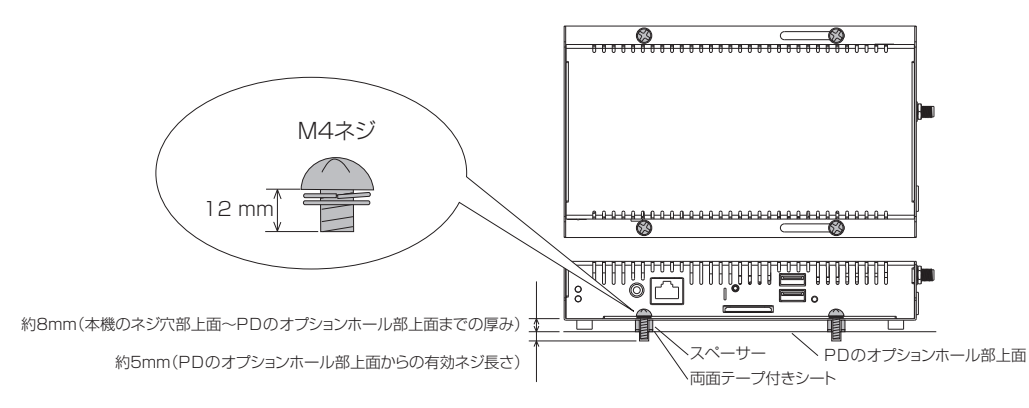

こうきょう かいきょう しょうかん しょうかん しょうかん しゅうかん しゅうかん かんきょう かんきょう かいかん かんきょう かんきょう かんきょう かんきょう かんきょう かんきょう かんきょう

**こ使用の** 

た安全のにの

もくじ

[安全の](#page-5-0)[使用方法](#page-20-0)[もくじ](#page-1-0)[使用上の](#page-7-0) こうしょう しょうしょう しょうしょう しょうしょう しょうしょう しょうしょう しょうしょう しょうしょう しょうしょう しょうしょう しょうしゅう しゅうしょう しゅうしょう しゅうしょう

はたらき

使用<br>準の

使用方法

困った<br>さく 동

ー<br>お用 |願上<br>|いの

こと こうしょう こうしょう しゅうしょう しゅうしょう しゅうしょう しゅうしゅう しゅうしゅう しゅうしゅう しゅうしゅう しゅうしゅう しゅうしゅうしゅう しゅうしゅうしゅうしゅ

### <span id="page-11-0"></span>PDに接続する場合

### 1 本機のHDMI出力端子とPDのHDMI端子※をHDMIケーブル(市販)で接続する

※ PD に複数の HDMI 端子がある場合は、M-Signage ソフトウェアによる入力切換の動作をおこなうために、必ず HDMI 1 端子へ接続してください。HDMI 端子の配置については、PD の取扱説明書を参照してください。

必要に応じて、本機のRJ11(RS-232C)端子とRS-232C変換アダプター(付属)を介して、PDの RS-232Cコネクター(D-SUB9ピン)とRS-232Cケーブル(市販)で接続する

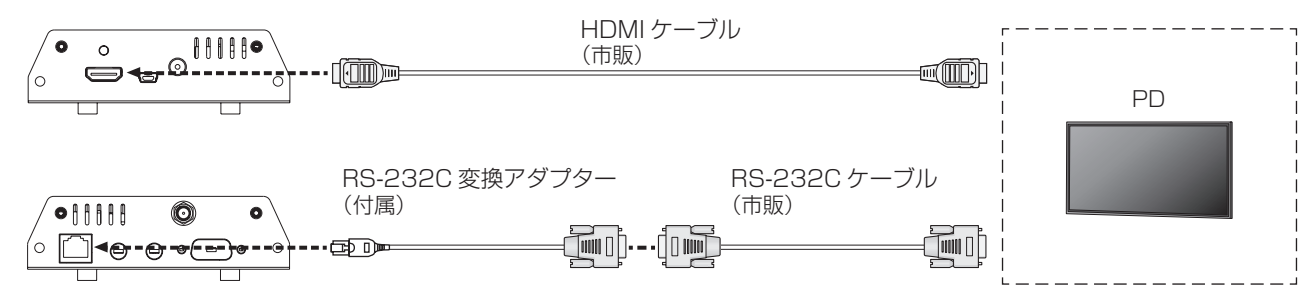

### お知らせ

こうしょう こうきょう

**こ使用の前にの** 

た安<br>いん<br>!この

もくじ

その他には、その他には、その他には、その他には、その他には、その他には、その他には、その他には、その他には、その他には、その他には、その他には、その他には、その他には、その他には、その他には、その他に **|** 

- お願:<br>お願: いの

困った

とた

準備

準の

使用方法

にゅうしょう 各部の

|<br>はたらき

『月の二の伝用プラー 一因・「九」 一、「卜翁」 一、「���」 一、「���」

困

とき解説

付録

解用<br>説語

いさんく

付録

いん

前にために…

- M-Signage ソフトウェアでは、コンテンツ再生設定と同時に本機を介して、PD の入力切換制御などを自動でおこなう ことができます。その場合には本接続と 「RS-232 | の設定が必要です。 → P28
- PD の通信設定が必要な場合がありますので、PD の取扱説明書「RS-232C を接続する」をご確認ください。
- PD の OSD メニューに、CONTROL TIME OUT 項目がある場合は、「2s」に設定してください。

### 3 USBマウス(市販)を本機のUSB端子へ差し込む

本機の初期設定に必要な USB マウス(市販)を接続します。

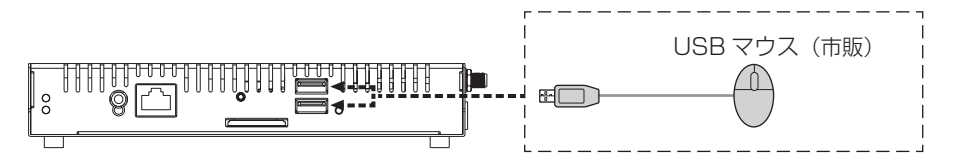

### お知らせ

● 映像表示装置の設置場所(手が届かない所への設置など)によっては、設置後に USB マウスの抜き差しや、操作が困難 になる場合があります。その場合はワイヤレスマウス(市販)や USB 延長ケーブル (市販)のご使用を推奨します。

### 三菱ディスプレイまたはREAL-DSMに接続する場合

1本機のHDMI端子と三菱ディスプレイまたはREAL-DSMのHDMI端子をHDMIケーブル(市販)で接続 する

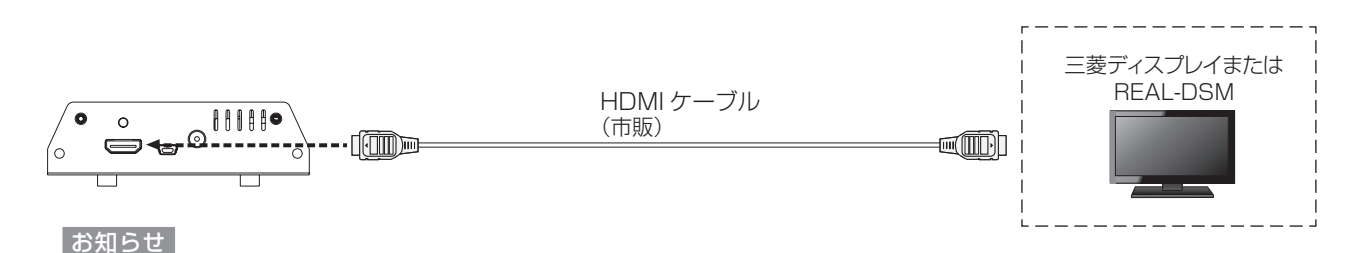

### ● REAL-DSM の場合のみ

映像表示装置の識別を正しくおこなうために、REAL-DSM の高速起動を『入』に設定してください。詳しくは REAL-DSM の取扱説明書「高速起動にする」をご確認ください。

### 2 USBマウス(市販)を本機のUSB端子へ差し込む

「PD に接続する場合」の3と同じように接続します。

## <span id="page-12-0"></span>[準備3] デジタルサイネージネットワークを構築する

### はじめに

本機にLAN経由でM-Signageソフトウェアを使ってコンテンツやスケジュールを配信する場合は、LANの接続と設定が必要と なります。

IPアドレスの設定方法は、固定IPアドレスの場合とDHCPサーバー使用の場合の2とおりがあります。

### 有線LANでデジタルサイネージネットワークを構築する場合

本機とサーバーコンピューターは、LANケーブル(市販)で接続して、ネットワークを構築できます。

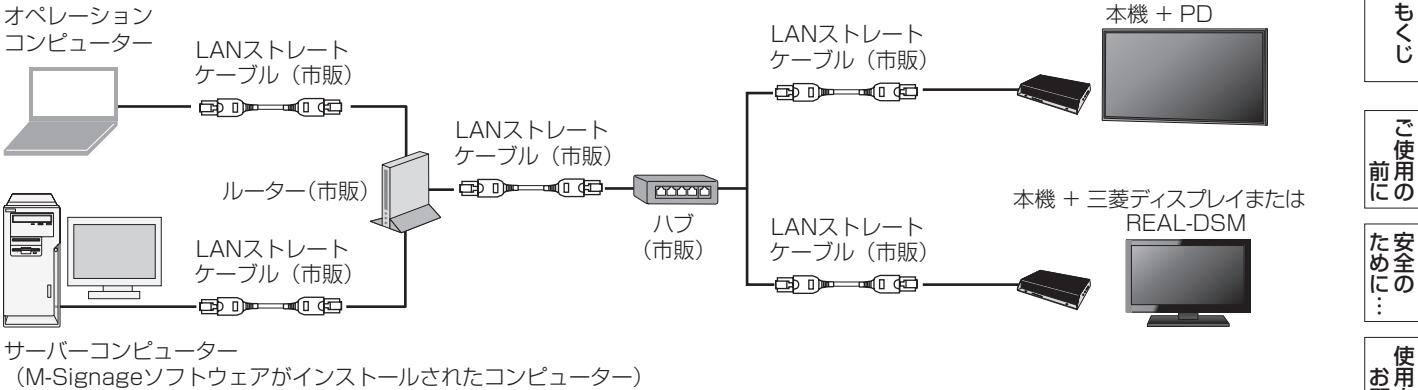

(M-Signageソフトウェアがインストールされたコンピューター)

### お知らせ

- ご利用の際は、初期設定 [→ P16](#page-15-0) ~ [20](#page-19-0) が必要です。
- DHCP機能とは、ネットワークに接続する機器にIPアドレスを自動的に割り当てる機能です。
- DHCPサーバーは、ネットワーク上の機器にIPアドレスを提供します。通常、ルーターに内蔵されています。

### お願い

- 必ず電気通信事業法に基づく認定品ルーター等に接続してください。
- サーバーコンピューターおよび本機は、ルーターのWAN(インターネット) 端子ではなくLAN端子に接続してください。
- LANケーブルは、市販のカテゴリー5以上のケーブルを使用してください。
- サーバーコンピューターはインターネット上に設置することが可能です。インターネット接続には、プロバイダー契約が必 要です。サーバーコンピューターにはグローバルIPアドレスが必要です。セキュリティーの確保が必要な場合は、VPN対応 ルーターのご使用を推奨します。

### 無線LANでデジタルサイネージネットワークを構築する場合

本機とサーバーコンピューターは、無線LANで接続して、ネット ワークを構築できます。

### **●無線LAN接続用アンテナを接続する**

ネットワークに無線LAN接続する場合は、無線LAN接続用アンテ ナ(付属)を取り付けてください。

### 不注意

● アンテナに過度な力を加えると破損する場合がありますのでご注意ください。

#### お知らせ

- アンテナは角度調節が可能です。必要に応じて調節ください。
- ●無線LANは電波状況に大きく影響を受けます。設置場所は十分配慮ください。

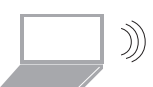

サーバーコンピューター

オペレーションコンピューター

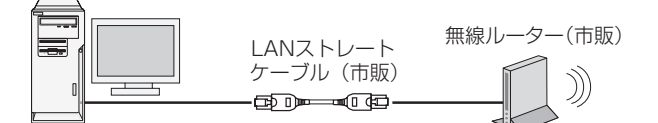

(M-Signageソフトウェアがインストールされたコンピューター)

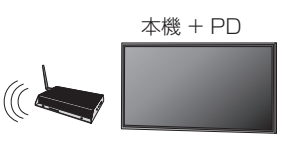

 $\bullet$  A A A A

 $\circ$ 

**0-**

∐ ⊜ ⊜ ∈ො∙

ັດ

本機 + 三菱ディスプレイまたはREAL-DSM

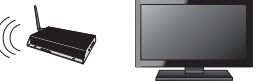

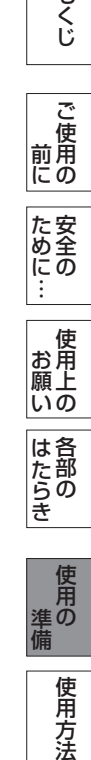

こうきょう かいきょう しょうかん しょうかん しょうかん しゅうかん しゅうかん かんきょう かんきょう かいかん かんきょう かんきょう かんきょう かんきょう かんきょう かんきょう かんきょう

もくじ

こと こうしょう こうしょう しゅうしょう しゅうしょう しゅうしょう しゅうしゅう しゅうしゅう しゅうしゅう しゅうしゅう しゅうしゅう しゅうしゅうしゅう しゅうしゅうしゅうしゅ

こうしょう しょうしょう しょうしょう しょうしょう しょうしょう しょうしょう しょうしょう しょうしょう しょうしょう しょうしょう しょうしゅう しゅうしょう しゅうしょう しゅうしょう

|願上<br>|いの

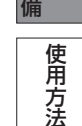

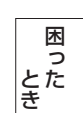

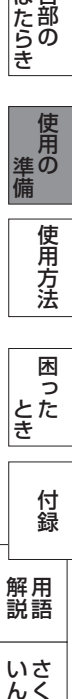

無線LAN接続用 アンテナ(付属)

いさんく

### <span id="page-13-0"></span>準備4] その他の機器を接続する [必要に応じて]

### USBメモリーを接続する

USBメモリー(市販)は、M-Signageソフトウェアの「USBメモリー配信」、「デジタルフォトフレーム機能」で使用します。 本機はUSBダウンストリームを2端子備えており、USBメモリー(市販)を図のように接続します。 本機のUSB端子へ向きを確認して差し込んでください。

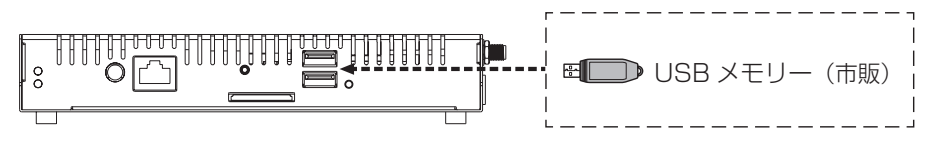

USBメモリー(市販)を使用する場合は、通常は書込み禁止LOCKツマミを解除(LOCK側と反対)してご使用ください。

USBメモリー(市販)を準備する場合は、256MB〜32GBの容量をお守りください。

### お知らせ

こうしょう こうきょう

**こ使用の前にの** 

た安 にあ

もくじ

その他には、その他には、その他には、その他には、その他には、その他には、その他には、その他には、その他には、その他には、その他には、その他には、その他には、その他には、その他には、その他には、その他に **|** 

- お願<br>お願上 いの

前にために…

- USB マウス(市販)や USB メモリー(市販)以外の USB 機器(USB カメラなど)には対応していませんので、接続しな いでください。
- ●すべてのUSBメモリーの動作を保証するものではありません。

### SDカードを挿入する

本機はSDカードスロットを備えております。SDカード(市販) は「デジタルフォトフレーム機能」で使用しますので、「デジタ ルフォトフレーム機能|をご使用の場合は、SDカード(市販)を 準備してください。 SDカード(市販)を図のように本機のSDカードスロットへ深く

差し込んでください。

SDカードを取り出す場合は、SDカードを一度深く押し込むと自 然に飛び出します。

### お願い

- 挿入時には、自動的に SD カード内のデータを読み込みますので、1 分間は取り出さないでください。 また、デジタルフォトフレームモードによるSDカード内の動画、または静止画の再生中もSDカードを取り出さないでくだ さい。記憶されたデータが損なわれることがあります。
- 通常は書込み禁止LOCK ツマミを解除(LOCK側と反対)してご使用くだ さい。

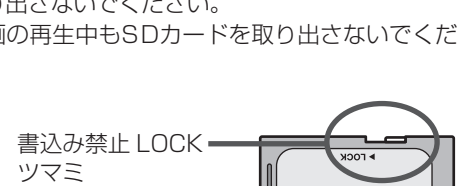

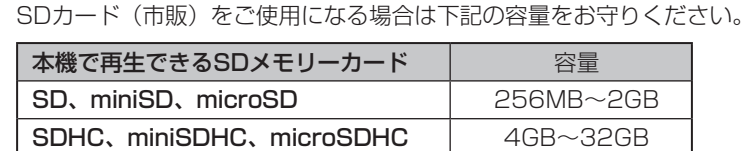

※ mini、microのメモリーカードを本機で使用するには、アダプターが必要です。

### お知らせ

● すべての SD カードの動作を保証するものではありません。

SDカードの紛失を防止するために、SDカードスロット部分に紛失防止 用カバーを取り付けることが可能です。

紛失防止用カバーを取り付けるネジは、付属のL型六角レンチで締めて ください(1ヶ所)。

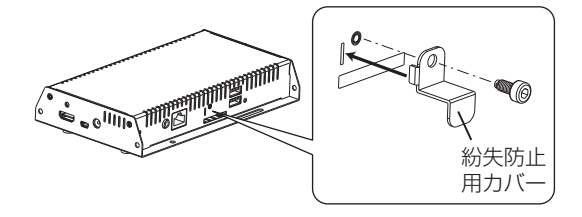

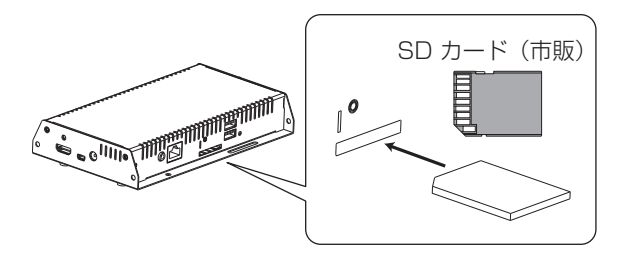

困った

困 とたき

準備

準の

使用方法

にゅうしょう 各部の

|<br>はたら<br>き

14

### <span id="page-14-0"></span>[準備4] その他の機器を接続する [必要に応じて]

### アンプ付き外部スピーカーを接続する

本機にアンプ付き外部スピーカー(市販)を接続して、使用することができます。

### お知らせ

- ミニジャック/ RCA ピン変換ケーブル (付属) を必ずご使用ください。
- 一般のステレオミニジャックや4極ミニジャックは、本機のビデオ/音声出力端子へ直接接続できませんので、必要に応じて
- ミニジャック/RCAピン変換ケーブル(付属)に変換アダプター(市販)を接続し、ご使用ください。

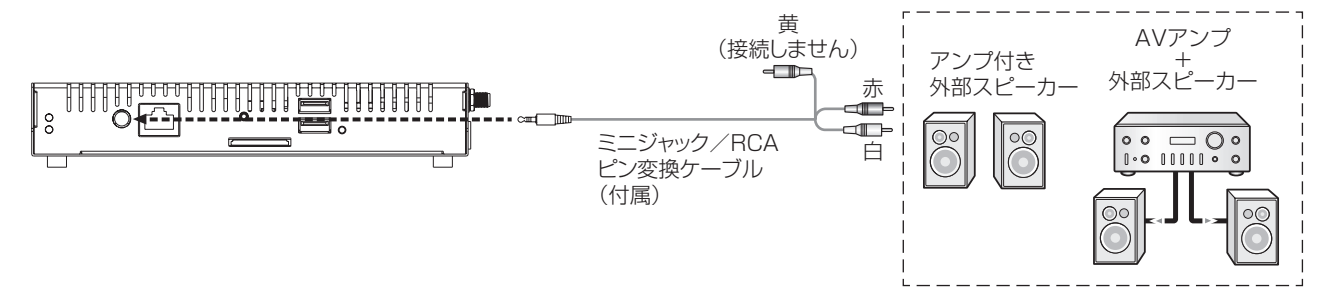

- 外部スピーカーを接続しても、HDMI出力端子からの音声出力は消えません。必要に応じて、映像表示装置側の音声出力を調 節してください。
- 画面表示開始時(電源オン時、コンテンツ再生開始時など)にノイズが発生することがあります。

### ビデオ端子付き映像表示装置を接続する

本機にビデオ端子付き映像表示装置を接続して、使用することができます。

#### お知らせ

- デジタルフォトフレーム機能での再生時のみ使用できます。但し、本機の出力の初期設定は HDMI 出力ですので、初めに HDMI 端子を備えた映像表示装置へ接続し、本機の出力設定を変更する必要があります。 [→ P29](#page-28-0) 「Android メニュー | の 「ディスプレイ」の「出力モード」を「Composite:NTSC」に設定してください。設定後に映像出力が HDMI 出力端子から ビデオ / 音声出力端子に切り換わり、最終確認画面で 「 はい 」 を選択した後に再起動します。
- ミニジャック/ RCA ピン変換ケーブル (付属) を必ずご使用ください。
- 一般のステレオミニジャックや4極ミニジャックは、本機のビデオ/音声出力端子へは直接接続できませんので、必要に応じ てミニジャック/RCAピン変換ケーブル(付属)に変換アダプター(市販)を接続し、ご使用ください。
- 映像表示装置によっては映像をオーバースキャンする機器もありますので、映像の端が表示されない場合があります。

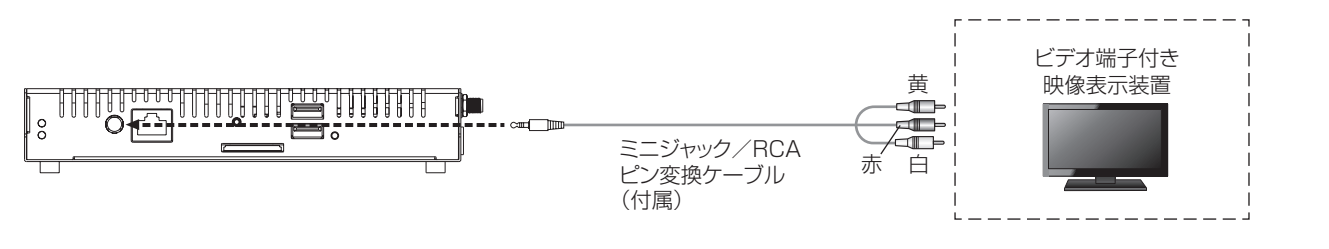

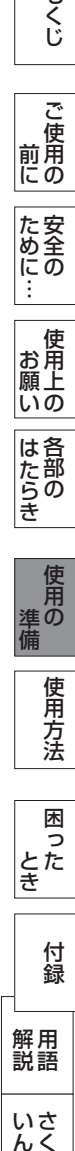

いさんく

こうきょう かいきょう しょうかん しょうかん しょうかん しゅうかん しゅうかん かんきょう かんきょう かいかん かんきょう かんきょう かんきょう かんきょう かんきょう かんきょう かんきょう

こ使用の

にの

た安全のにの

ー<br>お用 |願上<br>|いの

はたらき

もくじ

こと こうしょう こうしょう しゅうしょう しゅうしょう しゅうしょう しゅうしゅう しゅうしゅう しゅうしゅう しゅうしゅう しゅうしゅう しゅうしゅうしゅう しゅうしゅうしゅうしゅ

こうしょう しょうしょう しょうしょう しょうしょう しょうしょう しょうしょう しょうしょう しょうしょう しょうしょう しょうしょう しょうしゅう しゅうしょう しゅうしょう しゅうしょう

## <span id="page-15-0"></span><mark>準備5]</mark> ACアダプター(付属)を接続する

### お知らせ

● AC アダプター(付属)は、ネットワーク接続が完了し、すべての準備が整ってから接続してください。

### お 願 い

こうしょう こうきょう

その他には、その他には、その他には、その他には、その他には、その他には、その他には、その他には、その他には、その他には、その他には、その他には、その他には、その他には、その他には、その他には、その他に **|** 

困った

準備

準の

使用方法

にゅうしょう 各部の

『月の二の伝用プラー 一因・「九」 一、「卜翁」 一、「���」 一、「���」

困 とたき

とき解説

付録

解用<br>説語

いさんく

付録

いん

前にために…

● 電源コンセントの周辺は、電源プラグの抜き差しが容易なようにしておいてください。

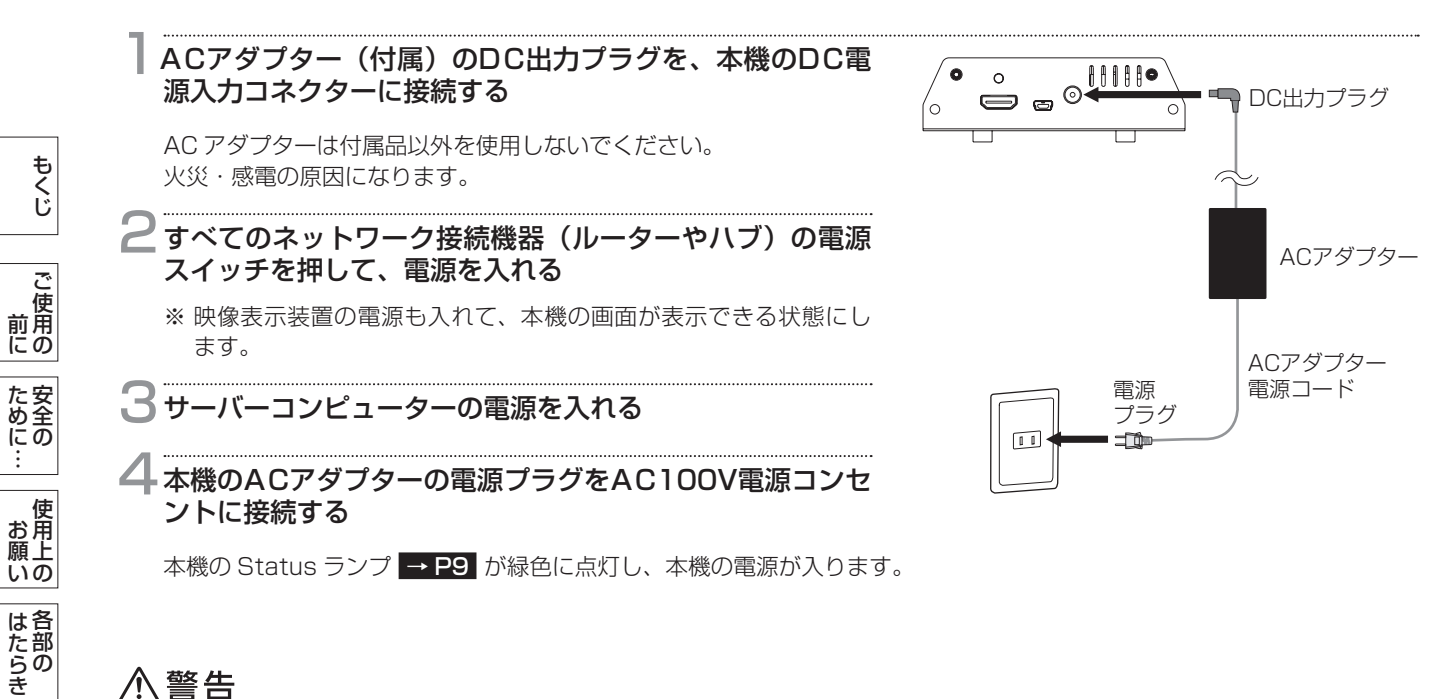

### 八警告

- 表示された電源電圧以外で使用しないでください。火災・感電の原因になります。
- 本機には一般のご家庭のコンセント (AC100 V) でお使いいただくためのACアダプターを付属しております。 AC100 V以外でのご使用はできません。
- 本機に付属しているACアダプターは本機専用です。安全のため他の機器には使用しないでください。

### [準備6] 初期設定をおこなう

M-Signageソフトウェアと本機をネットワーク接続するためには、ネットワークの初期設定が必要になります。 ネットワークの初期設定は、下記手順でおこないます。 初期設定は、初めて本機の電源を入れたときや、本機のリセットボタン [→ P9](#page-8-0) を押して再起動した後におこないます。

操作にはUSBマウス(市販)が必要です。USBマウス(市販)をご準備ください。 接続方法については [→ P12](#page-11-0) を参照してください。

### ネットワーク機能を使う場合

1 ネットワーク上のすべての機器の電源を入れる **→ P16** 「AC アダプター(付属)を接続する|を参照してください。

### 2 映像表示装置の入力をHDMIへ切り換える

※ 映像表示装置に複数の HDMI 端子がある場合は、「HDMI1」へ切り換えてください。

<span id="page-16-0"></span>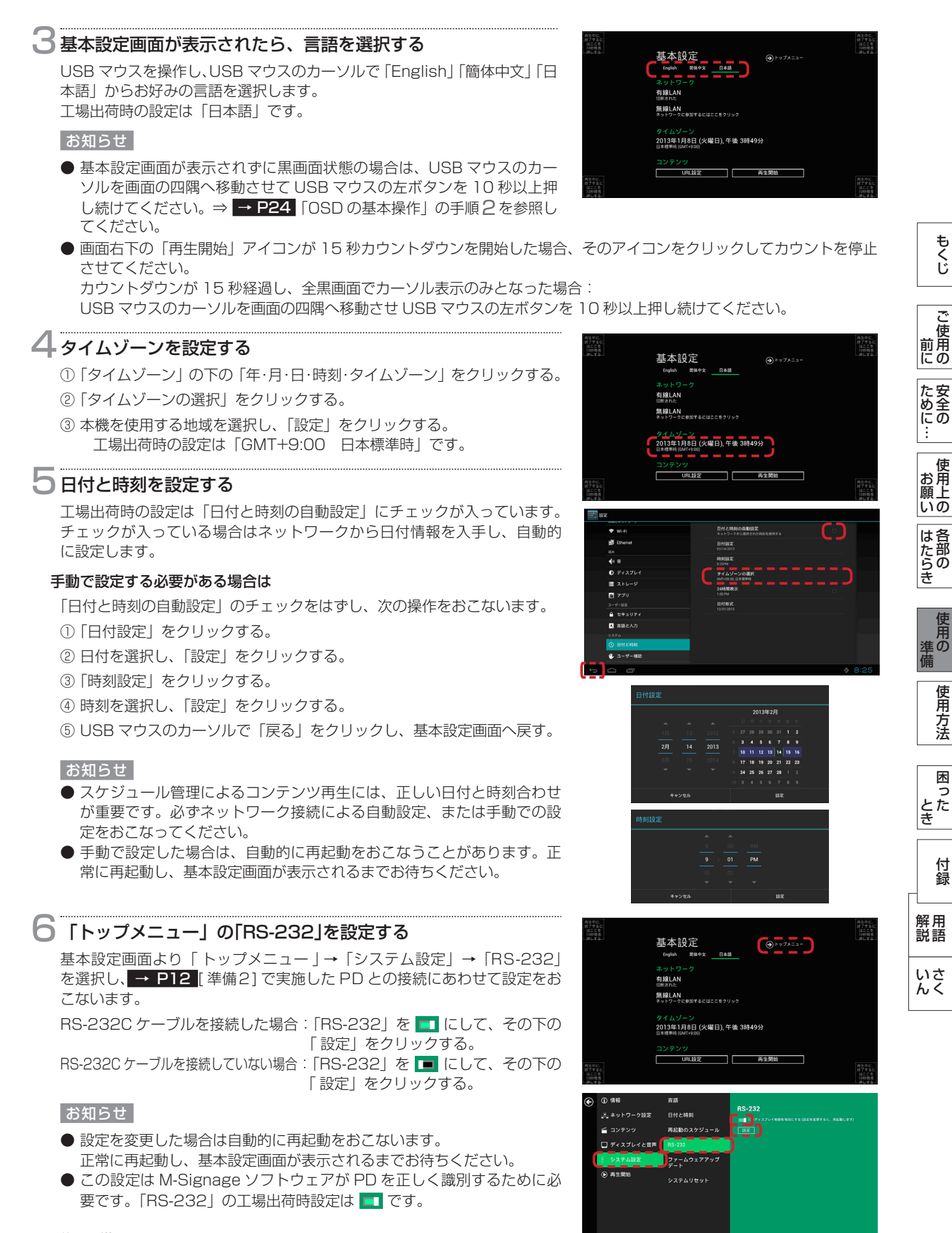

### この後の手順

- ・有線LAN接続の場合 → → P18 手順7へ
- ・無線LAN接続の場合 → [→P19](#page-18-0) 手順7へ

### <span id="page-17-0"></span>.準備6] 初期設定をおこなう (つづき)

有線LAN接続の場合

こうしょう こうきょう

**こ使用の前にの** 

た安 にあ

もくじ

その他には、その他には、その他には、その他には、その他には、その他には、その他には、その他には、その他には、その他には、その他には、その他には、その他には、その他には、その他には、その他には、その他に **|** 

願上 いの

|<br>はたら<br>き

、<br>使用

困った

準備

準の

使 医用方法

にゅうしょう 各部の

『月の二の伝用プラー 一因・「九」 一、「卜翁」 一、「���」 一、「���」

困 とたき

とき解説

付録

付録

いん

前にために…

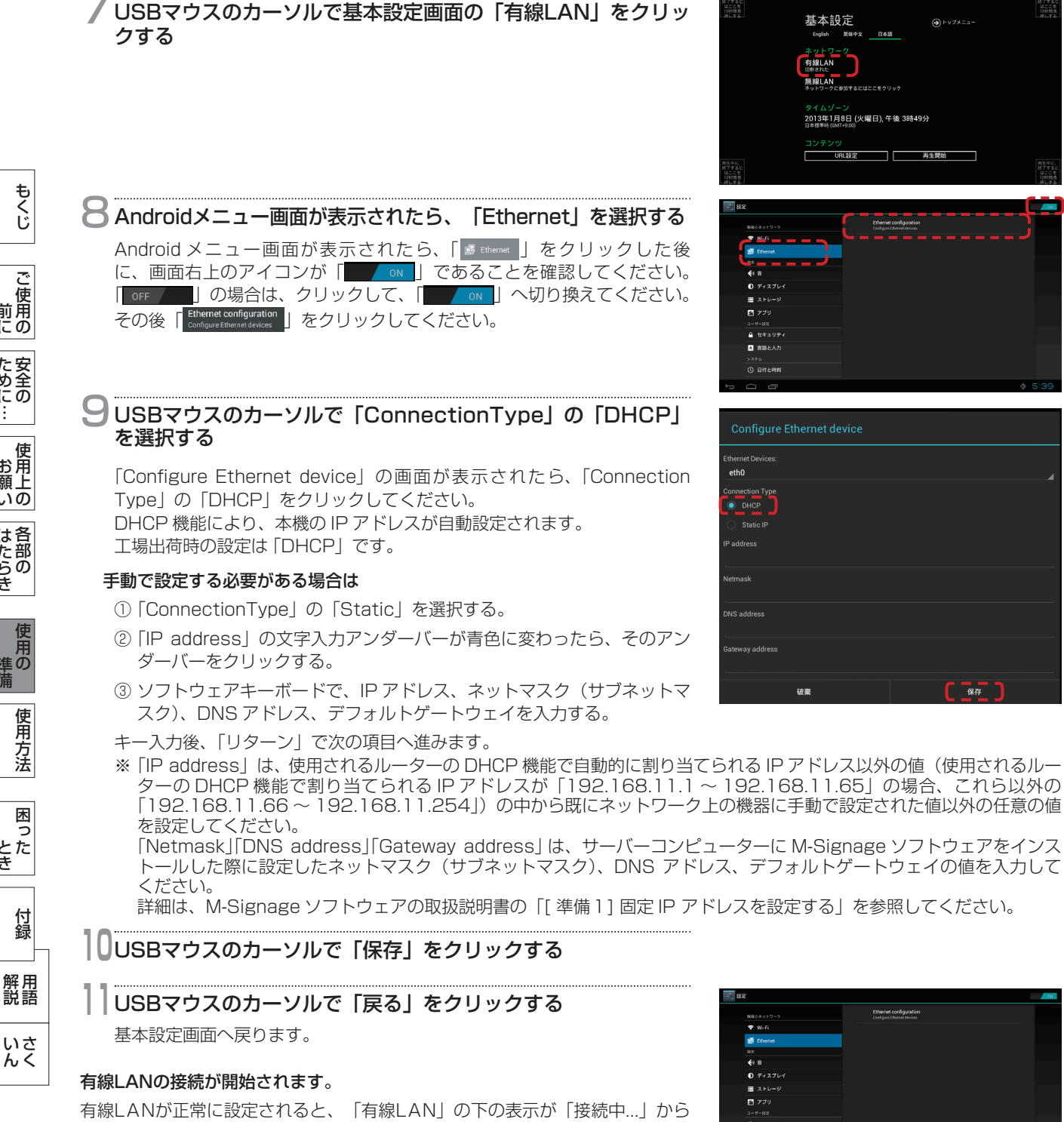

「特定のIPアドレス」へ変わります。 完了までには数十秒ほどかかる場合があります。

### お知らせ

- ●「切断された」と表示された場合は、
	- ① 各機器の接続や電源が入っているか確認してください。
	- ② サーバーコンピューターのネットワーク状態やセキュリティー(ファイ アウォール)の設定を確認してください。
	- ③「有線 LAN 接続の場合」の手順 7 から再度設定をおこなってください。

これで、初期設定は終了です。

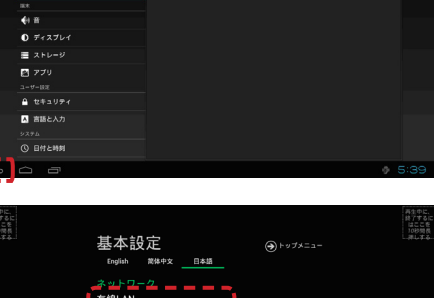

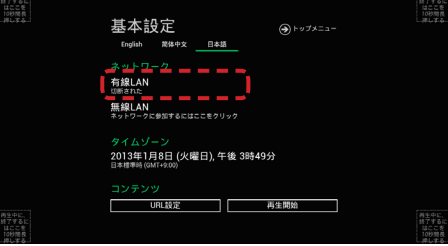

### <span id="page-18-0"></span>無線LAN接続の場合

### USBマウスのカーソルで基本設定画面の「無線LAN」をクリッ クする

### 8 Androidメニュー画面が表示されたら、使用するアクセスポイ ントを選択する

Android メニュー画面が表示されたら、「▼ Wi-Fi| をクリックした後に、画面 右上のアイコンが「 | A | であることを確認してください。| OFF | | の場合は、クリックして、「 | | | へ切り換えてください。

接続可能なアクセスポイント(無線 LAN 機器)のリストが表示されますの で、使用するアクセスポイントを選択してください。

### 9 ソフトウェアキーボードで「パスワード」を入力し、「リター ン」をクリックする

### お知らせ

- ●「パスワード」とは無線 LAN ルーターに「暗号キー」「セキュリティ」 として設定されている 13 桁前後の英数字です。詳しくは、使用される 無線 LAN ルーターの取扱説明書を確認してください。
- ●「パスワードを表示する」にチェックを入れることで、入力されたパス ワードを画面上へ表示することができます。 (間違ったパスワードを入力すると、ネットワークを接続することがで きません。)

### **10**USBマウスのカーソルで「接続」をクリックして、ウィンドウ を閉じる

### **11**USBマウスのカーソルで「戻る」をクリックする

基本設定画面へ戻り、無線 LAN の接続が開始されます。 無線 LAN が正常に設定されると、「無線 LAN」の下の表示が無線 LAN の「IP アドレスを取得中 ...」から「接続+ IP アドレス」へ変わります。 完了までには数十秒ほどかかる場合があります。 接続状態になると、OSD 画面(ネットワークウィザード画面)が消え、初 期ウィザード設定が終了します。

#### お知らせ

●「切断された」と表示された場合は、 ①アクセスポイントの電波状況や電源が入っているか確認してください。 ②「無線LAN接続の場合」の手順7から再度設定をおこなってください。

### **12**無線LANの接続状況を確認する

「無線 LAN」の下にアクセスポイントから取得した IP アドレスが表示され ます。 例) 接続 192.168.0.2

これで、初期設定は終了です。

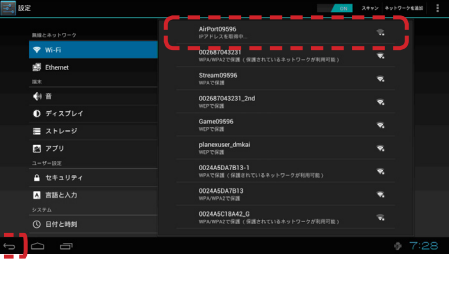

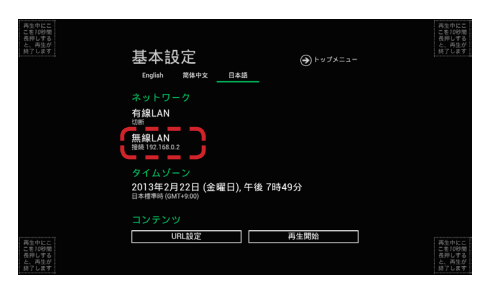

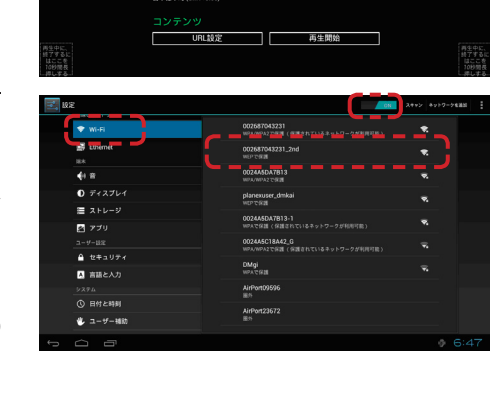

基本設定<br><sub>English ###x</sup></sub>

**無線LAN 2010年1月1日** ッィムソープ<br>2013年1月8日 (火曜日), 午後 3時49分

ネットワ・<br>有線LAN<br>\*\*\*\*\*\*\*\*

こうきょう かいきょう しょうかん しょうかん しょうかん しゅうかん しゅうかん かんきょう かんきょう かいかん かんきょう かんきょう かんきょう かんきょう かんきょう かんきょう かんきょう

- 使用の

にの

た安全のにの

もくじ

[安全の](#page-5-0)[使用方法](#page-20-0)[もくじ](#page-1-0)[使用上の](#page-7-0) こうしょう しょうしょう しょうしょう しょうしょう しょうしょう しょうしょう しょうしょう しょうしょう しょうしょう しょうしょう しょうしゅう しゅうしょう しゅうしょう しゅうしょう

はたらき

使<br>準の

使用方法

困っ とた 동

ー<br>お用 |願上<br>|いの

[付録](#page-39-0)

付録

◎たらき 準備 きょうしん とき 一 解説 いん

用語

解用<br>説語

いさんく

こと こうしょう こうしょう しゅうしょう しゅうしょう しゅうしょう しゅうしゅう しゅうしゅう しゅうしゅう しゅうしゅう しゅうしゅう しゅうしゅうしゅう しゅうしゅうしゅうしゅ

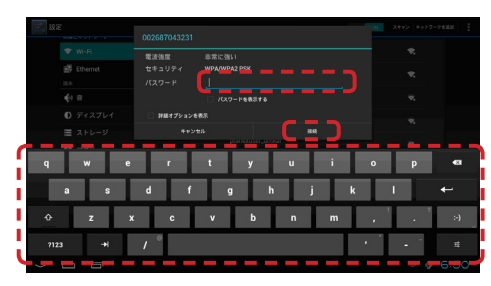

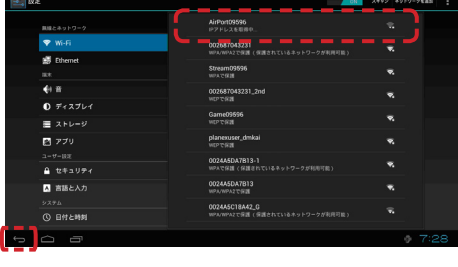

### <span id="page-19-0"></span>デジタルフォトフレーム機能やUSBメモリー配信の再生機能のみを使う場合

-<br>「ネットワーク機能を使う場合[」 →P16~](#page-15-0)[17](#page-16-0) の手順1~4をおこなう

### 5 日付と時刻を設定する

- 「日付と時刻の自動設定」にチェックを入れずに、次の操作をおこないます。
- ①「日付設定」をクリックする。
- ② 日付を選択し、「設定」をクリックする。
- ③「時刻設定」をクリックする。
- ④ 時刻を選択し、「設定」をクリックする。
- ⑤ USB マウスのカーソルで「戻る」をクリックし、基本設定画面へ戻す。

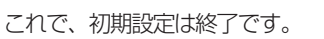

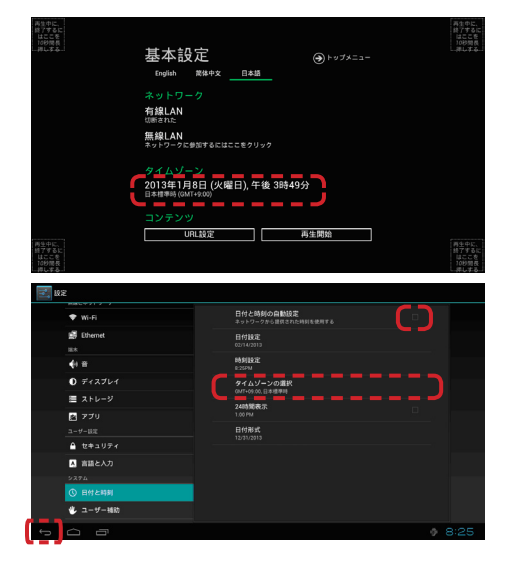

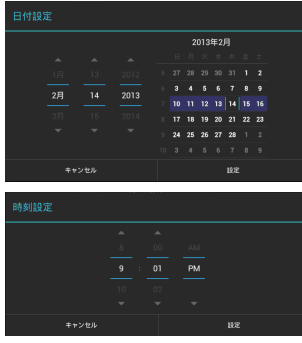

もくじ

いん

いさんく

## <span id="page-20-0"></span>デジタルサイネージネットワークとしての使用方法

### [使用手順1] 初期設定をおこなう

「[準備6] 初期設定をおこなう」の「ネットワーク機能を使う場合」→ P16 にしたがって、サーバーコンピューターのIPアド レスや日付と時刻を設定します。

### [使用手順2] URL設定をおこなう

基本設定画面の「コンテンツ」の「URL設定」をクリックし、サーバーコンピューターのURLを設定します。

### お知らせ

- 基本設定画面が表示されず黒画面状態の場合は、USB マウスのカーソルを画面の四隅へ移動させて USB マウスの左ボタン を 10 秒以上押し続けてください。⇒ [→ P24](#page-23-0) 「OSD の基本操作」の手順2を参照してください。
- 画面右下の「再生開始」アイコンが15秒カウントダウンを開始した場合、そのアイコンをクリックしてカウントを停止させ てください。 カウントダウンが15秒経過し、全黒画面でカーソル表示のみとなった場合:

USBマウスのカーソルを画面の四隅へ移動させ、USBマウスの左ボタンを10秒以上押し続けてください。

1 「URL設定」をクリックする 基本設定 有線LAN 無線LAN<br>ネットワークに参加するにはここをクリック タイムゾーン<br>2013年1月8日 (火曜日), 午後 3時49分 h 2 URLを設定する  $\Omega$ M-Signage ソフトウェアをインストールしたサーバーコンピューターの IP アドレスとインストール先のフォルダ名を指定します。 (例) http://192.168.10.100/M-Signage/SmilServlet (サーバーコンピューターの IP アドレス / インストール先のフォルダ名) ● サーバーコンピューターのIPアドレス サーバーコンピューターにM-Signageソフトウェアをインストールし た際に、設定された固定IPアドレスを入力してください。 詳細は、M-Signageソフトウェアの取扱説明書の「[ 準備1] 固定IP アドレスを設定する」を参照してください。 ● インストール先のフォルダ名 通常は「/M-Signage/SmilServlet」と入力してください。  $\overline{\mathbf{B}}$  「再生開始」をクリックする 黒画面に切り換わり、サーバーコンピューターへアクセスを開始します。

本機がサーバーコンピューターへ正常にアクセスしていることの確認 ⇒ M-Signage ソフトウェアの取扱説明書の「〔準備 6〕端末機器をユーザーに登録する」を参照してください。

### お知らせ

- いつまで待ってもスケジュール再生が始まらない場合は、次の内容を確認してください。
- ① サーバーコンピューターのM-Signageソフトウェアからスケジュール配信されているか。 ⇒ M-Signageソフトウェアの取扱説明書
- ② 基本設定画面の有線LAN(無線LAN)のIPアドレスが取得できているか。
- ⇒ 「「準備61初期設定をおこなう」の有線LAN (無線LAN)接続の場合の手順7へ
- ③ タイムゾーン、日付、時刻が正しいか。 ⇒「「準備61初期設定をおこなう」の手順4へ 基本設定画面の表示方法については、 [→ P24](#page-23-0) のOSD基本操作を参照してください。
- 再起動を繰り返す場合は、URLの入力が間違っている可能性があります。 サーバーコンピューターのIPアドレスや、その後の"/M-Signage/SmilServlet"の記述を確認ください。

もくじ

### デジタルサイネージネットワークとしての使用方法(つづき)

### お知らせ

- 下記の症状が発生した場合は、もう一度、手順にしたがって確認ください。
- 全黒画面を表示したままでコンテンツが再生されない。
	- サーバーコンピューターと正しく接続されていない場合が考えられます。次の内容を確認してください。
	- · 接続の確認 ⇒ [→ P13](#page-12-0) [準備3]
	- ·本機の設定 ⇒ [→ P16](#page-15-0) [準備6]
	- ・M-Signageソフトウェアの設定 ⇒ M-Signageソフトウェアの取扱説明書
- 本機が再起動を繰り返す。
	- URLの設定が正しく入力されていない場合が考えられます。次の内容を確認してください。
	- ・サーバーコンピューターのIPアドレスの確認 ⇒ M-Signageソフトウェアの取扱説明書
	- · URLの設定 ⇒ [→ P21](#page-20-0) [使用手順2]
- ●映像表示装置が無信号状態になる(本機がHDMI出力しない)。
	- サーバーコンピューターに現在のスケジュールまたはコンテンツがない場合が考えられます。次の内容を確認してください。
	- ・スケジュールの確認 ⇒ M-Signageソフトウェアの取扱説明書
	- ・基本設定画面を表示させたい場合 ⇒ [→ P24](#page-23-0) 「OSDの基本操作」の手順 】

[使用手順3] 各種OSD設定をおこなう [必要に応じて]

「OSD画面の構成と基本操作」にしたがって、各設定項目を必要に応じ設定します。

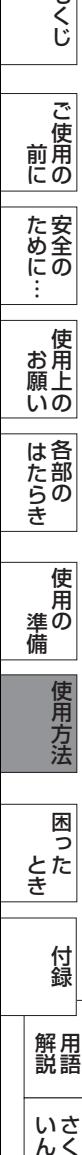

もくじ

いん

解用<br>説語

いさんく

### <span id="page-22-0"></span>OSD画面の構成

各種設定はOSD(On Screen Display)画面でおこないます。 本機のOS(オペレーティングシステム)にはAndroidが搭載されており、画面構成は「基本設定」「トップメニュー」 「Androidメニュー」です。 操作にはUSBマウス(市販)が必要です。USBマウスをご準備ください。 接続方法については [→ P12](#page-11-0) を参照してください。

### お知らせ

- 本機の電源が入っている (Status ランプが緑色で点灯している) ことを確認してください。
- USBマウス (市販) を本機のUSB端子に接続してください。
- 本機を接続している映像表示装置の電源が入っていること、および入力の選択が適切であることを確認してください。詳しく は、映像表示装置の取扱説明書を参照してください。

内部プレーヤーのOSD操作は、以下に示すような構成になっています。 選択した主項目メニューの枠から副項目メニューへジャンプします。 設定した副項目の背景または枠が、青色または緑色になります。

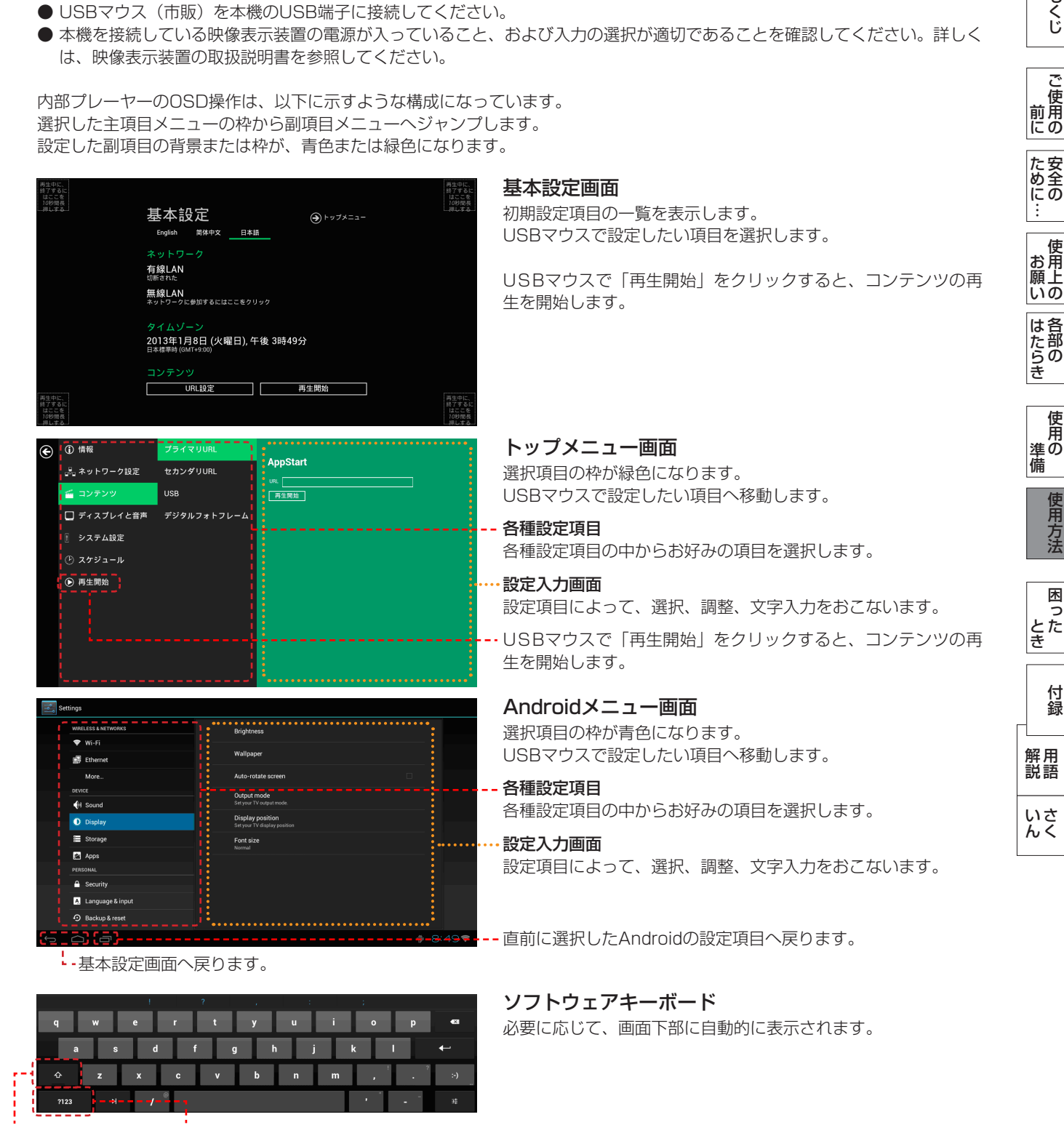

こうきょう かいきょう しょうかん しょうかん しょうかん しゅうかん しゅうかん かんきょう かいきょう かいかん かんきょう かいかん かんきょう かんきょう かんきょう かんきょう かんきょう かんきょう

にの

もくじ

### <span id="page-23-0"></span>OSDの基本操作

操作にはUSBマウス(市販)が必要です。USBマウスをご準備ください。 接続方法については [→ P12](#page-11-0) を参照してください。

### 1 基本設定画面を表示する

### 本機の電源がオフになっている場合

本機の AC アダプターの電源プラグを AC100V 電源コンセントに接続します。 Status ランプ( [→ P9](#page-8-0) )が緑色に点灯し、電源が入り、基本設定画面を表示します。 ※ 映像表示装置の電源を入れて、本機の画面が表示できる状態にします。

### お知らせ

サーバーコンピューターやネットワーク接続機器(ルーターやハブ)の電源が入っていない場合は、本機の AC アダプター の電源プラグを AC100 V 電源コンセントに接続する前に電源を入れてください。

#### コンテンツの再生中や黒画面の場合

- ① USB マウスのカーソルを画面の四隅のいずれかへ移動させる。
- ② USB マウスの左ボタンを約 10 秒以上押し続ける。
- ③ 基本設定画面が表示され、画面右下の「再生開始」アイコンが 15 秒カウン トダウンを開始しますので、そのアイコンをクリックして、カウントダウンを 停止させてください。

### 映像表示装置が無信号状態(本機がHDMI出力しない)の場合

以下のいずれかの操作をおこなうことで本機の HDMI 出力端子より信号を出力し、基本設定画面を表示します。

- 1. 机の上などの平らな面の上で USB マウスを以下のように操作する。 「左右どちらかへ約20cm移動」→「上下どちらかへ約15cm移動」→「左ボタンを約10秒押し続ける」
- 2. 本機の電源プラグを一度抜き差しし、本機を再起動させる。
- 3. 現在の時刻に仮にスケジュールを配信する。

### 2トップメニュー画面を表示する場合は、 USBマウスのカーソルで基本設定画面の「トップメニュー」を クリックする

※の項目をクリックすると、Androidメニューの各項目へ直接移動します。

設定を終了する場合は「再生開始」をクリックしてください。

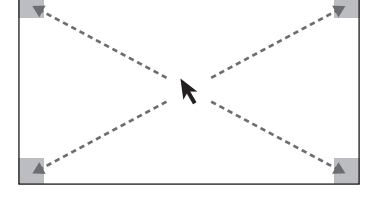

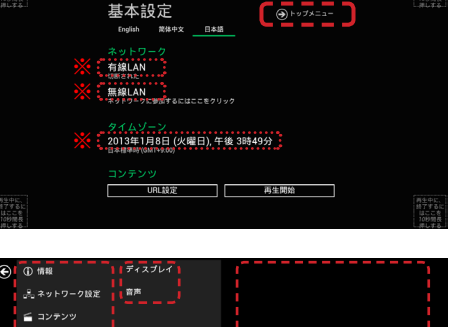

### 3 USBマウスのカーソルで、トップメニュー画面上の設定項目を クリックする

選択した設定項目によって右画面に設定入力画面が表示されますので、各種 設定をおこなってください。 機能の詳細につきましては、OSD 機能一覧を参照してください。

### お知らせ

選択した設定項目によっては、Android メニューの各項目へ移動します。

設定を終了する場合は「再生開始」をクリックしてください。

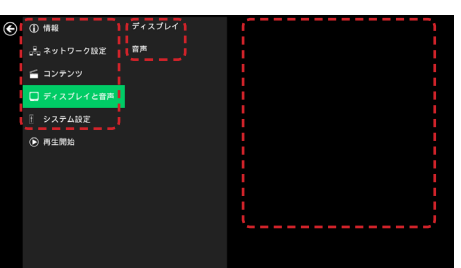

にの

、<br>使用 願上 いの

もくじ

**|** 

にゅうしょう 各部の

|<br>はたらき

準の 備 準備 用方法

使用

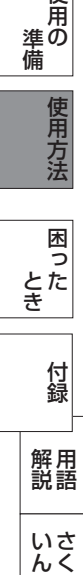

### 4 USBマウスのカーソルで、Androidメニュー画面上の設定項目 をクリックする

選択した設定項目によって右画面に設定入力画面が表示されますので、各種 設定をおこなってください。 機能の詳細につきましては、OSD 機能一覧を参照してください。

Android メニュー画面を閉じる場合は画面左下の 5 または △ をクリッ クして、「基本設定画面 」 へ戻してください。

### 5 各種設定を終了する

設定を終了する場合は、基本設定画面またはトップメニュー画面の「再生開始」をクリックしてください。画面が切り換わ りコンテンツの再生を開始します。

### お知らせ

現在の時刻に再生するコンテンツがない場合は黒画面になったり、HDMI 出力を停止します。

以上で、OSD の基本操作は終了です。

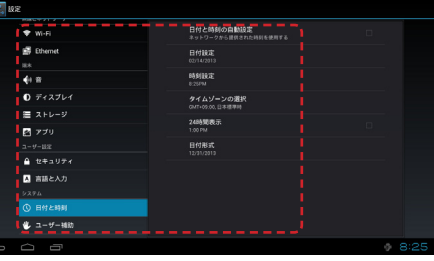

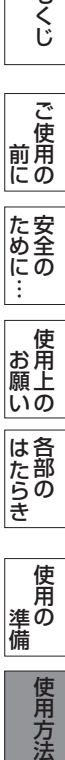

もくじ

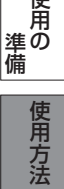

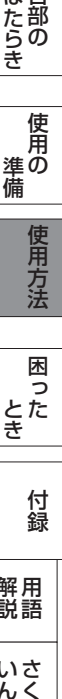

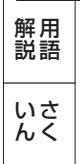

 $\Box$ 

### <span id="page-25-0"></span>OSD画面の構成と基本操作(つづき)

### OSD機能一覧

### 基本設定

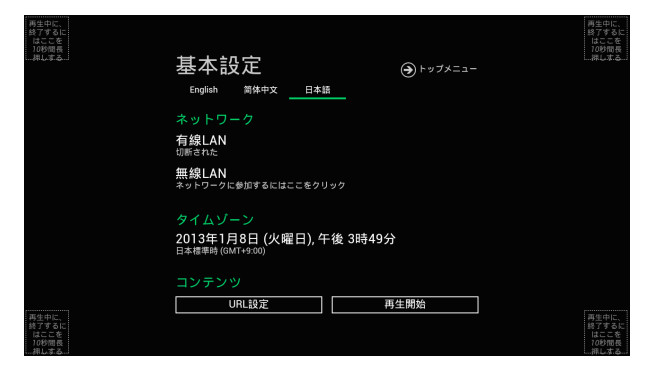

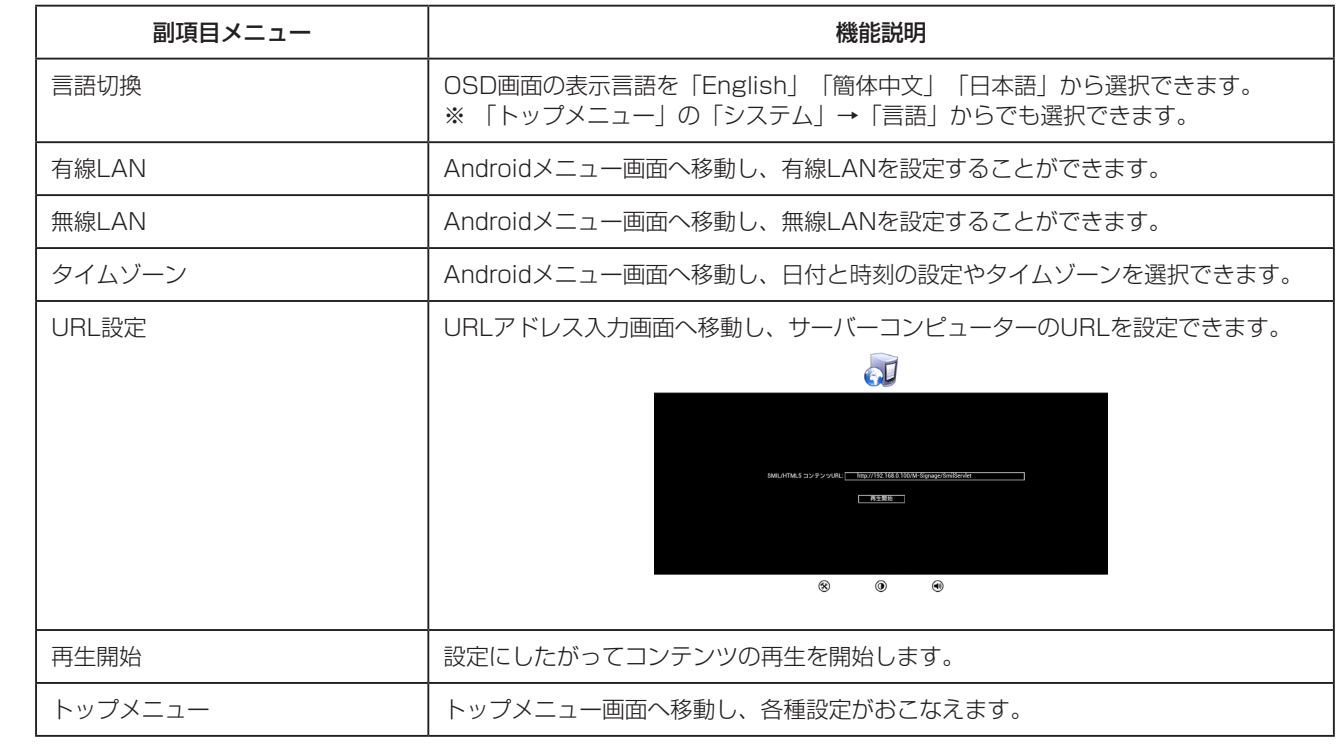

もくじ

困った

画<br>とき<br>とき

準備

9月の 「作用プラ」 「困った」 一 作釜 一 ……… 」 いっ

使用方法

とき解説

付録

解用<br>説語

いさんく

付録

いん

### <span id="page-26-0"></span>OSD機能一覧(つづき)

トップメニュー

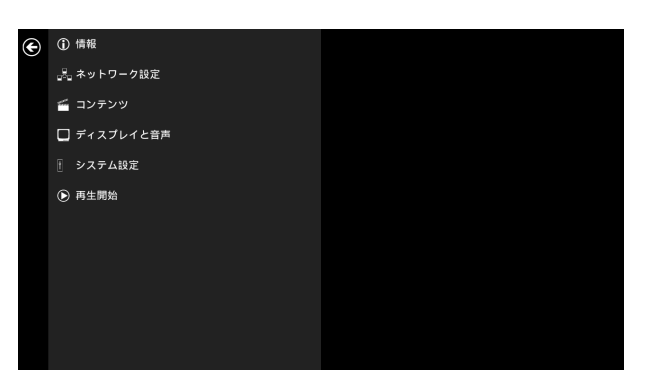

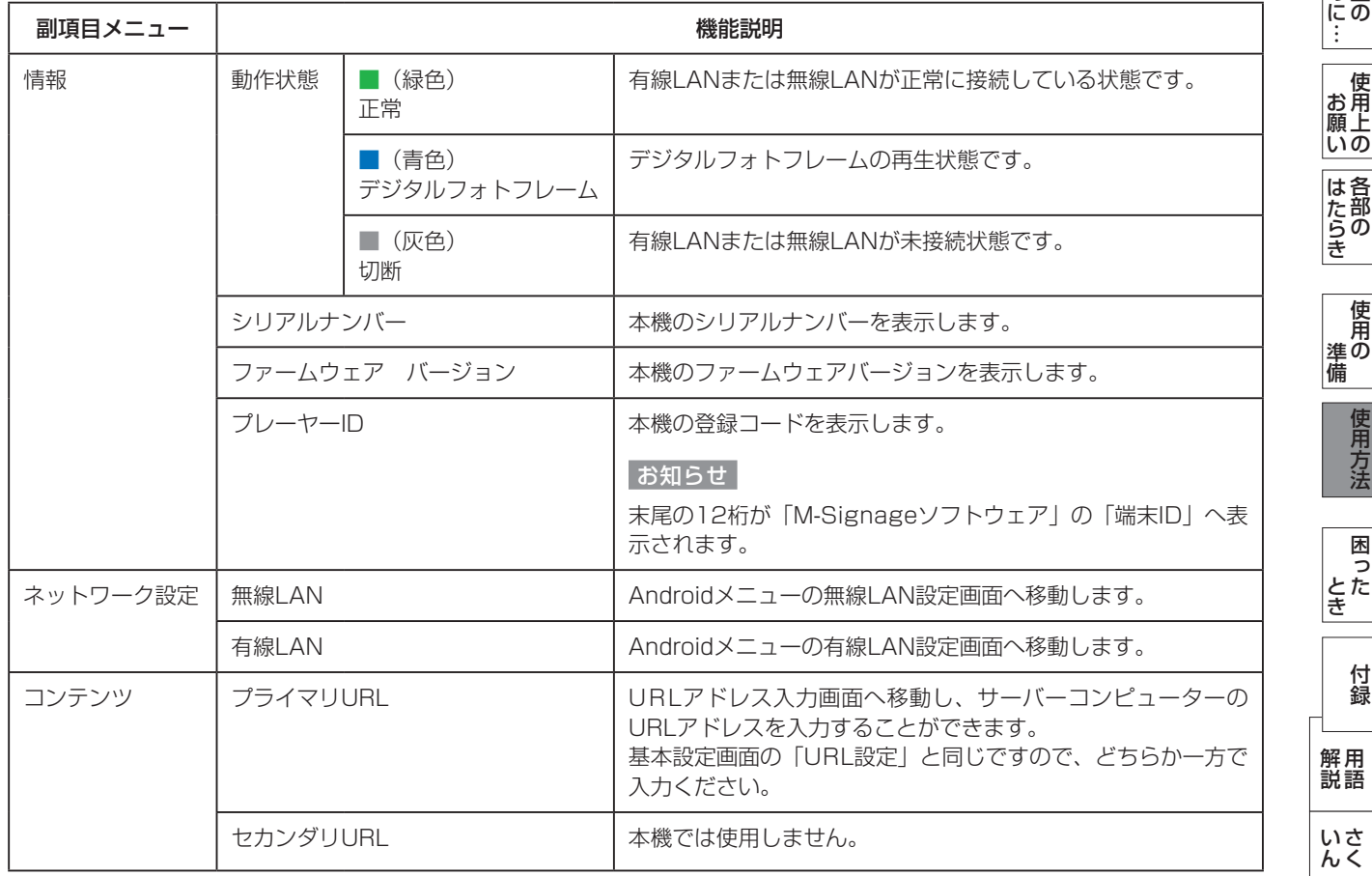

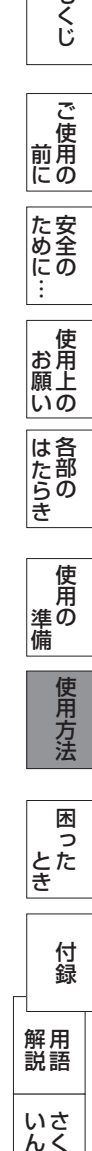

もくじ

用語

<span id="page-27-0"></span>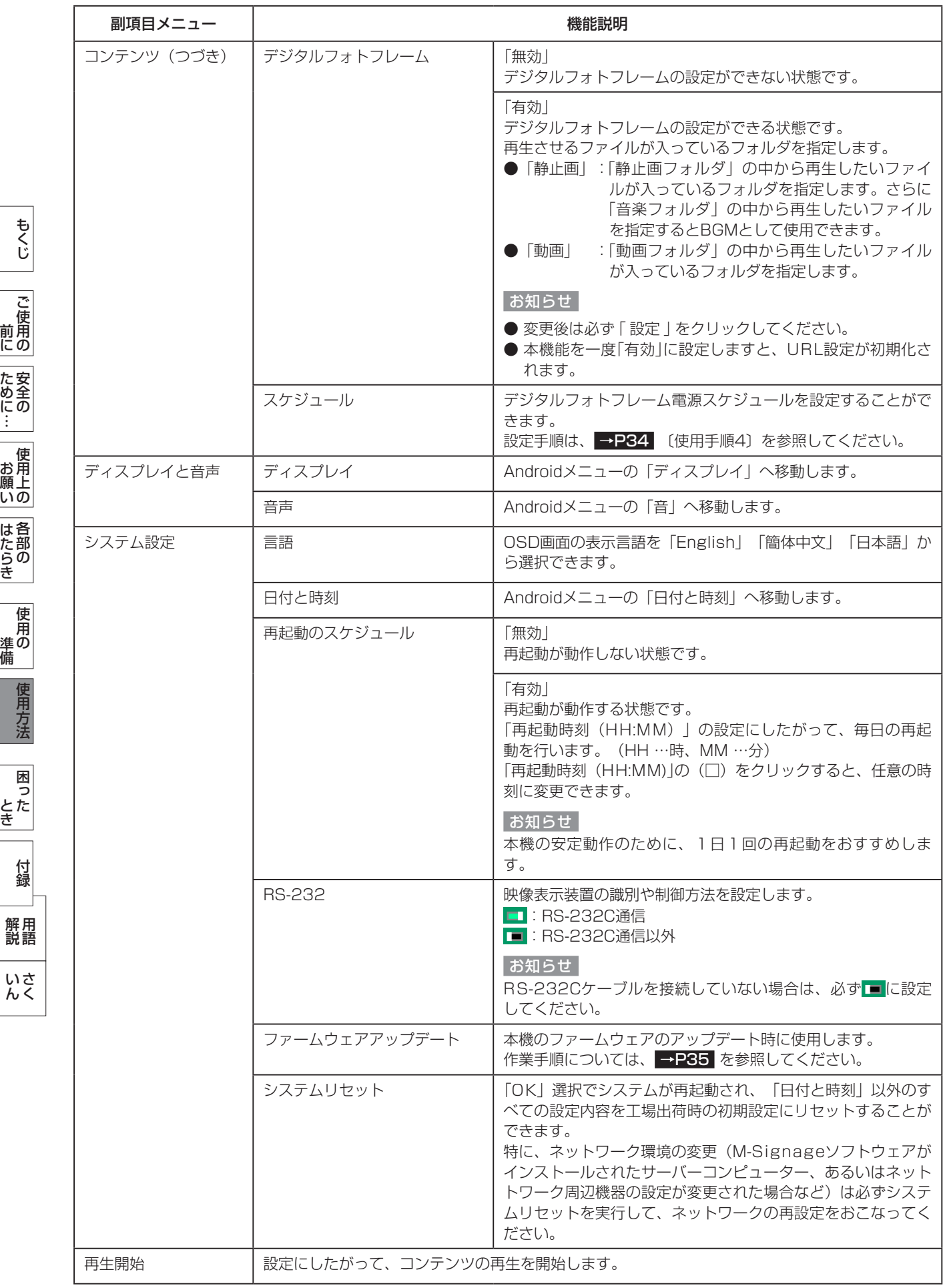

いん

こうしょう こうきょう

ご使用の<br>前に

もくじ

### <span id="page-28-0"></span>OSD機能一覧 (つづき)

Androidメニュー

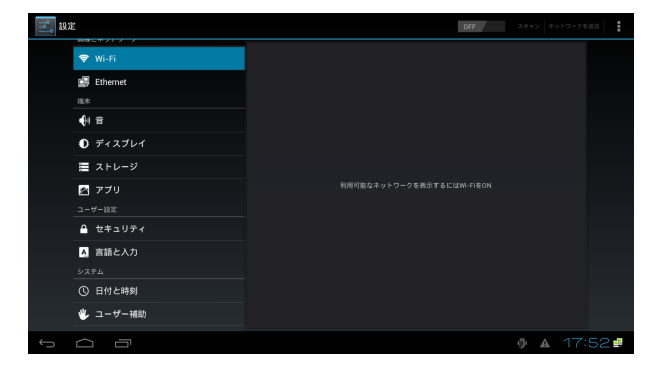

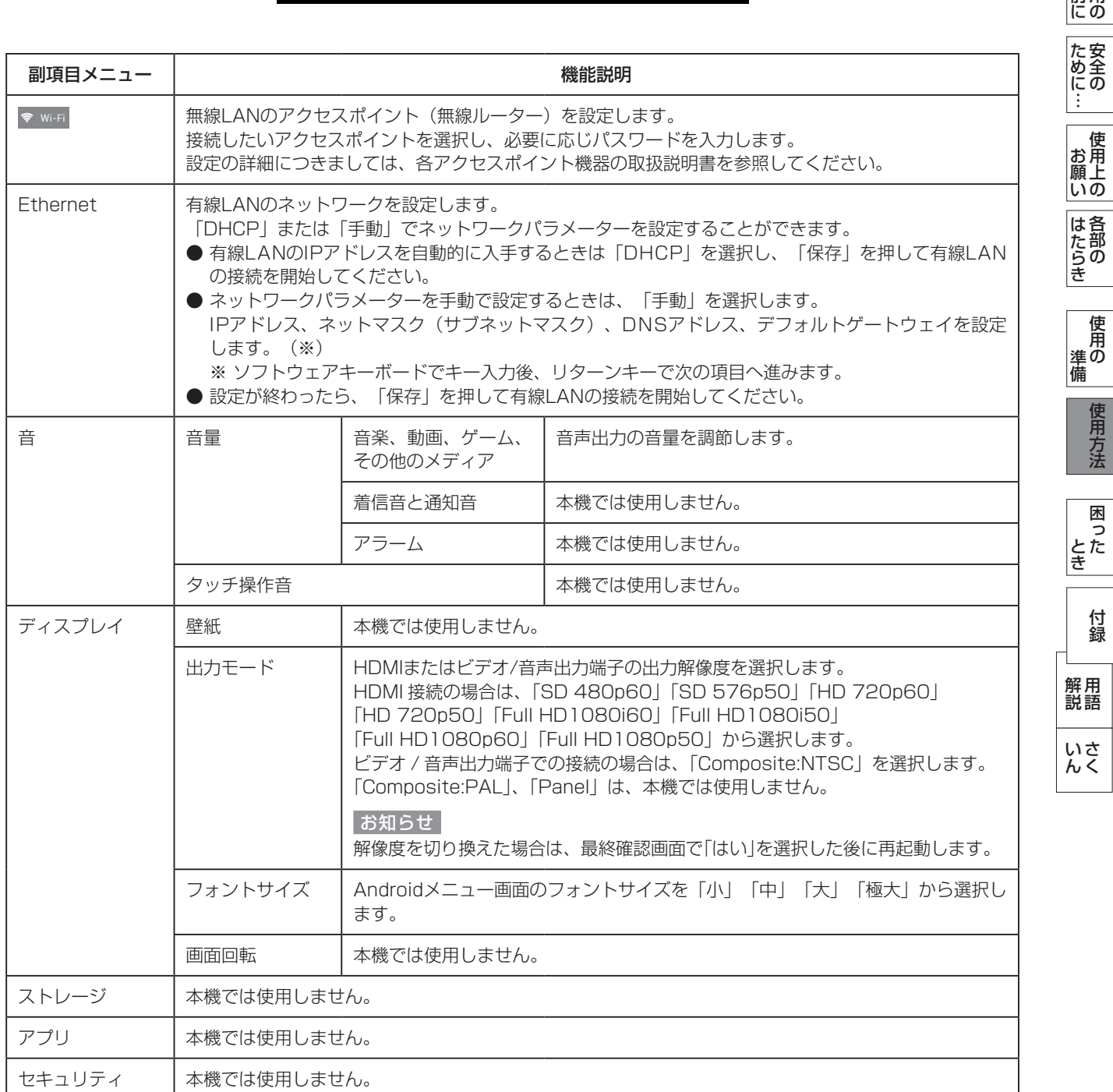

こうきょう かいきょう しょうかん しょうかん しょうかん しゅうかん しゅうかん かんきょう かんきょう かいかん かんきょう かんきょう かんきょう かんきょう かんきょう かんきょう かんきょう

**ご使用の** 

もくじ

[安全の](#page-5-0)[使用方法](#page-20-0)[もくじ](#page-1-0)[使用上の](#page-7-0)

[付録](#page-39-0)

付録

用語

### <span id="page-29-0"></span>OSD画面の構成と基本操作(つづき)

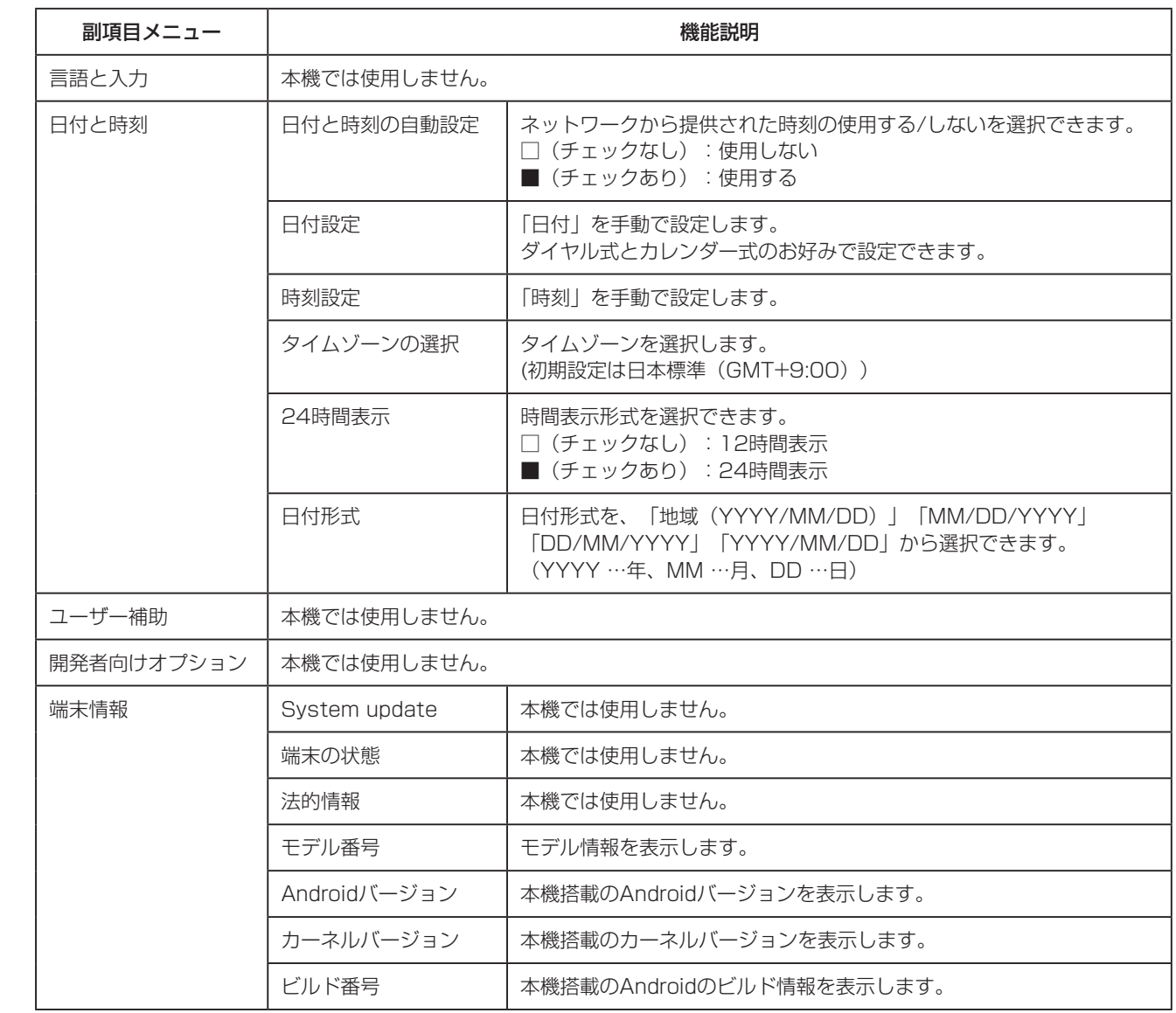

その他には、その他には、その他には、その他には、その他には、その他には、その他には、その他には、その他には、その他には、その他には、その他には、その他には、その他には、その他には、その他には、その他に ご使用の<br>前に こうしょう こうきょう 前にために… **| ため全の|**<br>|おめに… **| 使用上の**<br>お願いの **|** はたらき 各部の にゅうしょう

もくじ

準備

いん

## <span id="page-30-0"></span>USBメモリー配信の再生方法

本機にてUSBメモリー配信の再生機能を使う場合(ネットワークを使用しない場合)の使用手順です。 なお、USBメモリー配信の再生機能を使用する場合は、M-Signageソフトウェアの端末機器の管理で該当する本機をネット ワークグループから外しておく必要があります(ネットワーク接続されている場合)。 ※SDカード(市販)は使用できません。

### [使用手順1] 初期設定をおこなう

「「準備61初期設定をおこなう」の「デジタルフォトフレーム機能やUSBメモリー配信の再生機能のみを使う場合」→ P20 に したがって、本機の日付と時刻、タイムゾーンを設定します。

### [使用手順2] 本機にUSBメモリーを挿入し再生する

本機のACアダプターの電源プラグを電源コンセントへ接続し、基本設定画面が表示されたらUSBメモリー(市販)を差し込みま す。

本機がUSBメモリー(市販)よりコンテンツと再生スケジュールを自動的に読み込みます。 ※読み込み中は画面上に読み込みのメッセージが表示されます。 読み込みが終了すると本機は再起動を開始し、設定したスケジュールにしたがって再生を開始します。 ※現在の時刻に再生するスケジュールがない場合は、HDMI出力を停止します。

### お知らせ

- スケジュールにあわせてコンテンツの再生が開始されない場合は、[準備7] の時刻設定や M-Signage ソフトウェアで作成したス ケジュールを確認してください。
- ネットワークでのスケジュール配信で使用していた本機でデジタルフォトフレーム機能を使用しますと、「URL設定」は初期化され ます。

ネットワークでのスケジュール配信に戻す場合は、再度「URL設定」をおこなってください。

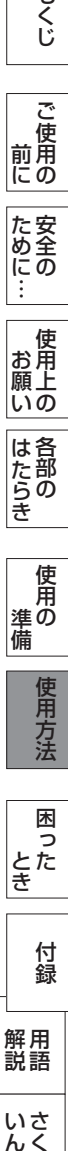

こうきょう かいきょう しょうかん しょうかん しょうかん しゅうかん しゅうかん かんきょう かんきょう かいかん かんきょう かんきょう かんきょう かんきょう かんきょう かんきょう かんきょう

- 使用の にの

た安全のにの

ー<br>お用 |願上<br>|いの

はたらき

もくじ

こと こうしょう こうしょう こうしょう こうしょう しゅうしょう しゅうしょう しゅうしょう しゅうしゅう しゅうしゅう しゅうしゅう しゅうしゅう しゅうしゅうしゅう しゅうしゅうしゅ

こうしょう しょうしょう しょうしょう しゅうしょう しょうしょう しゅうしょう しゅうしょう しゅうしょう しゅうしゅう しゅうしゅう しゅうしゅう しゅうしゅう しゅうしゅうしょう

### <span id="page-31-0"></span>デジタルフォトフレーム機能の使用方法

### [使用手順1] 初期設定をおこなう

「「準備61 初期設定をおこなう」の「デジタルフォトフレーム機能やUSBメモリー配信の再生機能のみを使う場合| ➡ P20 に したがって、本機の日付と時刻、タイムゾーンを設定します。

[使用手順2] コンテンツを準備する

お手持ちのコンピューターを用いて、事前に再生させたい静止画、音楽(または、音声)、動画ファイル を準備する

2 お手持ちのコンピューターを用いて、SDカード(市販)またはUSBメモリー(市販)のルートフォルダ 内に、「photos」、「music」、「movies」フォルダを作成する

(例)E:¥photos

3 お手持ちのコンピューターを用いて、静止画を「photos」フォルダに、音楽(または、音声)を「music」 フォルダに、動画を「movies」フォルダに書き込む

**4 使用されるSDカードを本機のSDカードスロットに差し込む →P14** または、USBメモリーを本機のUSB端子に差し込む →P14

### お知らせ

● コンテンツ作成用素材については、以下のフォーマットに対応したファイルを準備して、あらかじめ、お手持ちのコン ピューターで書き込んでください。

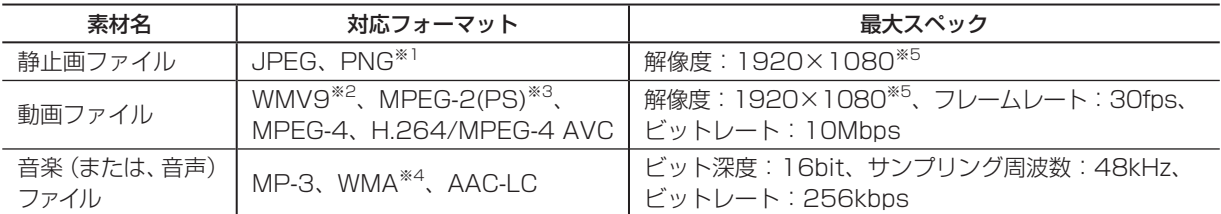

- ※1 8ビットカラー未満の場合は、画像が崩れる場合があります。
- ※2 Windows Media Video 9 (FourCC: WMV3) フォーマットに対応しています。
- ※3 MPEG-2 PS(プログラムストリーム)フォーマットに対応しています。
- ※4 Windows Media Audio 9 Voiceフォーマットには対応していません。
- ※5 配信負荷、表示負荷を抑えるため、素材により画像変換をおこないます。
- 記載されたフォーマットで作成されたすべてのファイルの再生を保証するものではありません。作成されたファイルに よっては再生できない場合があります。
- 1つのファイルの容量は最大150 MB程度を目安に準備してください。
- OSがMacintoshのコンピューターでファイルを作成し、SDカードに書き込んだ場合、不要なファイルデータが作成さ れる場合がありますので、その際は、不要なファイルを削除してください。
- ファイル名やSDカード、USBメモリーのフォルダ名は半角英数字にしてください。ファイルやフォルダが表示されな い場合があります。
- 本機で再生できるSDカードは以下のとおりです。ただし、すべてのSDカードの動作を保証するものではありません。

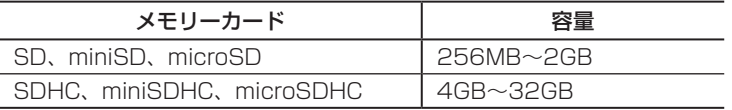

※ mini、microのメモリーカードを本機で使用するには、市販のアダプターが必要です。

**|** 

- お願<br>お願上 いの

にゅうしょう 各部の

|<br>はたら<br>き

いん

ぶく

### <span id="page-32-0"></span>[使用手順3] コンテンツを設定する

### 1 トップメニュー画面を表示する [→P24](#page-23-0)

2 USBマウスのカーソルで「コンテンツ」の「デジタルフォトフ レーム」をクリックする

3 デジタルフォトフレームの設定画面が表示されたら、「無効」 をクリックし、「有効」に切り換える

### お知らせ

工場出荷時の設定は「無効」です。

### 4 「静止画」「動画」のどちらか再生させたい方をクリックする 選択した項目にアンダーバーが表示されます。

### お知らせ

工場出荷時の設定は、「静止画」です。

### 静止画を再生する場合

### 5 再生したいファイルが書き込まれているフォルダを選択する

- ①「静止画フォルダ」の「…」をクリックし、「photos」のフォルダを選択 する。
- ②「音楽フォルダ」の「…」をクリックし、「music」のフォルダを選択す る。
- ③「スライドショー時間」の「□」をクリックし、時間を入力する。
- ④「設定」をクリックする。

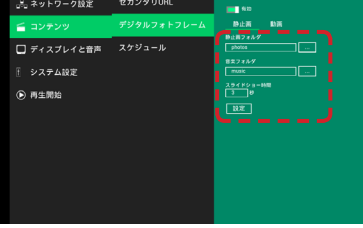

**ブライマリURL** 

<u> 22년 7년 2월 1</u>

■<br>■ ディスプレイと音声 スケジュール

↑ システム設定  $Q$  =  $R + M$ 

**O** O HN

| システム設定 **A 再生開始** 

**システム設定 A**<br>A 再生開始

ー<br>デジタルフォトフレ

ーデジタルフォトフレーム<br><mark>「■■■</mark>

9-an

 $\rightarrow$ 

=

### 動画を再生する場合

### 5 再生したいファイルが書き込まれているフォルダを選択する

- ①「動画フォルダ」の「…」をクリックし、「movies」のフォルダを選択 する。
- ②「設定」をクリックする。

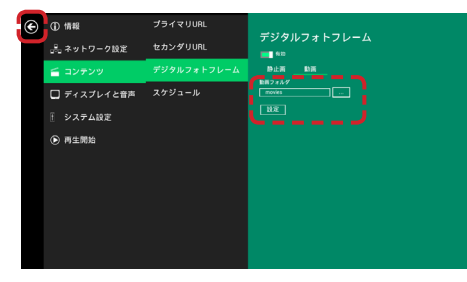

こうきょう かいきょう しょうかん しょうかん しょうかん しゅうかん しゅうかん かんきょう かんきょう かいかん かんきょう かんきょう かんきょう かんきょう かんきょう かんきょう かんきょう

た安全のに

**ご使用の** 

もくじ

[安全の](#page-5-0)[使用方法](#page-20-0)[もくじ](#page-1-0)[使用上の](#page-7-0) こうしょう しょうしょう しょうしょう しょうしょう しょうしょう しょうしょう しょうしょう しょうしょう しょうしょう しょうしょう しょうしゅう しゅうしょう しゅうしょう しゅうしょう

|使用上の

はたらき

使用 |進の |備

使用方法

[付録](#page-39-0)

付録

3たらき 準備 きんしん とき 一 解説 いん

困った<br>とき

用語

解用<br>説語

いさんく

こと こうしょう こうしょう しゅうしょう しゅうしょう しゅうしょう しゅうしゅう しゅうしゅう しゅうしゅう しゅうしゅう しゅうしゅう しゅうしゅうしゅう しゅうしゅうしゅうしゅ

<span id="page-33-0"></span>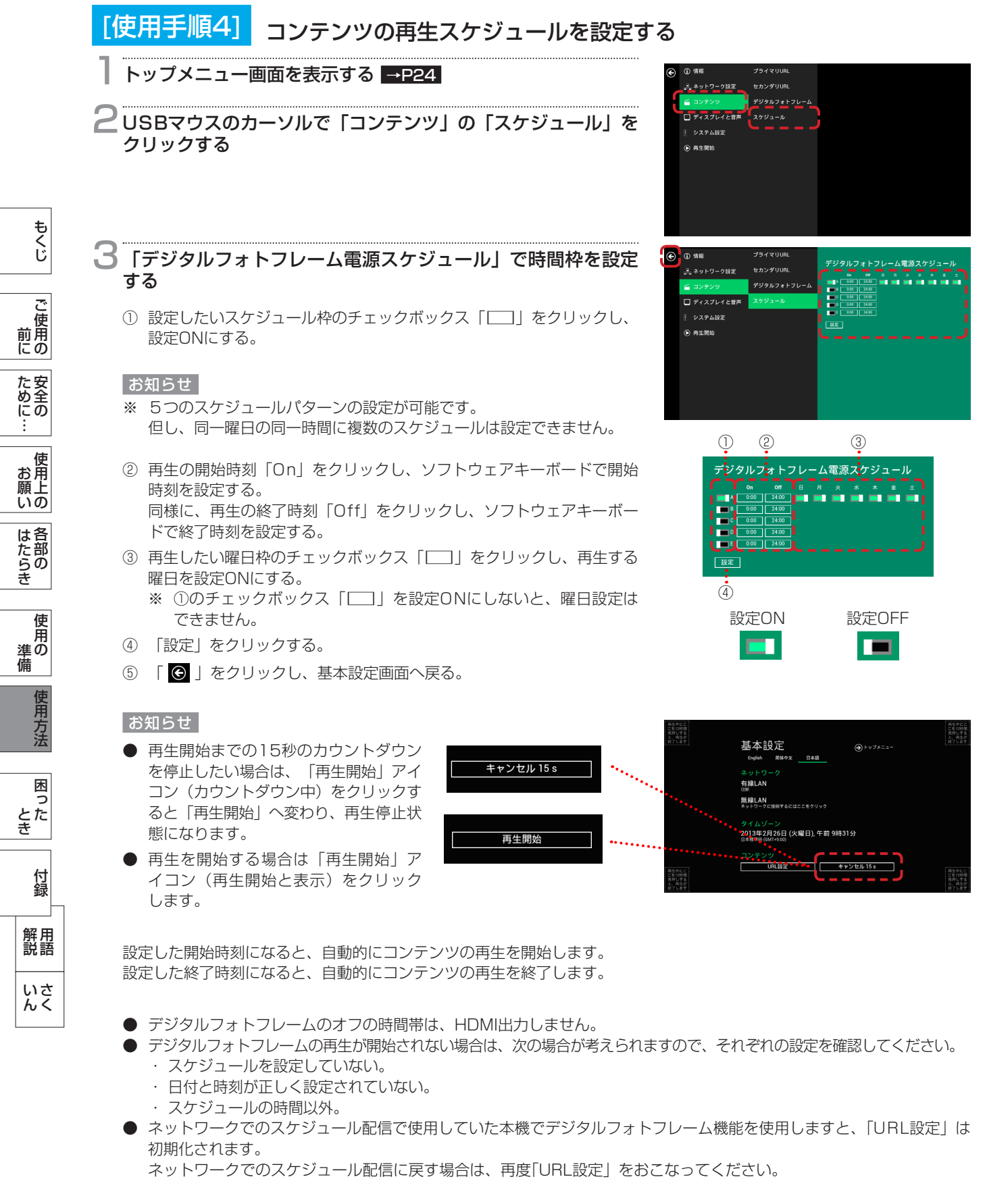

前にために…

**|** 

にゅうしょう

準備

とき解説

いん

### <span id="page-34-0"></span>ファームウェアをアップデートする

本機のファームウェアを最新版へアップデートしていただくことができます。

最新のファームウェア情報ならびにファームウェアのアップデート手順については下記の当社ウェブサイトよりダウンロードし てください。

「ディスプレイ」のウェブサイト : www.MitsubishiElectric.co.jp/display

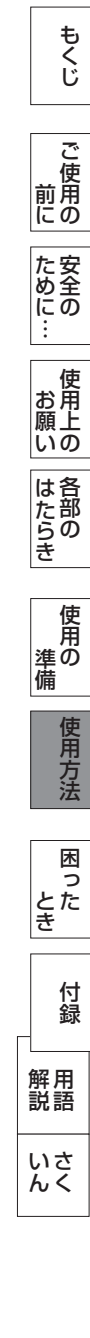

### <span id="page-35-0"></span>困ったとき

### 故障かな?と思ったら

表示されないときは… このようなときは、チェックしてください。

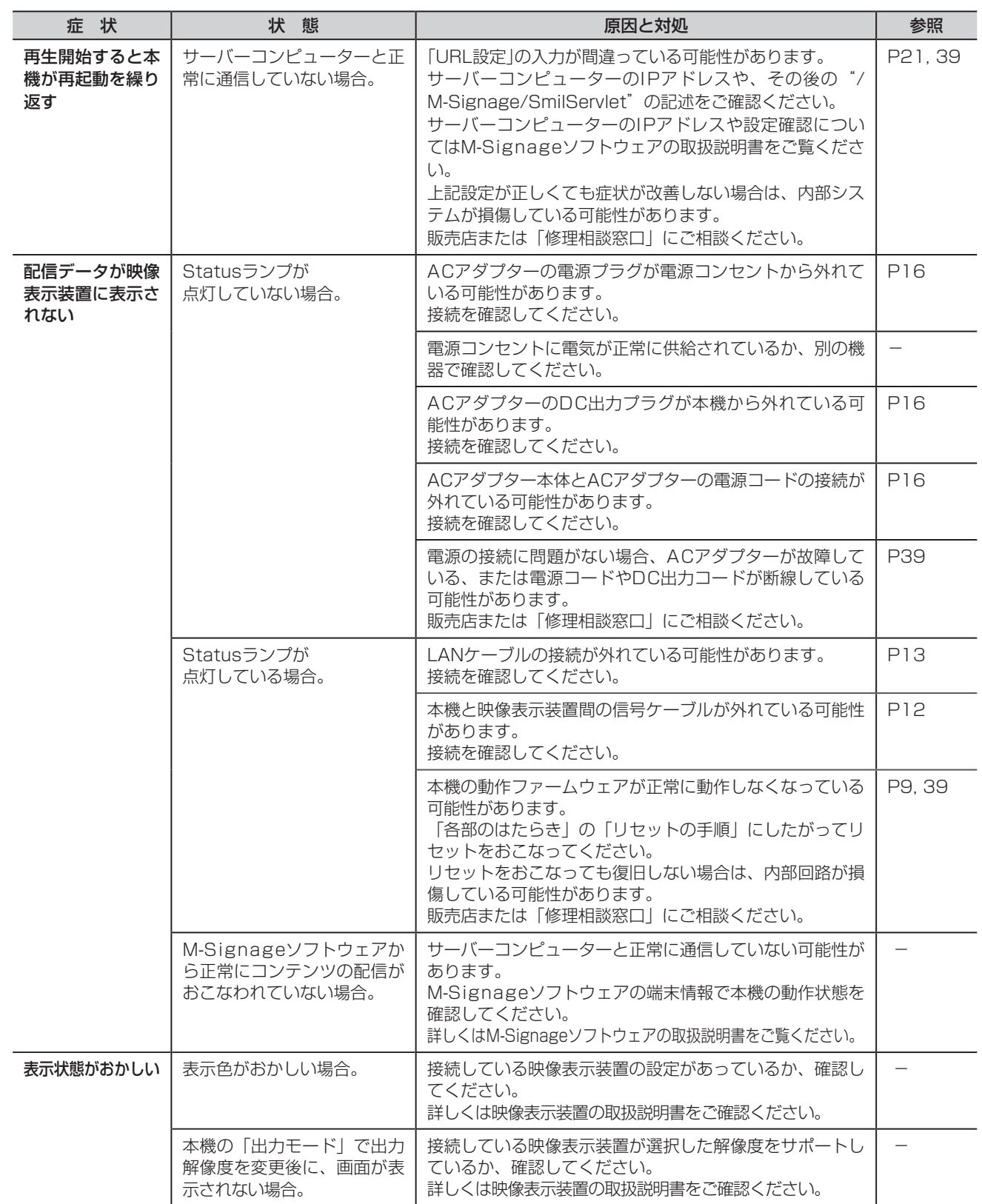

困った

■困った<br>とき

### <span id="page-36-0"></span>困ったとき(つづき)

### 表示されないときは…(つづき)

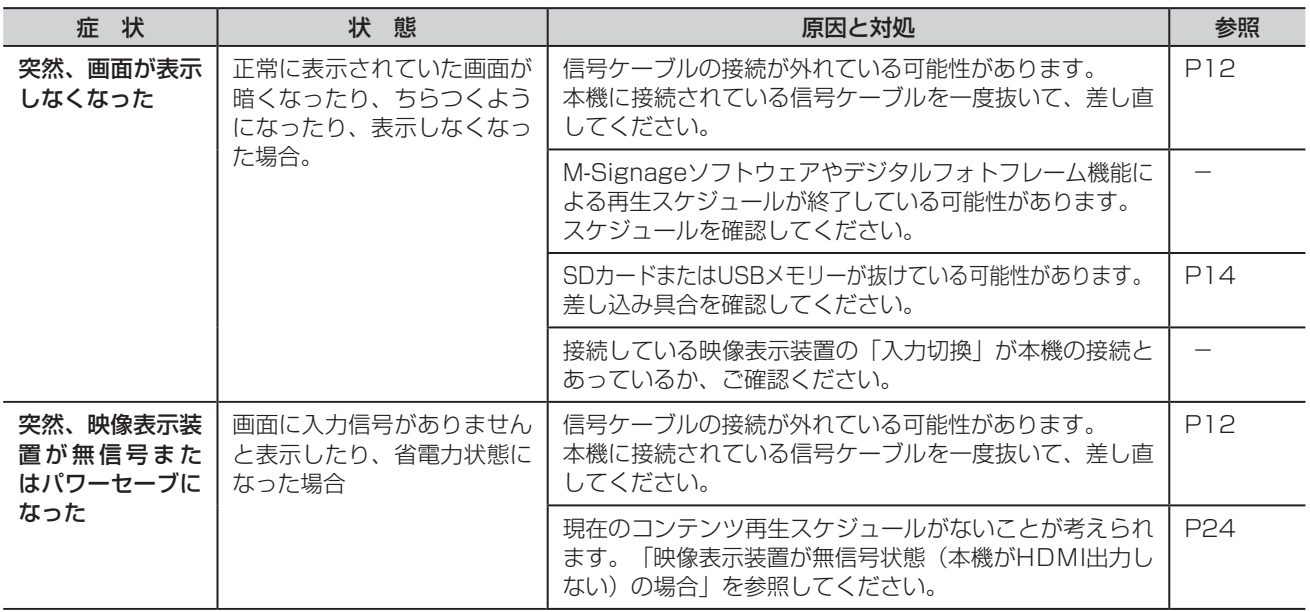

### 内蔵プレーヤーの動作がおかしいときは…

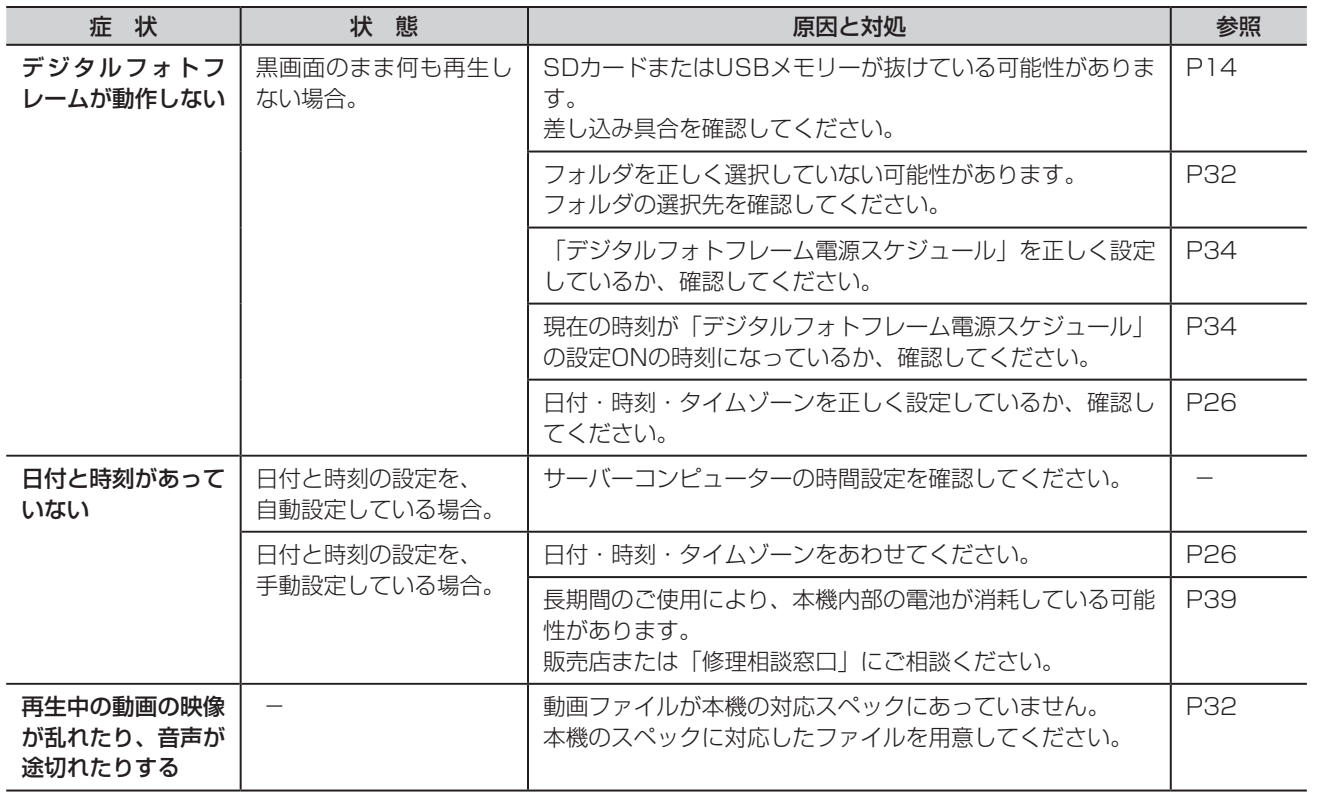

# もくじ [安全の](#page-5-0)[使用方法](#page-20-0)[もくじ](#page-1-0)[使用上の](#page-7-0) **ご使用の** こうきょう かいきょう しょうかん しょうかん しょうかん しゅうかん しゅうかん かんきょう かんきょう かいかん かんきょう かんきょう かんきょう かんきょう かんきょう かんきょう かんきょう

た<br><br><br><br><br><br><br><br><br><br><br><br><br><br><br><br><br><br>

こと こうしょう こうしょう しゅうしょう しゅうしょう しゅうしょう しゅうしゅう しゅうしゅう しゅうしゅう しゅうしゅう しゅうしゅう しゅうしゅうしゅう しゅうしゅうしゅうしゅ

こうしょう しょうしょう しょうしょう しょうしょう しょうしょう しょうしょう しょうしょう しょうしょう しょうしょう しょうしょう しょうしゅう しゅうしょう しゅうしょう しゅうしょう

お願いの

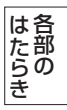

使用の<br>準備

|使用方法|

**困った** 

付録

3たらき 準備 まんにん とき 一 解説 いん 解用<br>説語 用語

いさんく

[付録](#page-39-0)

37

### <span id="page-37-0"></span>困ったとき(つづき)

### その他

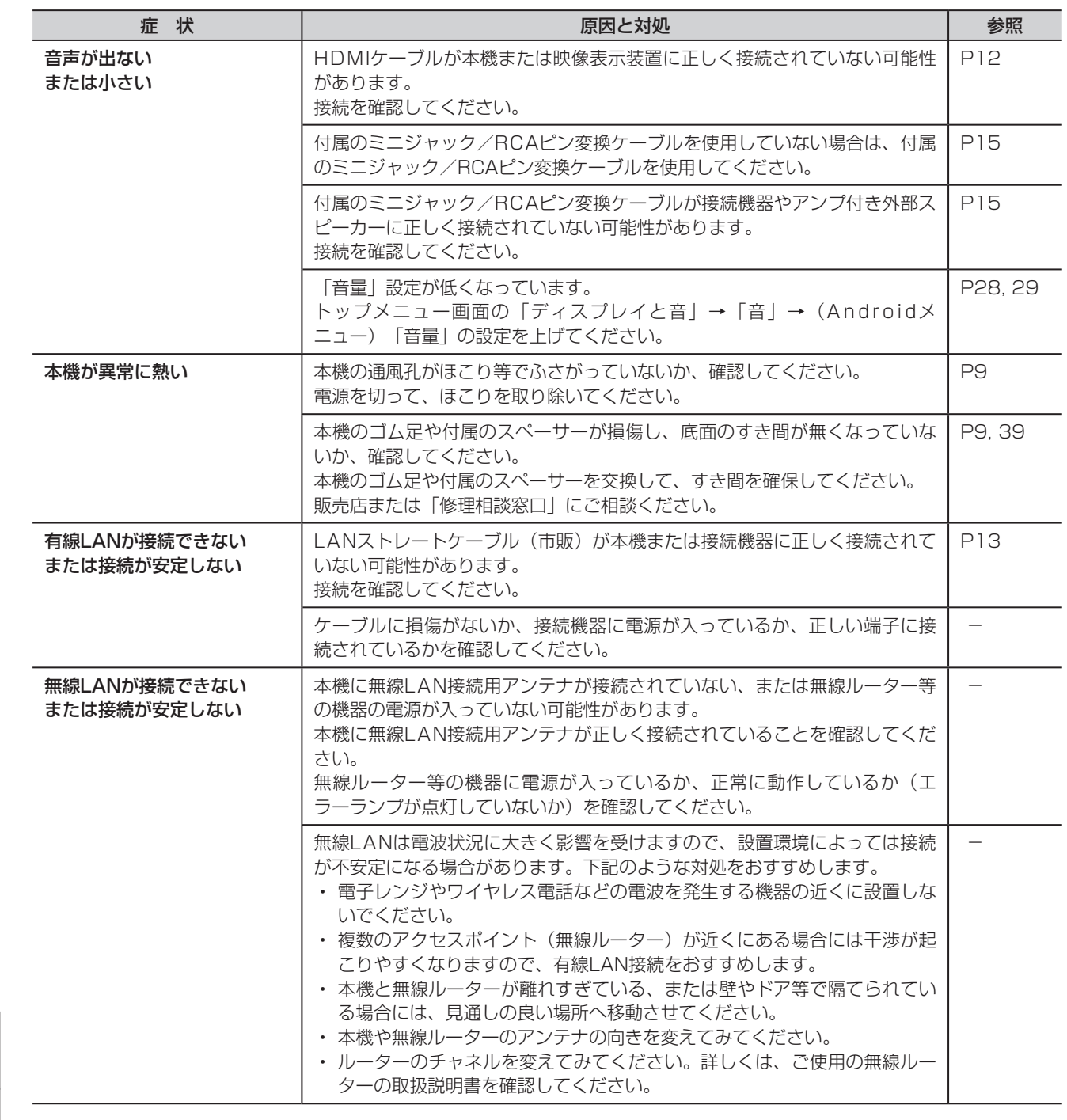

### <span id="page-38-0"></span>保証とアフターサービス

- 保証書はセットアップガイドの下部に付いています。 必ず、お買い上げ時に「お買い上げ日・販売店名」などの記入を販売店からお受けください。 内容をよくお読みのあと、大切に保存してください。
- 保証期間経過後の修理については、お買い上げの販売店または「修理相談窓口」にご相談ください。 修理によって機能が維持できる場合は、お客様のご要望により有料修理いたします。
- この製品は日本国内用として製造・販売しています。 日本国外で使用された場合、当社は一切責任を負いかねます。またこの製品に関する技術相談、アフターサービス等も日本国 外ではおこなっていません。

This color monitor is designed for use in Japan and can not be used in any other countries.

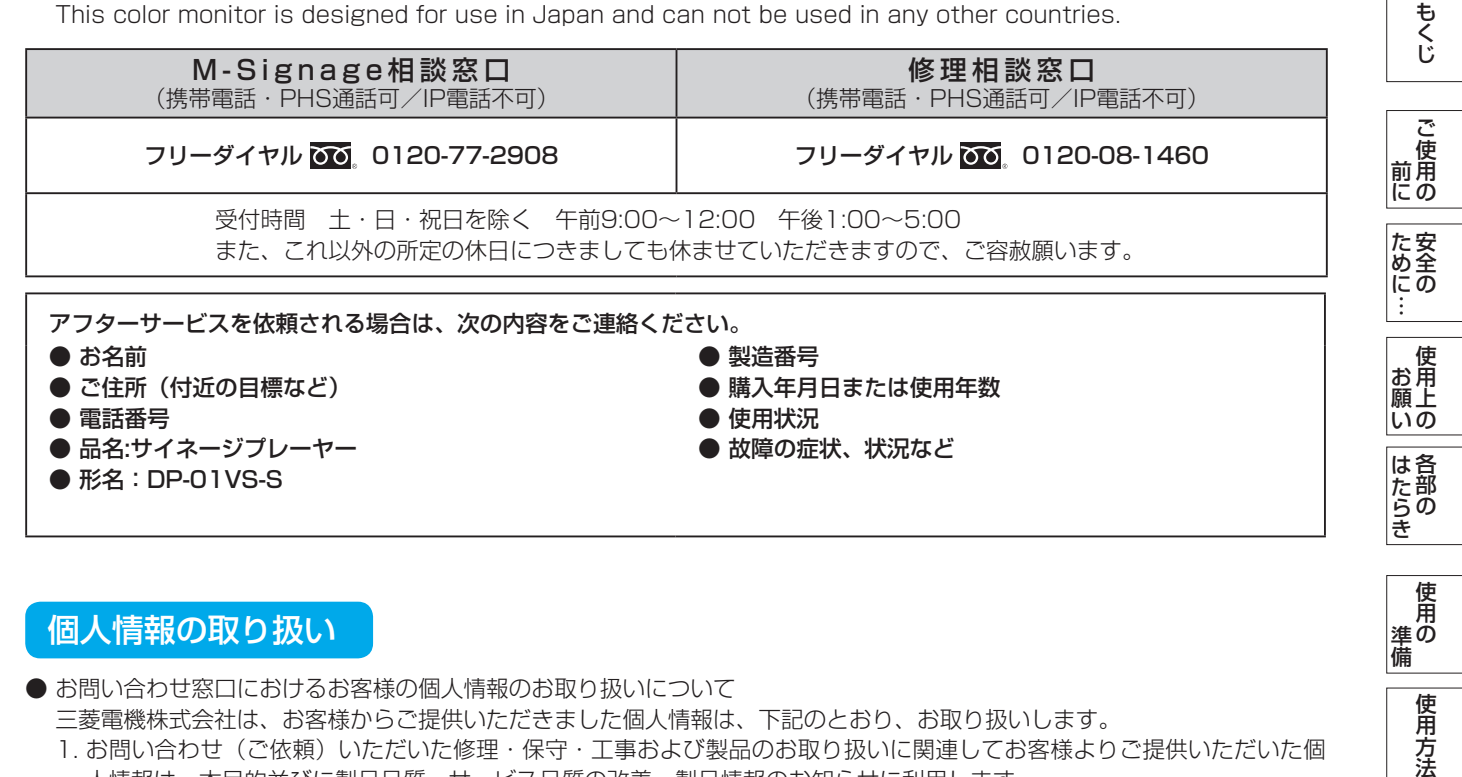

- お問い合わせ窓口におけるお客様の個人情報のお取り扱いについて
	- 三菱電機株式会社は、お客様からご提供いただきました個人情報は、下記のとおり、お取り扱いします。
	- 1. お問い合わせ(ご依頼)いただいた修理・保守・工事および製品のお取り扱いに関連してお客様よりご提供いただいた個 人情報は、本目的並びに製品品質・サービス品質の改善、製品情報のお知らせに利用します。
	- 2. 上記利用目的のために、お問い合わせ(ご依頼)内容の記録を残すことがあります。
	- 3. あらかじめお客様からご了承をいただいている場合および下記の場合を除き、当社以外の第三者に個人情報を提供・開示 することはありません。
		- ① 上記利用目的のために、弊社グループ会社・協力会社などに業務委託する場合。
		- ② 法令等の定める規定に基づく場合。
	- 4. 個人情報に関するご相談は、お問い合わせをいただきました窓口にご連絡ください。

使用方法

困っ

### <span id="page-39-0"></span>付録

仕様

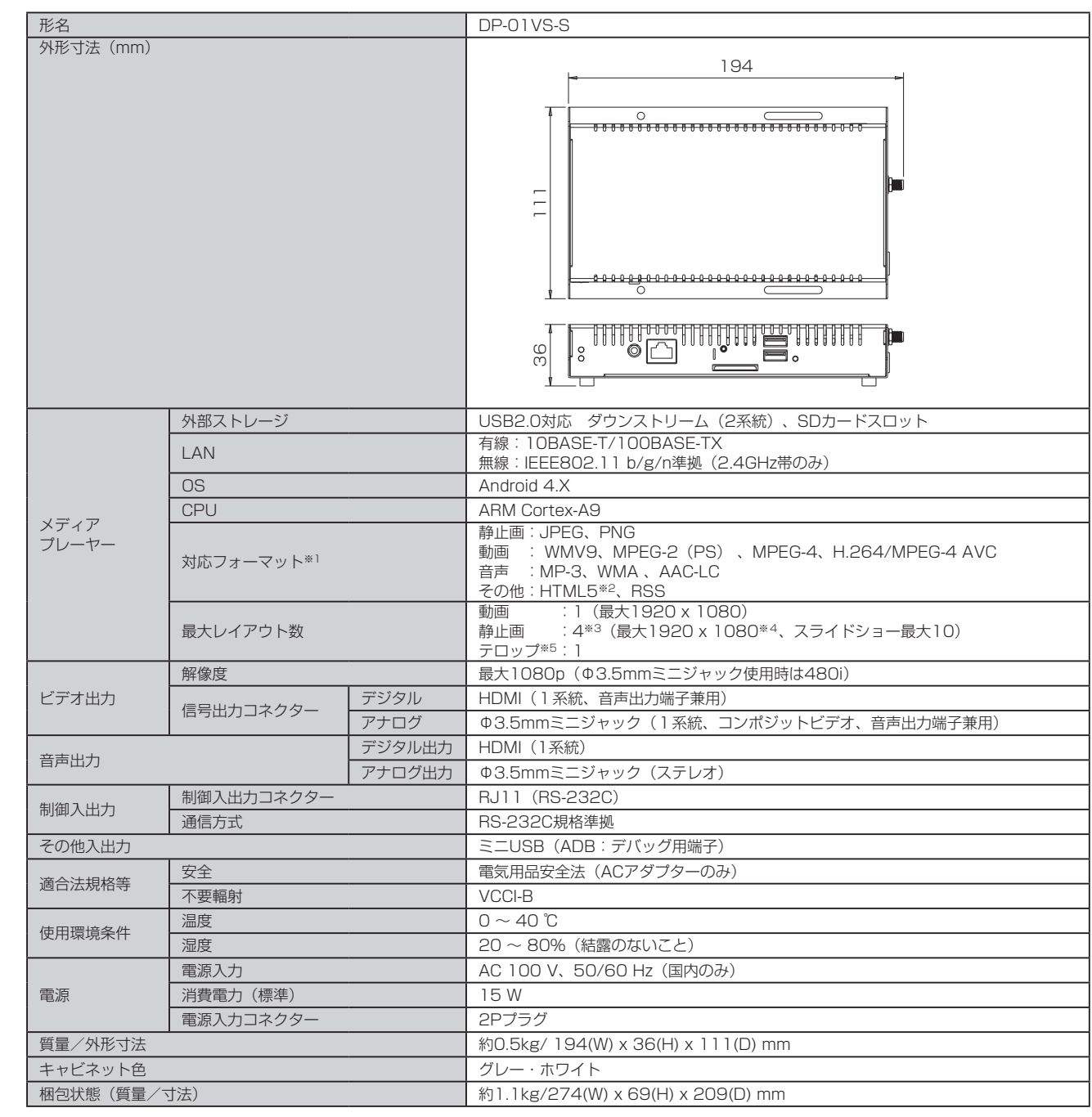

※1 記載されたフォーマットで作成されたすべてのファイルの再生を保証するものではありません。作成されたファイルによっては再生できな い場合があります。

※2 作成されたHTML5コンテンツによっては再生できないものがあります。

※3 テキスト、背景も静止画に含みます。

※4 表示負荷を抑えるため、素材により画像変換をおこないます。

※5 テロップ使用時の推奨レイアウト数は静止画:1、または動画:1です。

### お知らせ

● 本仕様は予告無く変更される場合があります。

こうしょう こうきょう

**このことのことを見る**<br>前にの

もくじ

前にために…

**|** 

にゅうしょう

準備

いん

困った

困っ とた<br>き

使用方法

とき解説

付録

解用<br>説語

付録

### <span id="page-40-0"></span>用語解説

ここでは、本書で使用している専門的な用語の簡単な解説をまとめてあります。また、その用語が主に使用されているページを 掲載しておりますので、用語から操作に関する説明をお探しいただけます。

#### DHCP (Dynamic Host Configuration Protocol)  [P18,](#page-17-0) [29](#page-28-0)

インターネットなどのネットワークに接続する機器にIPアドレスなど必要な情報を自動的に割り当てる機能です。

### HDMI (High-Definition Multimedia Interface) **P12**

DVDレコーダー/プレーヤーなどと接続できるAV用のデジタルインターフェイスです。コンポーネント映像信号と音声信号、 制御信号を1本のケーブルで接続できます。

### IPアドレス(Internet Protcolアドレス[\) P18,](#page-17-0) [21](#page-20-0), [29,](#page-28-0) 30

ネットワークに接続する機器を判別するための4つの番号をドットで区切って表示される番号です。

#### MACアドレス

ネットワーク上で、各節点(サーバー、ディスプレイ、ハブ、ルーター等)を識別するために設定されているネットワークに接 続する機器(LANカード等)のひとつひとつに割り当てられる固有の番号です。

#### M-Signageソフトウェア P3

動画や静止画などの素材を組み合わせて作成されたコンテンツを本機に配信するための配信基本アプリケーションソフトウェア です。

### RS-232C [P9,](#page-8-0) [12,](#page-11-0) [17,](#page-16-0) [28](#page-27-0)

コンピューターと表示装置等を接続するシリアル通信方式のインターフェース規格の一つです。

#### URL (Uniform Resource Locator)  [P21,](#page-20-0) 26

インターネット上にある情報の場所を特定するための表記法(住所のようなもの)で、アクセスするための情報の種類やサー バー名、ポート番号、フォルダ名、ファイル名などで構成されます。

### STB (Set Top Box)

映像表示装置に接続して映像表示装置に表示する映像信号等を処理する機器です。有線LAN、無線LAN、SDカードスロット、 USB端子等を備え、コンテンツを再生するためのメディアプレーヤーを搭載しています。

### サーバーコンピューター

ユーザーからの要求に対してデータや機能を提供するコンピューターです。

#### デジタルフォトフレーム  [P32](#page-31-0)

SDカードやUSBメモリー等の記憶媒体に保存した動画や静止画を繰り返し再生する機能です。

### メディアプレーヤー [P40](#page-39-0)

動画や音楽などのファイルを再生するためのプラットフォームです。

こうきょう かいきょう しょうかん しょうかん しょうかん しゅうかん しゅうかん かんきょう かんきょう かいかん かんきょう かんきょう かんきょう かんきょう かんきょう かんきょう かんきょう

もくじ

### <span id="page-41-0"></span>使用許諾について

- 本製品は、MPEG-4 Visual Patent Portfolio License、およびAVC Patent Portfolio License のもとで、個人的利用 および非商業利用目的に限り、お客様が以下の使用を行なうことが許諾されています。
	- ・ 個人的、非商業的行為においてお客様によりエンコードされた、または/および、MPEG-4 Visual Standardに従ったビ デオ(以下「MPEG-4ビデオ」と呼びます。)を提供するためにライセンスを受けたビデオ提供者から取得したMPEG-4 ビデオをデコードすること。
	- ・ 個人的、非商業的行為においてお客様によりエンコードされた、または/および、AVC Standardに従ったビデオ(以下 「AVCビデオ」と呼びます。)を提供するためにライセンスを受けたビデオ提供者から取得したAVCビデオをデコードす ること。
	- その他の使用についてはライセンスを許諾されていません。

その他、使用に関する情報、ライセンスに関する情報については、MPEG LA, LLC (http://www.mpegla.com )より入手 することができます。

- 本製品は、Microsoft License, GPからのライセンスに基づいたMicrosoft Corporationが所有している技術を含んでいま す。 Microsoft Corporation、または、Microsoft License, GPからのライセンスなしに、本製品を除いて、その技術を使 用したり配布したりすることは禁止されています。
- 本製品に組み込まれたソフトウェアは、複数のソフトウェアコンポーネントで構成されています。それぞれ当社または第三者 の著作権が存在します。
	- 本製品には、以下のオープンソースのソフトウェアが搭載されています。
	- ・ 第三者の著作権が存在し、フリーソフトウェアとして配布されるソフトウェア
	- ・ GNU General Public License(以下、GPL)に基づき利用許諾されるソフトウェア
	- ・ GNU Lesser General Public License(以下LGPL)に基づき利用許諾されるソフトウェア
	- ・ GNU Free Documentation License(以下、GFDL)に基づき利用許諾されるソフトウェア
	- ・ Open Source License for Oracle Berkeley DBに基づき利用許諾されるソフトウェア
	- ・ Apache Software License 2.0に基づき利用許諾されるソフトウェア

本製品に組み込まれたGPLおよびLGPLのオープンソースのソフトウェアは、以下の[ソフトウェア情報]に記載のGPLおよび LGPLの条件によりソースコードの入手、再配布の権利があります。

組み込まれたGPLおよびLGPLのオープンソースのソフトウェアのソフトウェア・リストおよびソースコードに関するお問 い合わせは下記メールアドレスからお願いいたします。

### dmopen.al@mj.MitsubishiElectric.co.jp

このお問い合わせ先は、オープンソースに関するお問い合わせ専用の窓口です。

なお、オープンソースのソースコードの内容に関するお問い合わせはご遠慮ください。

当社または第三者が著作権を持つソフトウェアについては、ソースコードの配布対象ではありません。

また、上記メールアドレス以外の窓口(M-Signage相談窓口、技術相談窓口等)ではオープンソースに関するお問い合わせ には対応いたしません。

、<br>使用 願上

いん

### GNU GENERAL PUBLIC LICENSE

Version 2, June 1991

Copyright (C) 1989, 1991 Free Software Foundation, Inc. 51 Franklin Street, Fifth Floor, Boston, MA 02110-1301, USA

Everyone is permitted to copy and distribute verbatim copies of this license document, but changing it is not allowed.

#### Preamble

The licenses for most software are designed to take away your freedom to share and change it. By contrast, the GNU General Public License is intended to guarantee your freedom to share and change free software- -to make sure the software is free for all its users. This General Public License applies to most of the Free Software Foundation's software and to any other program whose authors commit to using it. (Some other Free Software Foundation software is covered by the GNU Lesser General Public License instead.) You can apply it to your programs, too.

When we speak of free software, we are referring to freedom, not price. Our General Public Licenses are designed to make sure that you have the freedom to distribute copies of free software (and charge for this service if you wish), that you receive source code or can get it if you want it, that you can change the software or use pieces of it in new free programs; and that you know you can do these things.

To protect your rights, we need to make restrictions that forbid anyone to deny you these rights or to ask you to surrender the rights. These restrictions translate to certain responsibilities for you if you distribute copies of the software, or if you modify it.

For example, if you distribute copies of such a program, whether gratis or for a fee, you must give the recipients all the rights that you have. You must make sure that they, too, receive or can get the source code. And you must show them these terms so they know their rights.

We protect your rights with two steps: (1) copyright the software, and (2) offer you this license which gives you legal permission to copy, distribute and/or modify the software.

Also, for each author's protection and ours, we want to make certain that everyone understands that there is no warranty for this free software. If the software is modified by someone else and passed on, we want its recipients to know that what they have is not the original, so that any problems introduced by others will not reflect on the original authors' reputations.

Finally, any free program is threatened constantly by software patents. We wish to avoid the danger that redistributors of a free program will individually obtain patent licenses, in effect making the program proprietary. To prevent this, we have made it clear that any patent must be licensed for everyone's free use or not licensed at all.

The precise terms and conditions for copying, distribution and modification follow.

#### TERMS AND CONDITIONS FOR COPYING, DISTRIBUTION AND MODIFICATION

0. This License applies to any program or other work which contains a notice placed by the copyright holder saying it may be distributed under the terms of this General Public License. The "Program", below, refers to any such program or work, and a "work based on the Program" means either the Program or any derivative work under copyright law: that is to say, a work containing the Program or a portion of it, either verbatim or with modifications and/or translated into another language. (Hereinafter, translation is included without limitation in the term "modification".) Each licensee is addressed as "you".

Activities other than copying, distribution and modification are not covered by this License; they are outside its scope. The act of running the Program is not restricted, and the output from the Program is covered only if its contents constitute a work based on the Program (independent of having been made by running the Program). Whether that is true depends on what the Program does.

1. You may copy and distribute verbatim copies of the Program's source code as you receive it, in any medium, provided that you conspicuously and appropriately publish on each copy an appropriate copyright notice and disclaimer of warranty; keep intact all the notices that refer to this License and to the absence of any warranty; and give any other recipients of the Program a copy of this License along with the Program.

You may charge a fee for the physical act of transferring a copy, and you may at your option offer warranty protection in exchange for a fee.

2. You may modify your copy or copies of the Program or any portion of it, thus forming a work based on the Program, and copy and distribute such modifications or work under the terms of Section 1 above,

provided that you also meet all of these conditions:

a) You must cause the modified files to carry prominent notices stating that you changed the files and the date of any change. b) You must cause any work that you distribute or publish, that in whole or in part contains or is derived from the Program or any part thereof, to be licensed as a whole at no charge to all third parties under the terms of this License.

c) If the modified program normally reads commands interactively when run, you must cause it, when started running for such interactive use in the most ordinary way, to print or display an announcement including an appropriate copyright notice and a notice that there is no warranty (or else, saying that you provide a warranty) and that users may redistribute the program under these conditions, and telling the user how to view a copy of this License. (Exception: if the Program itself is interactive but does not normally print such an announcement, your work based on the Program is not required to print an announcement.)

These requirements apply to the modified work as a whole. If identifiable sections of that work are not derived from the Program, and can be reasonably considered independent and separate works in themselves, then this License, and its terms, do not apply to those sections when you distribute them as separate works. But when you distribute the same sections as part of a whole which is a work based on the Program, the distribution of the whole must be on the terms of this License, whose permissions for other licensees extend to the entire whole, and thus to each and every part regardless of who wrote it.

Thus, it is not the intent of this section to claim rights or contest your rights to work written entirely by you; rather, the intent is to exercise the right to control the distribution of derivative or collective works based on the Program.

In addition, mere aggregation of another work not based on the Program with the Program (or with a work based on the Program) on a volume of a storage or distribution medium does not bring the other work under the scope of this License.

3. You may copy and distribute the Program (or a work based on it, under Section 2) in object code or executable form under the terms of Sections 1 and 2 above provided that you also do one of the following:

a) Accompany it with the complete corresponding machinereadable source code, which must be distributed under the terms of Sections 1 and 2 above on a medium customarily used for software interchange; or,

b) Accompany it with a written offer, valid for at least three years, to give any third party, for a charge no more than your cost of physically performing source distribution, a complete machine-readable copy of the corresponding source code, to be distributed under the terms of Sections 1 and 2 above on a medium customarily used for software interchange; or,

c) Accompany it with the information you received as to the offer to distribute corresponding source code. (This alternative is allowed only for noncommercial distribution and only if you received the program in object code or executable form with such an offer, in accord with Subsection b above.)

The source code for a work means the preferred form of the work for making modifications to it. For an executable work, complete source code means all the source code for all modules it contains, plus any associated interface definition files, plus the scripts used to control compilation and installation of the executable. However, as a special exception, the source code distributed need not include anything that is normally distributed (in either source or binary form) with the major components (compiler, kernel, and so on) of the operating system on which the executable runs, unless that component itself accompanies the executable.

If distribution of executable or object code is made by offering access to copy from a designated place, then offering equivalent access to copy the source code from the same place counts as distribution of the source code, even though third parties are not compelled to copy the source along with the object code.

4. You may not copy, modify, sublicense, or distribute the Program except as expressly provided under this License. Any attempt otherwise to copy, modify, sublicense or distribute the Program is void, and will automatically terminate your rights under this License. However, parties who have received copies, or rights, from you under this License will not have their licenses terminated so long as such parties remain in full compliance.

5. You are not required to accept this License, since you have not signed it. However, nothing else grants you permission to modify or distribute the Program or its derivative works. These actions are prohibited by law if you do not accept this License. Therefore, by modifying or distributing the Program (or any work based on the Program), you indicate your

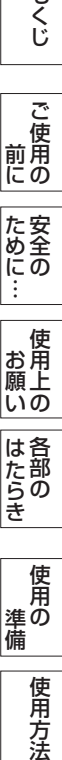

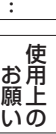

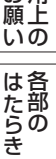

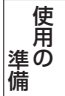

acceptance of this License to do so, and all its terms and conditions for copying, distributing or modifying the Program or works based on it.

6. Each time you redistribute the Program (or any work based on the Program), the recipient automatically receives a license from the original licensor to copy, distribute or modify the Program subject to these terms and conditions. You may not impose any further restrictions on the recipients' exercise of the rights granted herein. You are not responsible for enforcing compliance by third parties to this License.

7. If, as a consequence of a court judgment or allegation of patent infringement or for any other reason (not limited to patent issues), conditions are imposed on you (whether by court order, agreement or otherwise) that contradict the conditions of this License, they do not excuse you from the conditions of this License. If you cannot distribute so as to satisfy simultaneously your obligations under this License and any other pertinent obligations, then as a consequence you may not distribute the Program at all. For example, if a patent license would not permit royalty-free redistribution of the Program by all those who receive copies directly or indirectly through you, then the only way you could satisfy both it and this License would be to refrain entirely from distribution of the Program.

If any portion of this section is held invalid or unenforceable under any particular circumstance, the balance of the section is intended to apply and the section as a whole is intended to apply in other circumstances.

It is not the purpose of this section to induce you to infringe any patents or other property right claims or to contest validity of any such claims; this section has the sole purpose of protecting the integrity of the free software distribution system, which is implemented by public license practices. Many people have made generous contributions to the wide range of software distributed through that system in reliance on consistent application of that system; it is up to the author/donor to decide if he or she is willing to distribute software through any other system and a licensee cannot impose that choice.

This section is intended to make thoroughly clear what is believed to be a consequence of the rest of this License.

8. If the distribution and/or use of the Program is restricted in certain countries either by patents or by copyrighted interfaces, the original copyright holder who places the Program under this License may add an explicit geographical distribution limitation excluding those countries, so that distribution is permitted only in or among countries not thus excluded. In such case, this License incorporates the limitation as if written in the body of this License.

9. The Free Software Foundation may publish revised and/or new versions of the General Public License from time to time. Such new versions will be similar in spirit to the present version, but may differ in detail to address new problems or concerns.

Each version is given a distinguishing version number. If the Program specifies a version number of this License which applies to it and "any later version", you have the option of following the terms and conditions either of that version or of any later version published by the Free Software Foundation. If the Program does not specify a version number of this License, you may choose any version ever published by the Free Software Foundation.

10. If you wish to incorporate parts of the Program into other free programs whose distribution conditions are different, write to the author to ask for permission. For software which is copyrighted by the Free Software Foundation, write to the Free Software Foundation; we sometimes make exceptions for this. Our decision will be guided by the two goals of preserving the free status of all derivatives of our free software and of promoting the sharing and reuse of software generally.

### NO WARRANTY

11. BECAUSE THE PROGRAM IS LICENSED FREE OF CHARGE, THERE IS NO WARRANTY FOR THE PROGRAM, TO THE EXTENT PERMITTED BY APPLICABLE LAW. EXCEPT WHEN OTHERWISE STATED IN WRITING THE COPYRIGHT HOLDERS AND/OR OTHER PARTIES PROVIDE THE PROGRAM "AS IS" WITHOUT WARRANTY OF ANY KIND, EITHER EXPRESSED OR IMPLIED, INCLUDING, BUT NOT LIMITED TO, THE IMPLIED WARRANTIES OF MERCHANTABILITY AND FITNESS FOR A PARTICULAR PURPOSE. THE ENTIRE RISK AS TO THE QUALITY AND PERFORMANCE OF THE PROGRAM IS WITH YOU. SHOULD THE PROGRAM PROVE DEFECTIVE, YOU ASSUME THE COST OF ALL NECESSARY SERVICING, REPAIR OR CORRECTION.

12. IN NO EVENT UNLESS REQUIRED BY APPLICABLE LAW OR AGREED TO IN WRITING WILL ANY COPYRIGHT HOLDER, OR ANY OTHER PARTY WHO MAY MODIFY AND/OR REDISTRIBUTE THE PROGRAM AS PERMITTED ABOVE, BE LIABLE TO YOU FOR DAMAGES, INCLUDING ANY GENERAL, SPECIAL, INCIDENTAL OR CONSEQUENTIAL DAMAGES ARISING OUT OF THE USE OR

INABILITY TO USE THE PROGRAM (INCLUDING BUT NOT LIMITED TO LOSS OF DATA OR DATA BEING RENDERED INACCURATE OR LOSSES SUSTAINED BY YOU OR THIRD PARTIES OR A FAILURE OF THE PROGRAM TO OPERATE WITH ANY OTHER PROGRAMS), EVEN IF SUCH HOLDER OR OTHER PARTY HAS BEEN ADVISED OF THE POSSIBILITY OF SUCH DAMAGES.

### END OF TERMS AND CONDITIONS

### How to Apply These Terms to Your New Programs

If you develop a new program, and you want it to be of the greatest possible use to the public, the best way to achieve this is to make it free software which everyone can redistribute and change under these terms.

To do so, attach the following notices to the program. It is safest to attach them to the start of each source file to most effectively convey the exclusion of warranty; and each file should have at least the "copyright" line and a pointer to where the full notice is found.

one line to give the program's name and an idea of what it does. Copyright (C) yyyy name of author

This program is free software; you can redistribute it and/or modify it under the terms of the GNU General Public License as published by the Free Software Foundation; either version 2 of the License, or (at your option) any later version.

This program is distributed in the hope that it will be useful, but WITHOUT ANY WARRANTY; without even the implied warranty of MERCHANTABILITY or FITNESS FOR A PARTICULAR PURPOSE. See the GNU General Public License for more details.

You should have received a copy of the GNU General Public License along with this program; if not, write to the Free Software Foundation, Inc., 51 Franklin Street, Fifth Floor, Boston, MA 02110-1301, USA.

Also add information on how to contact you by electronic and paper mail.

If the program is interactive, make it output a short notice like this when it starts in an interactive mode:

Gnomovision version 69, Copyright (C) year name of author Gnomovision comes with ABSOLUTELY NO WARRANTY; for details type `show w'. This is free software, and you are welcome to redistribute it under certain conditions; type `show c' for details.

The hypothetical commands `show w' and `show c' should show the appropriate parts of the General Public License. Of course, the commands you use may be called something other than `show w' and `show c'; they could even be mouse-clicks or menu items--whatever suits your program.

You should also get your employer (if you work as a programmer) or your school, if any, to sign a "copyright disclaimer" for the program, if necessary. Here is a sample; alter the names:

Yoyodyne, Inc., hereby disclaims all copyright interest in the program `Gnomovision' (which makes passes at compilers) written by James Hacker.

signature of Ty Coon, 1 April 1989 Ty Coon, President of Vice

This General Public License does not permit incorporating your program into proprietary programs. If your program is a subroutine library, you may consider it more useful to permit linking proprietary applications with the library. If this is what you want to do, use the GNU Lesser General Public License instead of this License.

もくじ

前にために…

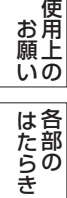

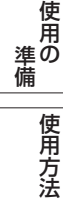

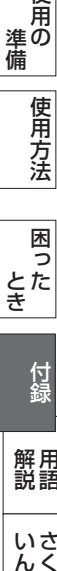

付録

解用<br>説語

いさんく

付編

いん

### GNU GENERAL PUBLIC LICENSE

Version 3, 29 June 2007

Copyright © 2007 Free Software Foundation, Inc. <http://fsf.org/>

Everyone is permitted to copy and distribute verbatim copies of this license document, but changing it is not allowed.

#### Preamble

The GNU General Public License is a free, copyleft license for software and other kinds of works.

The licenses for most software and other practical works are designed to take away your freedom to share and change the works. By contrast, the GNU General Public License is intended to guarantee your freedom to share and change all versions of a program--to make sure it remains free software for all its users. We, the Free Software Foundation, use the GNU General Public License for most of our software; it applies also to any other work released this way by its authors. You can apply it to your programs, too.

When we speak of free software, we are referring to freedom, not price. Our General Public Licenses are designed to make sure that you have the freedom to distribute copies of free software (and charge for them if you wish), that you receive source code or can get it if you want it, that you can change the software or use pieces of it in new free programs, and that you know you can do these things.

To protect your rights, we need to prevent others from denying you these rights or asking you to surrender the rights. Therefore, you have certain responsibilities if you distribute copies of the software, or if you modify it: responsibilities to respect the freedom of others.

For example, if you distribute copies of such a program, whether gratis or for a fee, you must pass on to the recipients the same freedoms that you received. You must make sure that they, too, receive or can get the source code. And you must show them these terms so they know their rights.

Developers that use the GNU GPL protect your rights with two steps: (1) assert copyright on the software, and (2) offer you this License giving you legal permission to copy, distribute and/or modify it.

For the developers' and authors' protection, the GPL clearly explains that there is no warranty for this free software. For both users' and authors' sake, the GPL requires that modified versions be marked as changed, so that their problems will not be attributed erroneously to authors of previous versions.

Some devices are designed to deny users access to install or run modified versions of the software inside them, although the manufacturer can do so. This is fundamentally incompatible with the aim of protecting users' freedom to change the software. The systematic pattern of such abuse occurs in the area of products for individuals to use, which is precisely where it is most unacceptable. Therefore, we have designed this version of the GPL to prohibit the practice for those products. If such problems arise substantially in other domains, we stand ready to extend this provision to those domains in future versions of the GPL, as needed to protect the freedom of users.

Finally, every program is threatened constantly by software patents. States should not allow patents to restrict development and use of software on general-purpose computers, but in those that do, we wish to avoid the special danger that patents applied to a free program could make it effectively proprietary. To prevent this, the GPL assures that patents cannot be used to render the program non-free.

The precise terms and conditions for copying, distribution and modification follow.

#### TERMS AND CONDITIONS

#### 0. Definitions.

"This License" refers to version 3 of the GNU General Public License.

"Copyright" also means copyright-like laws that apply to other kinds of works, such as semiconductor masks.

"The Program" refers to any copyrightable work licensed under this License. Each licensee is addressed as "you". "Licensees" and "recipients" may be individuals or organizations.

To "modify" a work means to copy from or adapt all or part of the work in a fashion requiring copyright permission, other than the making of an exact copy. The resulting work is called a "modified version" of the earlier work or a work "based on" the earlier work.

A "covered work" means either the unmodified Program or a work based on the Program.

To "propagate" a work means to do anything with it that, without

permission, would make you directly or secondarily liable for infringement under applicable copyright law, except executing it on a computer or modifying a private copy. Propagation includes copying, distribution (with or without modification), making available to the public, and in some countries other activities as well.

To "convey" a work means any kind of propagation that enables other parties to make or receive copies. Mere interaction with a user through a computer network, with no transfer of a copy, is not conveying.

An interactive user interface displays "Appropriate Legal Notices" to the extent that it includes a convenient and prominently visible feature that (1) displays an appropriate copyright notice, and (2) tells the user that there is no warranty for the work (except to the extent that warranties are provided), that licensees may convey the work under this License, and how to view a copy of this License. If the interface presents a list of user commands or options, such as a menu, a prominent item in the list meets this criterion.

#### 1. Source Code.

The "source code" for a work means the preferred form of the work for making modifications to it. "Object code" means any non-source form of a work.

A "Standard Interface" means an interface that either is an official standard defined by a recognized standards body, or, in the case of interfaces specified for a particular programming language, one that is widely used among developers working in that language.

The "System Libraries" of an executable work include anything, other than the work as a whole, that (a) is included in the normal form of packaging a Major Component, but which is not part of that Major Component, and (b) serves only to enable use of the work with that Major Component, or to implement a Standard Interface for which an implementation is available to the public in source code form. A "Major Component", in this context, means a major essential component (kernel, window system, and so on) of the specific operating system (if any) on which the executable work runs, or a compiler used to produce the work, or an object code interpreter used to run it.

The "Corresponding Source" for a work in object code form means all the source code needed to generate, install, and (for an executable work) run the object code and to modify the work, including scripts to control those activities. However, it does not include the work's System Libraries, or general-purpose tools or generally available free programs which are used unmodified in performing those activities but which are not part of the work. For example, Corresponding Source includes interface definition files associated with source files for the work, and the source code for shared libraries and dynamically linked subprograms that the work is specifically designed to require, such as by intimate data communication or control flow between those subprograms and other parts of the work.

The Corresponding Source need not include anything that users can regenerate automatically from other parts of the Corresponding Source.

The Corresponding Source for a work in source code form is that same work.

#### 2. Basic Permissions.

All rights granted under this License are granted for the term of copyright on the Program, and are irrevocable provided the stated conditions are met. This License explicitly affirms your unlimited permission to run the unmodified Program. The output from running a covered work is covered by this License only if the output, given its content, constitutes a covered work. This License acknowledges your rights of fair use or other equivalent, as provided by copyright law.

You may make, run and propagate covered works that you do not convey, without conditions so long as your license otherwise remains in force. You may convey covered works to others for the sole purpose of having them make modifications exclusively for you, or provide you with facilities for running those works, provided that you comply with the terms of this License in conveying all material for which you do not control copyright. Those thus making or running the covered works for you must do so exclusively on your behalf, under your direction and control, on terms that prohibit them from making any copies of your copyrighted material outside their relationship with you.

Conveying under any other circumstances is permitted solely under the conditions stated below. Sublicensing is not allowed; section 10 makes it unnecessary.

3. Protecting Users' Legal Rights From Anti-Circumvention Law. No covered work shall be deemed part of an effective technological measure under any applicable law fulfilling obligations under article 11 of the WIPO copyright treaty adopted on 20 December 1996, or similar laws prohibiting or restricting circumvention of such measures.

When you convey a covered work, you waive any legal power to

こうきょう かいきょう しょうかん しょうかん しょうかん しゅうかん しゅうかん かんきょう かんきょう かいかん かんきょう かんきょう かんきょう かんきょう かんきょう かんきょう かんきょう

- 便用<br>|前用 ்க

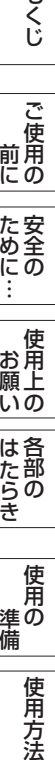

こと こうしょう こうしょう こうしょう こうしょう しゅうしょう しゅうしょう しゅうしょう しゅうしゅう しゅうしゅう しゅうしゅう しゅうしゅう しゅうしゅうしゅう しゅうしゅうしゅ

こうしょう しょうしょう しょうしょう しゅうしょう しょうしょう しゅうしょう しゅうしょう しゅうしょう しゅうしゅう しゅうしゅう しゅうしゅう しゅうしゅう しゅうしゅうしょう

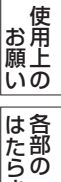

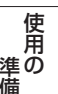

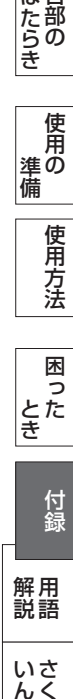

用語

いさん

屏用 競語

付<br>錦

forbid circumvention of technological measures to the extent such circumvention is effected by exercising rights under this License with respect to the covered work, and you disclaim any intention to limit operation or modification of the work as a means of enforcing, against the work's users, your or third parties' legal rights to forbid circumvention of technological measures.

#### 4. Conveying Verbatim Copies.

You may convey verbatim copies of the Program's source code as you receive it, in any medium, provided that you conspicuously and appropriately publish on each copy an appropriate copyright notice; keep intact all notices stating that this License and any non-permissive terms added in accord with section 7 apply to the code; keep intact all notices of the absence of any warranty; and give all recipients a copy of this License along with the Program.

You may charge any price or no price for each copy that you convey, and you may offer support or warranty protection for a fee.

#### 5. Conveying Modified Source Versions.

You may convey a work based on the Program, or the modifications to produce it from the Program, in the form of source code under the terms of section 4, provided that you also meet all of these conditions:

- a) The work must carry prominent notices stating that you modified it, and giving a relevant date.
- b) The work must carry prominent notices stating that it is released under this License and any conditions added under section 7. This requirement modifies the requirement in section 4 to "keep intact all notices".
- c) You must license the entire work, as a whole, under this License to anyone who comes into possession of a copy. This License will therefore apply, along with any applicable section 7 additional terms, to the whole of the work, and all its parts, regardless of how they are packaged. This License gives no permission to license the work in any other way, but it does not invalidate such permission if you have separately received it.
- d) If the work has interactive user interfaces, each must display Appropriate Legal Notices; however, if the Program has interactive interfaces that do not display Appropriate Legal Notices, your work need not make them do so.

A compilation of a covered work with other separate and independent works, which are not by their nature extensions of the covered work, and which are not combined with it such as to form a larger program, in or on a volume of a storage or distribution medium, is called an "aggregate" if the compilation and its resulting copyright are not used to limit the access or legal rights of the compilation's users beyond what the individual works permit. Inclusion of a covered work in an aggregate does not cause this License to apply to the other parts of the aggregate.

#### 6. Conveying Non-Source Forms.

You may convey a covered work in object code form under the terms of sections 4 and 5, provided that you also convey the machine-readable Corresponding Source under the terms of this License, in one of these ways:

- a) Convey the object code in, or embodied in, a physical product (including a physical distribution medium), accompanied by the Corresponding Source fixed on a durable physical medium customarily used for software interchange.
- b) Convey the object code in, or embodied in, a physical product (including a physical distribution medium), accompanied by a written offer, valid for at least three years and valid for as long as you offer spare parts or customer support for that product model, to give anyone who possesses the object code either (1) a copy of the Corresponding Source for all the software in the product that is covered by this License, on a durable physical medium customarily used for software interchange, for a price no more than your reasonable cost of physically performing this conveying of source, or (2) access to copy the Corresponding Source from a network server at no charge.
- c) Convey individual copies of the object code with a copy of the written offer to provide the Corresponding Source. This alternative is allowed only occasionally and noncommercially, and only if you received the object code with such an offer, in accord with subsection 6b.
- d) Convey the object code by offering access from a designated place (gratis or for a charge), and offer equivalent access to the Corresponding Source in the same way through the same place at no further charge. You need not require recipients to copy the Corresponding Source along with the object code. If the place to copy the object code is a network server, the Corresponding Source may be on a different server (operated by you or a third party) that supports equivalent copying facilities, provided you maintain clear directions next to the object code saying where to find the Corresponding Source. Regardless of what server hosts

the Corresponding Source, you remain obligated to ensure that it is available for as long as needed to satisfy these requirements.

• e) Convey the object code using peer-to-peer transmission, provided you inform other peers where the object code and Corresponding Source of the work are being offered to the general public at no charge under subsection 6d.

A separable portion of the object code, whose source code is excluded from the Corresponding Source as a System Library, need not be included in conveying the object code work.

A "User Product" is either (1) a "consumer product", which means any tangible personal property which is normally used for personal, family, or household purposes, or (2) anything designed or sold for incorporation into a dwelling. In determining whether a product is a consumer product, doubtful cases shall be resolved in favor of coverage. For a particular product received by a particular user, "normally used" refers to a typical or common use of that class of product, regardless of the status of the particular user or of the way in which the particular user actually uses, or expects or is expected to use, the product. A product is a consumer product regardless of whether the product has substantial commercial, industrial or non-consumer uses, unless such uses represent the only significant mode of use of the product.

"Installation Information" for a User Product means any methods, procedures, authorization keys, or other information required to install and execute modified versions of a covered work in that User Product from a modified version of its Corresponding Source. The information must suffice to ensure that the continued functioning of the modified object code is in no case prevented or interfered with solely because modification has been made.

If you convey an object code work under this section in, or with, or specifically for use in, a User Product, and the conveying occurs as part of a transaction in which the right of possession and use of the User Product is transferred to the recipient in perpetuity or for a fixed term (regardless of how the transaction is characterized), the Corresponding Source conveyed under this section must be accompanied by the Installation Information. But this requirement does not apply if neither you nor any third party retains the ability to install modified object code on the User Product (for example, the work has been installed in ROM).

The requirement to provide Installation Information does not include a requirement to continue to provide support service, warranty, or updates for a work that has been modified or installed by the recipient, or for the User Product in which it has been modified or installed. Access to a network may be denied when the modification itself materially and adversely affects the operation of the network or violates the rules and protocols for communication across the network.

Corresponding Source conveyed, and Installation Information provided, in accord with this section must be in a format that is publicly documented (and with an implementation available to the public in source code form), and must require no special password or key for unpacking, reading or copying.

#### 7. Additional Terms.

"Additional permissions" are terms that supplement the terms of this License by making exceptions from one or more of its conditions. Additional permissions that are applicable to the entire Program shall be treated as though they were included in this License, to the extent that they are valid under applicable law. If additional permissions apply only to part of the Program, that part may be used separately under those permissions, but the entire Program remains governed by this License without regard to the additional permissions.

When you convey a copy of a covered work, you may at your option remove any additional permissions from that copy, or from any part of it. (Additional permissions may be written to require their own removal in certain cases when you modify the work.) You may place additional permissions on material, added by you to a covered work, for which you have or can give appropriate copyright permission.

Notwithstanding any other provision of this License, for material you add to a covered work, you may (if authorized by the copyright holders of that material) supplement the terms of this License with terms:

- a) Disclaiming warranty or limiting liability differently from the terms of sections 15 and 16 of this License; or
- b) Requiring preservation of specified reasonable legal notices or author attributions in that material or in the Appropriate Legal Notices displayed by works containing it; or
- c) Prohibiting misrepresentation of the origin of that material, or requiring that modified versions of such material be marked in reasonable ways as different from the original version; or
- d) Limiting the use for publicity purposes of names of licensors or authors of the material; or

困った

困っ た

使用方法

さんじょう しょうかん こうかん こうかん こうきょう こうかん こうきょう しょうかん こうきょう しょうかん こうきょう しょうかん こうきょう しょうかん こうきょう しょうかん こうきょう こうきょう

付録

解用<br>説語

いさんく

付編

いん

こうしょう こうきょう

- ご使用の<br>前に

た安<br>に<br>に<br>…

もくじ

前にために…

**|** 

**お願い**  $\overline{\mathfrak{U}}\overline{\mathfrak{a}}$ 

にゅうしょう 各部の

準備

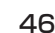

- e) Declining to grant rights under trademark law for use of some trade names, trademarks, or service marks; or
- f) Requiring indemnification of licensors and authors of that material by anyone who conveys the material (or modified versions of it) with contractual assumptions of liability to the recipient, for any liability that these contractual assumptions directly impose on those licensors and authors.

All other non-permissive additional terms are considered "further restrictions" within the meaning of section 10. If the Program as you received it, or any part of it, contains a notice stating that it is governed by this License along with a term that is a further restriction, you may remove that term. If a license document contains a further restriction but permits relicensing or conveying under this License, you may add to a covered work material governed by the terms of that license document, provided that the further restriction does not survive such relicensing or conveying.

If you add terms to a covered work in accord with this section, you must place, in the relevant source files, a statement of the additional terms that apply to those files, or a notice indicating where to find the applicable terms.

Additional terms, permissive or non-permissive, may be stated in the form of a separately written license, or stated as exceptions; the above requirements apply either way.

#### 8. Termination.

You may not propagate or modify a covered work except as expressly provided under this License. Any attempt otherwise to propagate or modify it is void, and will automatically terminate your rights under this License (including any patent licenses granted under the third paragraph of section 11).

However, if you cease all violation of this License, then your license from a particular copyright holder is reinstated (a) provisionally, unless and until the copyright holder explicitly and finally terminates your license, and (b) permanently, if the copyright holder fails to notify you of the violation by some reasonable means prior to 60 days after the cessation.

Moreover, your license from a particular copyright holder is reinstated permanently if the copyright holder notifies you of the violation by some reasonable means, this is the first time you have received notice of violation of this License (for any work) from that copyright holder, and you cure the violation prior to 30 days after your receipt of the notice.

Termination of your rights under this section does not terminate the licenses of parties who have received copies or rights from you under this License. If your rights have been terminated and not permanently reinstated, you do not qualify to receive new licenses for the same material under section 10.

#### 9. Acceptance Not Required for Having Copies.

You are not required to accept this License in order to receive or run a copy of the Program. Ancillary propagation of a covered work occurring solely as a consequence of using peer-to-peer transmission to receive a copy likewise does not require acceptance. However, nothing other than this License grants you permission to propagate or modify any covered work. These actions infringe copyright if you do not accept this License. Therefore, by modifying or propagating a covered work, you indicate your acceptance of this License to do so.

#### 10. Automatic Licensing of Downstream Recipients.

Each time you convey a covered work, the recipient automatically receives a license from the original licensors, to run, modify and propagate that work, subject to this License. You are not responsible for enforcing compliance by third parties with this License.

An "entity transaction" is a transaction transferring control of an organization, or substantially all assets of one, or subdividing an organization, or merging organizations. If propagation of a covered work results from an entity transaction, each party to that transaction who receives a copy of the work also receives whatever licenses to the work the party's predecessor in interest had or could give under the previous paragraph, plus a right to possession of the Corresponding Source of the work from the predecessor in interest, if the predecessor has it or can get it with reasonable efforts.

You may not impose any further restrictions on the exercise of the rights granted or affirmed under this License. For example, you may not impose a license fee, royalty, or other charge for exercise of rights granted under this License, and you may not initiate litigation (including a cross-claim or counterclaim in a lawsuit) alleging that any patent claim is infringed by making, using, selling, offering for sale, or importing the Program or any portion of it.

#### 11. Patents.

A "contributor" is a copyright holder who authorizes use under this

License of the Program or a work on which the Program is based. The work thus licensed is called the contributor's "contributor version".

A contributor's "essential patent claims" are all patent claims owned or controlled by the contributor, whether already acquired or hereafter acquired, that would be infringed by some manner, permitted by this License, of making, using, or selling its contributor version, but do not include claims that would be infringed only as a consequence of further modification of the contributor version. For purposes of this definition, "control" includes the right to grant patent sublicenses in a manner consistent with the requirements of this License.

Each contributor grants you a non-exclusive, worldwide, royalty-free patent license under the contributor's essential patent claims, to make, use, sell, offer for sale, import and otherwise run, modify and propagate the contents of its contributor version.

In the following three paragraphs, a "patent license" is any express agreement or commitment, however denominated, not to enforce a patent (such as an express permission to practice a patent or covenant not to sue for patent infringement). To "grant" such a patent license to a party means to make such an agreement or commitment not to enforce a patent against the party.

If you convey a covered work, knowingly relying on a patent license, and the Corresponding Source of the work is not available for anyone to copy, free of charge and under the terms of this License, through a publicly available network server or other readily accessible means, then you must either (1) cause the Corresponding Source to be so available, or (2) arrange to deprive yourself of the benefit of the patent license for this particular work, or (3) arrange, in a manner consistent with the requirements of this License, to extend the patent license to downstream recipients. "Knowingly relying" means you have actual knowledge that, but for the patent license, your conveying the covered work in a country, or your recipient's use of the covered work in a country, would infringe one or more identifiable patents in that country that you have reason to believe are valid.

If, pursuant to or in connection with a single transaction or arrangement, you convey, or propagate by procuring conveyance of, a covered work, and grant a patent license to some of the parties receiving the covered work authorizing them to use, propagate, modify or convey a specific copy of the covered work, then the patent license you grant is automatically extended to all recipients of the covered work and works based on it.

A patent license is "discriminatory" if it does not include within the scope of its coverage, prohibits the exercise of, or is conditioned on the non-exercise of one or more of the rights that are specifically granted under this License. You may not convey a covered work if you are a party to an arrangement with a third party that is in the business of distributing software, under which you make payment to the third party based on the extent of your activity of conveying the work, and unde which the third party grants, to any of the parties who would receive the covered work from you, a discriminatory patent license (a) in connection with copies of the covered work conveyed by you (or copies made from those copies), or (b) primarily for and in connection with specific products or compilations that contain the covered work, unless you entered into that arrangement, or that patent license was granted, prior to 28 March 2007.

Nothing in this License shall be construed as excluding or limiting any implied license or other defenses to infringement that may otherwise be available to you under applicable patent law.

#### 12. No Surrender of Others' Freedom.

If conditions are imposed on you (whether by court order, agreement or otherwise) that contradict the conditions of this License, they do not excuse you from the conditions of this License. If you cannot convey a covered work so as to satisfy simultaneously your obligations under this License and any other pertinent obligations, then as a consequence you may not convey it at all. For example, if you agree to terms that obligate you to collect a royalty for further conveying from those to whom you convey the Program, the only way you could satisfy both those terms and this License would be to refrain entirely from conveying the Program.

### 13. Use with the GNU Affero General Public License.

Notwithstanding any other provision of this License, you have permission to link or combine any covered work with a work licensed under version 3 of the GNU Affero General Public License into a single combined work, and to convey the resulting work. The terms of this License will continue to apply to the part which is the covered work, but the special requirements of the GNU Affero General Public License, section 13, concerning interaction through a network will apply to the combination as such.

#### 14. Revised Versions of this License.

The Free Software Foundation may publish revised and/or new versions

こうきょう かいきょう しょうかん しょうかん しょうかん しゅうかん しゅうかん かんきょう かんきょう かいかん かんきょう かんきょう かんきょう かんきょう かんきょう かんきょう かんきょう

安全の にめ

**こで使用の** 

もくじ

こと こうしょう こうしょう しゅうしょう しゅうしょう しゅうしょう しゅうしゅう しゅうしゅう しゅうしゅう しゅうしゅう しゅうしゅう しゅうしゅうしゅう しゅうしゅうしゅうしゅ

こうしょう しょうしょう しょうしょう しょうしょう しょうしょう しょうしょう しょうしょう しょうしょう しょうしょう しょうしょう しょうしゅう しゅうしょう しゅうしょう しゅうしょう

お願いの 使用上の

使用方法

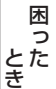

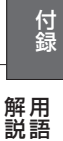

of the GNU General Public License from time to time. Such new versions will be similar in spirit to the present version, but may differ in detail to address new problems or concerns.

Each version is given a distinguishing version number. If the Program specifies that a certain numbered version of the GNU General Public License "or any later version" applies to it, you have the option of following the terms and conditions either of that numbered version or of any later version published by the Free Software Foundation. If the Program does not specify a version number of the GNU General Public License, you may choose any version ever published by the Free Software Foundation.

If the Program specifies that a proxy can decide which future versions of the GNU General Public License can be used, that proxy's public statement of acceptance of a version permanently authorizes you to choose that version for the Program.

Later license versions may give you additional or different permissions. However, no additional obligations are imposed on any author or copyright holder as a result of your choosing to follow a later version.

#### 15. Disclaimer of Warranty.

THERE IS NO WARRANTY FOR THE PROGRAM, TO THE EXTENT PERMITTED BY APPLICABLE LAW. EXCEPT WHEN OTHERWISE STATED IN WRITING THE COPYRIGHT HOLDERS AND/OR OTHER PARTIES PROVIDE THE PROGRAM "AS IS" WITHOUT WARRANTY OF ANY KIND, EITHER EXPRESSED OR IMPLIED, INCLUDING, BUT NOT LIMITED TO, THE IMPLIED WARRANTIES OF MERCHANTABILITY AND FITNESS FOR A PARTICULAR PURPOSE. THE ENTIRE RISK AS TO THE QUALITY AND PERFORMANCE OF THE PROGRAM IS WITH YOU. SHOULD THE PROGRAM PROVE DEFECTIVE, YOU ASSUME THE COST OF ALL NECESSARY SERVICING, REPAIR OR CORRECTION.

#### 16. Limitation of Liability.

IN NO EVENT UNLESS REQUIRED BY APPLICABLE LAW OR AGREED TO IN WRITING WILL ANY COPYRIGHT HOLDER, OR ANY OTHER PARTY WHO MODIFIES AND/OR CONVEYS THE PROGRAM AS PERMITTED ABOVE, BE LIABLE TO YOU FOR DAMAGES, INCLUDING ANY GENERAL, SPECIAL, INCIDENTAL OR CONSEQUENTIAL DAMAGES ARISING OUT OF THE USE OR INABILITY TO USE THE PROGRAM (INCLUDING BUT NOT LIMITED TO LOSS OF DATA OR DATA BEING RENDERED INACCURATE OR LOSSES SUSTAINED BY YOU OR THIRD PARTIES OR A FAILURE OF THE PROGRAM TO OPERATE WITH ANY OTHER PROGRAMS), EVEN IF SUCH HOLDER OR OTHER PARTY HAS BEEN ADVISED OF THE POSSIBILITY OF SUCH DAMAGES.

#### 17. Interpretation of Sections 15 and 16.

If the disclaimer of warranty and limitation of liability provided above cannot be given local legal effect according to their terms, reviewing courts shall apply local law that most closely approximates an absolute waiver of all civil liability in connection with the Program, unless a warranty or assumption of liability accompanies a copy of the Program in return for a fee.

#### END OF TERMS AND CONDITIONS

#### How to Apply These Terms to Your New Programs

If you develop a new program, and you want it to be of the greatest possible use to the public, the best way to achieve this is to make it free software which everyone can redistribute and change under these terms.

To do so, attach the following notices to the program. It is safest to attach them to the start of each source file to most effectively state the exclusion of warranty; and each file should have at least the "copyright" line and a pointer to where the full notice is found.

<one line to give the program's name and a brief idea of what it does.>

Copyright (C) <year> <name of author>

This program is free software: you can redistribute it and/or modify it under the terms of the GNU General Public License as published by the Free Software Foundation, either version 3 of the License, or (at your option) any later version.

This program is distributed in the hope that it will be useful, but WITHOUT ANY WARRANTY; without even the implied warranty of MERCHANTABILITY or FITNESS FOR A PARTICULAR PURPOSE. See the GNU General Public License for more details.

You should have received a copy of the GNU General Public License along with this program. If not, see <http://www.gnu.org/licenses/>.

Also add information on how to contact you by electronic and paper mail.

If the program does terminal interaction, make it output a short notice

like this when it starts in an interactive mode:

<program> Copyright (C) <year> <name of author> This program comes with ABSOLUTELY NO WARRANTY; for details type 'show w'.

This is free software, and you are welcome to redistribute it under certain conditions; type `show c' for details.

The hypothetical commands `show w' and `show c' should show the appropriate parts of the General Public License. Of course, your program's commands might be different; for a GUI interface, you would use an "about box".

You should also get your employer (if you work as a programmer) or school, if any, to sign a "copyright disclaimer" for the program, if necessary. For more information on this, and how to apply and follow the GNU GPL, see <http://www.gnu.org/licenses/>.

The GNU General Public License does not permit incorporating your program into proprietary programs. If your program is a subroutine library, you may consider it more useful to permit linking proprietary applications with the library. If this is what you want to do, use the GNU Lesser General Public License instead of this License. But first, please read <http://www.gnu.org/philosophy/why-not-lgpl.html>.

こうしょう こうきょう

- ご使用の<br>前に

た安<br>いん<br>にの

もくじ

前にために…

**|** 

お月  $\overline{\mathfrak{U}}\overline{\mathfrak{a}}$ 

にゅうしょう 各部の

困った

困 た

さんじょう しょうかん こうかん こうかん こうきょう こうかん こうきょう しょうかん こうきょう しょうかん こうきょう しょうかん こうきょう しょうかん こうきょう しょうかん こうきょう こうきょう

付録

解用

いさんく

付編

いん

### GNU LESSER GENERAL PUBLIC LICENSE

Version 2.1, February 1999

Copyright (C) 1991, 1999 Free Software Foundation, Inc. 51 Franklin Street, Fifth Floor, Boston, MA 02110-1301 USA Everyone is permitted to copy and distribute verbatim copies of this license document, but changing it is not allowed.

[This is the first released version of the Lesser GPL. It also counts as the successor of the GNU Library Public License, version 2, hence the version number 2.1.]

#### Preamble

The licenses for most software are designed to take away your freedom to share and change it. By contrast, the GNU General Public Licenses are intended to guarantee your freedom to share and change free software--to make sure the software is free for all its users.

This license, the Lesser General Public License, applies to some specially designated software packages--typically libraries--of the Free Software Foundation and other authors who decide to use it. You can use it too, but we suggest you first think carefully about whether this license or the ordinary General Public License is the better strategy to use in any particular case, based on the explanations below.

When we speak of free software, we are referring to freedom of use, not price. Our General Public Licenses are designed to make sure that you have the freedom to distribute copies of free software (and charge for this service if you wish); that you receive source code or can get it if you want it; that you can change the software and use pieces of it in new free programs; and that you are informed that you can do these things.

To protect your rights, we need to make restrictions that forbid distributors to deny you these rights or to ask you to surrender these rights. These restrictions translate to certain responsibilities for you if you distribute copies of the library or if you modify it.

For example, if you distribute copies of the library, whether gratis or for a fee, you must give the recipients all the rights that we gave you. You must make sure that they, too, receive or can get the source code. If you link other code with the library, you must provide complete object files to the recipients, so that they can relink them with the library after making changes to the library and recompiling it. And you must show them these terms so they know their rights.

We protect your rights with a two-step method: (1) we copyright the library, and (2) we offer you this license, which gives you legal permission to copy, distribute and/or modify the library.

To protect each distributor, we want to make it very clear that there is no warranty for the free library. Also, if the library is modified by someone else and passed on, the recipients should know that what they have is not the original version, so that the original author's reputation will not be affected by problems that might be introduced by others.

Finally, software patents pose a constant threat to the existence of any free program. We wish to make sure that a company cannot effectively restrict the users of a free program by obtaining a restrictive license from a patent holder. Therefore, we insist that any patent license obtained for a version of the library must be consistent with the full freedom of use specified in this license.

Most GNU software, including some libraries, is covered by the ordinary GNU General Public License. This license, the GNU Lesser General Public License, applies to certain designated libraries, and is quite different from the ordinary General Public License. We use this license for certain libraries in order to permit linking those libraries into non-free programs.

When a program is linked with a library, whether statically or using a shared library, the combination of the two is legally speaking a combined work, a derivative of the original library. The ordinary General Public License therefore permits such linking only if the entire combination fits its criteria of freedom. The Lesser General Public License permits more lax criteria for linking other code with the library.

We call this license the "Lesser" General Public License because it does Less to protect the user's freedom than the ordinary General Public License. It also provides other free software developers Less of an advantage over competing non-free programs. These disadvantages are the reason we use the ordinary General Public License for many libraries. However, the Lesser license provides advantages in certain special circumstances.

For example, on rare occasions, there may be a special need to encourage the widest possible use of a certain library, so that it becomes a de-facto standard. To achieve this, non-free programs must be allowed to use the library. A more frequent case is that a free library does the same job as widely used non-free libraries. In this case, there

is little to gain by limiting the free library to free software only, so we use the Lesser General Public License.

In other cases, permission to use a particular library in non-free programs enables a greater number of people to use a large body of free software. For example, permission to use the GNU C Library in non-free programs enables many more people to use the whole GNU operating system, as well as its variant, the GNU/Linux operating system.

Although the Lesser General Public License is Less protective of the users' freedom, it does ensure that the user of a program that is linked with the Library has the freedom and the wherewithal to run that program using a modified version of the Library.

The precise terms and conditions for copying, distribution and modification follow. Pay close attention to the difference between a "work based on the library" and a "work that uses the library". The former contains code derived from the library, whereas the latter must be combined with the library in order to run.

### TERMS AND CONDITIONS FOR COPYING, DISTRIBUTION AND MODIFICATION

0. This License Agreement applies to any software library or other program which contains a notice placed by the copyright holder or other authorized party saying it may be distributed under the terms of this Lesser General Public License (also called "this License"). Each licensee is addressed as "you".

A "library" means a collection of software functions and/or data prepared so as to be conveniently linked with application programs (which use some of those functions and data) to form executables.

The "Library", below, refers to any such software library or work which has been distributed under these terms. A "work based on the Library" means either the Library or any derivative work under copyright law: that is to say, a work containing the Library or a portion of it, either verbatim or with modifications and/or translated straightforwardly into another language. (Hereinafter, translation is included without limitation in the term "modification".)

"Source code" for a work means the preferred form of the work for making modifications to it. For a library, complete source code means all the source code for all modules it contains, plus any associated interface definition files, plus the scripts used to control compilation and installation of the library.

Activities other than copying, distribution and modification are not covered by this License; they are outside its scope. The act of running a program using the Library is not restricted, and output from such a program is covered only if its contents constitute a work based on the Library (independent of the use of the Library in a tool for writing it). Whether that is true depends on what the Library does and what the program that uses the Library does.

1. You may copy and distribute verbatim copies of the Library's complete source code as you receive it, in any medium, provided that you conspicuously and appropriately publish on each copy an appropriate copyright notice and disclaimer of warranty; keep intact all the notices that refer to this License and to the absence of any warranty; and distribute a copy of this License along with the Library.

You may charge a fee for the physical act of transferring a copy, and you may at your option offer warranty protection in exchange for a fee.

2. You may modify your copy or copies of the Library or any portion of it, thus forming a work based on the Library, and copy and distribute such modifications or work under the terms of Section 1 above, provided that you also meet all of these conditions:

- a) The modified work must itself be a software library.
- b) You must cause the files modified to carry prominent notices stating that you changed the files and the date of any change.
- c) You must cause the whole of the work to be licensed at no charge to all third parties under the terms of this License.
- d) If a facility in the modified Library refers to a function or a table of data to be supplied by an application program that uses the facility, other than as an argument passed when the facility is invoked, then you must make a good faith effort to ensure that, in the event an application does not supply such function or table, the facility still operates, and performs whatever part of its purpose remains meaningful.

 (For example, a function in a library to compute square roots has a purpose that is entirely well-defined independent of the application. Therefore, Subsection 2d requires that any application-supplied function or table used by this function must be optional: if the application does not supply it, the square root function must still compute square roots.)

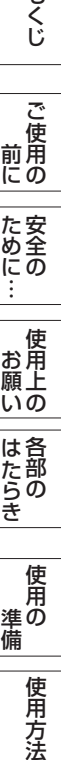

こうしょう しょうしょう しょうしょう しょうしょう しょうしょう しょうしょう しょうしょう しょうしょう しょうしょう しょうしょう しょうしゅう しゅうしょう しゅうしょう しゅうしょう

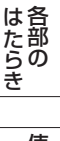

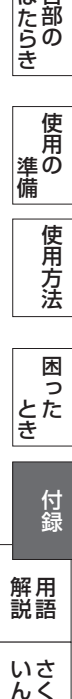

いさんく

These requirements apply to the modified work as a whole. If identifiable sections of that work are not derived from the Library, and can be reasonably considered independent and separate works in themselves, then this License, and its terms, do not apply to those sections when you distribute them as separate works. But when you distribute the same sections as part of a whole which is a work based on the Library, the distribution of the whole must be on the terms of this License, whose permissions for other licensees extend to the entire whole, and thus to each and every part regardless of who wrote it.

Thus, it is not the intent of this section to claim rights or contest your rights to work written entirely by you; rather, the intent is to exercise the right to control the distribution of derivative or collective works based on the Library.

In addition, mere aggregation of another work not based on the Library with the Library (or with a work based on the Library) on a volume of a storage or distribution medium does not bring the other work under the scope of this License.

3. You may opt to apply the terms of the ordinary GNU General Public License instead of this License to a given copy of the Library. To do this, you must alter all the notices that refer to this License, so that they refer to the ordinary GNU General Public License, version 2, instead of to this License. (If a newer version than version 2 of the ordinary GNU General Public License has appeared, then you can specify that version instead if you wish.) Do not make any other change in these notices.

Once this change is made in a given copy, it is irreversible for that copy, so the ordinary GNU General Public License applies to all subsequent copies and derivative works made from that copy.

This option is useful when you wish to copy part of the code of the Library into a program that is not a library.

4. You may copy and distribute the Library (or a portion or derivative of it, under Section 2) in object code or executable form under the terms of Sections 1 and 2 above provided that you accompany it with the complete corresponding machine-readable source code, which must be distributed under the terms of Sections 1 and 2 above on a medium customarily used for software interchange.

If distribution of object code is made by offering access to copy from a designated place, then offering equivalent access to copy the source code from the same place satisfies the requirement to distribute the source code, even though third parties are not compelled to copy the source along with the object code.

5. A program that contains no derivative of any portion of the Library, but is designed to work with the Library by being compiled or linked with it, is called a "work that uses the Library". Such a work, in isolation, is not a derivative work of the Library, and therefore falls outside the scope of this License

However, linking a "work that uses the Library" with the Library creates an executable that is a derivative of the Library (because it contains portions of the Library), rather than a "work that uses the library". The executable is therefore covered by this License. Section 6 states terms for distribution of such executables.

When a "work that uses the Library" uses material from a header file that is part of the Library, the object code for the work may be a derivative work of the Library even though the source code is not. Whether this is true is especially significant if the work can be linked without the Library, or if the work is itself a library. The threshold for this to be true is not precisely defined by law.

If such an object file uses only numerical parameters, data structure layouts and accessors, and small macros and small inline functions (ten lines or less in length), then the use of the object file is unrestricted, regardless of whether it is legally a derivative work. (Executables containing this object code plus portions of the Library will still fall under Section 6.)

Otherwise, if the work is a derivative of the Library, you may distribute the object code for the work under the terms of Section 6. Any executables containing that work also fall under Section 6, whether or not they are linked directly with the Library itself.

6. As an exception to the Sections above, you may also combine or link a "work that uses the Library" with the Library to produce a work containing portions of the Library, and distribute that work under terms of your choice, provided that the terms permit modification of the work for the customer's own use and reverse engineering for debugging such modifications.

You must give prominent notice with each copy of the work that the Library is used in it and that the Library and its use are covered by this License. You must supply a copy of this License. If the work during execution displays copyright notices, you must include the copyright

notice for the Library among them, as well as a reference directing the user to the copy of this License. Also, you must do one of these things:

- a) Accompany the work with the complete corresponding machinereadable source code for the Library including whatever changes were used in the work (which must be distributed under Sections 1 and 2 above); and, if the work is an executable linked with the Library, with the complete machine-readable "work that uses the Library", as object code and/or source code, so that the user can modify the Library and then relink to produce a modified executable containing the modified Library. (It is understood that the user who changes the contents of definitions files in the Library will not necessarily be able to recompile the application to use the modified definitions.)
- b) Use a suitable shared library mechanism for linking with the Library. A suitable mechanism is one that (1) uses at run time a copy of the library already present on the user's computer system, rather than copying library functions into the executable, and (2) will operate properly with a modified version of the library, if the user installs one, as long as the modified version is interface-compatible with the version that the work was made with.
- c) Accompany the work with a written offer, valid for at least three years, to give the same user the materials specified in Subsection 6a, above, for a charge no more than the cost of performing this distribution.
- d) If distribution of the work is made by offering access to copy from a designated place, offer equivalent access to copy the above specified materials from the same place.
- e) Verify that the user has already received a copy of these materials or that you have already sent this user a copy.

For an executable, the required form of the "work that uses the Library" must include any data and utility programs needed for reproducing the executable from it. However, as a special exception, the materials to be distributed need not include anything that is normally distributed (in either source or binary form) with the major components (compiler, kernel, and so on) of the operating system on which the executable runs, unless that component itself accompanies the executable.

It may happen that this requirement contradicts the license restrictions of other proprietary libraries that do not normally accompany the operating system. Such a contradiction means you cannot use both them and the Library together in an executable that you distribute.

7. You may place library facilities that are a work based on the Library side-by-side in a single library together with other library facilities not covered by this License, and distribute such a combined library, provided that the separate distribution of the work based on the Library and of the other library facilities is otherwise permitted, and provided that you do these two things:

• a) Accompany the combined library with a copy of the same work based on the Library, uncombined with any other library facilities. This must be distributed under the terms of the Sections above. • b) Give prominent notice with the combined library of the fact that part of it is a work based on the Library, and explaining where to find the accompanying uncombined form of the same work.

8. You may not copy, modify, sublicense, link with, or distribute the Library except as expressly provided under this License. Any attempt otherwise to copy, modify, sublicense, link with, or distribute the Library is void, and will automatically terminate your rights under this License. However, parties who have received copies, or rights, from you under this License will not have their licenses terminated so long as such parties remain in full compliance.

9. You are not required to accept this License, since you have not signed it. However, nothing else grants you permission to modify or distribute the Library or its derivative works. These actions are prohibited by law if you do not accept this License. Therefore, by modifying or distributing the Library (or any work based on the Library), you indicate your acceptance of this License to do so, and all its terms and conditions for copying, distributing or modifying the Library or works based on it.

10. Each time you redistribute the Library (or any work based on the Library), the recipient automatically receives a license from the original licensor to copy, distribute, link with or modify the Library subject to these terms and conditions. You may not impose any further restrictions on the recipients' exercise of the rights granted herein. You are not responsible for enforcing compliance by third parties with this License.

11. If, as a consequence of a court judgment or allegation of patent infringement or for any other reason (not limited to patent issues), conditions are imposed on you (whether by court order, agreement or otherwise) that contradict the conditions of this License, they do not excuse you from the conditions of this License. If you cannot distribute so as to satisfy simultaneously your obligations under this License and any other pertinent obligations, then as a consequence you may

もくじ

前にために…

**|** 

 $\widetilde{\mathfrak{U}} \overline{\mathfrak{G}}$ 

にゅうしょう 各部の

付録

解用<br>説語

いさんく

付編

いん

not distribute the Library at all. For example, if a patent license would not permit royalty-free redistribution of the Library by all those who receive copies directly or indirectly through you, then the only way you could satisfy both it and this License would be to refrain entirely from distribution of the Library.

If any portion of this section is held invalid or unenforceable under any particular circumstance, the balance of the section is intended to apply, and the section as a whole is intended to apply in other circumstances.

It is not the purpose of this section to induce you to infringe any patents or other property right claims or to contest validity of any such claims; this section has the sole purpose of protecting the integrity of the free software distribution system which is implemented by public license practices. Many people have made generous contributions to the wide range of software distributed through that system in reliance on consistent application of that system; it is up to the author/donor to decide if he or she is willing to distribute software through any other system and a licensee cannot impose that choice.

This section is intended to make thoroughly clear what is believed to be a consequence of the rest of this License.

12. If the distribution and/or use of the Library is restricted in certain countries either by patents or by copyrighted interfaces, the original copyright holder who places the Library under this License may add an explicit geographical distribution limitation excluding those countries, so that distribution is permitted only in or among countries not thus excluded. In such case, this License incorporates the limitation as if written in the body of this License.

13. The Free Software Foundation may publish revised and/or new versions of the Lesser General Public License from time to time. Such new versions will be similar in spirit to the present version, but may differ in detail to address new problems or concerns.

Each version is given a distinguishing version number. If the Library specifies a version number of this License which applies to it and "any later version", you have the option of following the terms and conditions either of that version or of any later version published by the Free Software Foundation. If the Library does not specify a license version number, you may choose any version ever published by the Free Software Foundation.

14. If you wish to incorporate parts of the Library into other free programs whose distribution conditions are incompatible with these, write to the author to ask for permission. For software which is copyrighted by the Free Software Foundation, write to the Free Software Foundation; we sometimes make exceptions for this. Our decision will be guided by the two goals of preserving the free status of all derivatives of our free software and of promoting the sharing and reuse of software generally.

#### NO WARRANTY

15. BECAUSE THE LIBRARY IS LICENSED FREE OF CHARGE, THERE IS NO WARRANTY FOR THE LIBRARY, TO THE EXTENT PERMITTED BY APPLICABLE LAW. EXCEPT WHEN OTHERWISE STATED IN WRITING THE COPYRIGHT HOLDERS AND/OR OTHER PARTIES PROVIDE THE LIBRARY "AS IS" WITHOUT WARRANTY OF ANY KIND, EITHER EXPRESSED OR IMPLIED, INCLUDING, BUT NOT LIMITED TO, THE IMPLIED WARRANTIES OF MERCHANTABILITY AND FITNESS FOR A PARTICULAR PURPOSE. THE ENTIRE RISK AS TO THE QUALITY AND PERFORMANCE OF THE LIBRARY IS WITH YOU. SHOULD THE LIBRARY PROVE DEFECTIVE, YOU ASSUME THE COST OF ALL NECESSARY SERVICING, REPAIR OR CORRECTION.

16. IN NO EVENT UNLESS REQUIRED BY APPLICABLE LAW OR AGREED TO IN WRITING WILL ANY COPYRIGHT HOLDER, OR ANY OTHER PARTY WHO MAY MODIFY AND/OR REDISTRIBUTE THE LIBRARY AS PERMITTED ABOVE, BE LIABLE TO YOU FOR DAMAGES, INCLUDING ANY GENERAL, SPECIAL, INCIDENTAL OR CONSEQUENTIAL DAMAGES ARISING OUT OF THE USE OR INABILITY TO USE THE LIBRARY (INCLUDING BUT NOT LIMITED TO LOSS OF DATA OR DATA BEING RENDERED INACCURATE OR LOSSES SUSTAINED BY YOU OR THIRD PARTIES OR A FAILURE OF THE LIBRARY TO OPERATE WITH ANY OTHER SOFTWARE), EVEN IF SUCH HOLDER OR OTHER PARTY HAS BEEN ADVISED OF THE POSSIBILITY OF SUCH DAMAGES.

#### END OF TERMS AND CONDITIONS

#### How to Apply These Terms to Your New Libraries

If you develop a new library, and you want it to be of the greatest possible use to the public, we recommend making it free software that everyone can redistribute and change. You can do so by permitting redistribution under these terms (or, alternatively, under the terms of the ordinary General Public License).

To apply these terms, attach the following notices to the library. It is safest to attach them to the start of each source file to most effectively convey the exclusion of warranty; and each file should have at least the "copyright" line and a pointer to where the full notice is found.

one line to give the library's name and an idea of what it does. Copyright (C) year name of author

This library is free software; you can redistribute it and/or modify it under the terms of the GNU Lesser General Public License as published by the Free Software Foundation; either version 2.1 of the License, or (at your option) any later version.

This library is distributed in the hope that it will be useful, but WITHOUT ANY WARRANTY; without even the implied warranty of MERCHANTABILITY or FITNESS FOR A PARTICULAR PURPOSE. See the GNU Lesser General Public License for more details.

You should have received a copy of the GNU Lesser General Public License along with this library; if not, write to the Free Software Foundation, Inc., 51 Franklin Street, Fifth Floor, Boston, MA 02110-1301 USA

Also add information on how to contact you by electronic and paper mail.

You should also get your employer (if you work as a programmer) or your school, if any, to sign a "copyright disclaimer" for the library, if necessary. Here is a sample; alter the names:

Yoyodyne, Inc., hereby disclaims all copyright interest in the library `Frob' (a library for tweaking knobs) written by James Random Hacker.

signature of Ty Coon, 1 April 1990 Ty Coon, President of Vice

That's all there is to it!

こうしょう しょうしょう しょうしょう しょうしょう しょうしょう しょうしょう しょうしょう しょうしょう しょうしょう しょうしょう しょうしゅう しゅうしょう しゅうしょう しゅうしょう

### GNU Free Documentation License

Version 1.3, 3 November 2008

Copyright © 2000, 2001, 2002, 2007, 2008 Free Software Foundation, Inc. <http://fsf.org/>

Everyone is permitted to copy and distribute verbatim copies of this license document, but changing it is not allowed.

#### 0. PREAMBLE

The purpose of this License is to make a manual, textbook, or other functional and useful document "free" in the sense of freedom: to assure everyone the effective freedom to copy and redistribute it, with or without modifying it, either commercially or noncommercially. Secondarily, this License preserves for the author and publisher a way to get credit for their work, while not being considered responsible for modifications made by others.

This License is a kind of "copyleft", which means that derivative works of the document must themselves be free in the same sense. It complements the GNU General Public License, which is a copyleft license designed for free software.

We have designed this License in order to use it for manuals for free software, because free software needs free documentation: a free program should come with manuals providing the same freedoms that the software does. But this License is not limited to software manuals; it can be used for any textual work, regardless of subject matter or whether it is published as a printed book. We recommend this License principally for works whose purpose is instruction or reference.

#### 1. APPLICABILITY AND DEFINITIONS

This License applies to any manual or other work, in any medium, that contains a notice placed by the copyright holder saying it can be distributed under the terms of this License. Such a notice grants a world-wide, royalty-free license, unlimited in duration, to use that work under the conditions stated herein. The "Document", below, refers to any such manual or work. Any member of the public is a licensee, and is addressed as "you". You accept the license if you copy, modify or distribute the work in a way requiring permission under copyright law.

A "Modified Version" of the Document means any work containing the Document or a portion of it, either copied verbatim, or with modifications and/or translated into another language.

A "Secondary Section" is a named appendix or a front-matter section of the Document that deals exclusively with the relationship of the publishers or authors of the Document to the Document's overall subject (or to related matters) and contains nothing that could fall directly within that overall subject. (Thus, if the Document is in part a textbook of mathematics, a Secondary Section may not explain any mathematics.) The relationship could be a matter of historical connection with the subject or with related matters, or of legal, commercial, philosophical, ethical or political position regarding them.

The "Invariant Sections" are certain Secondary Sections whose titles are designated, as being those of Invariant Sections, in the notice that says that the Document is released under this License. If a section does not fit the above definition of Secondary then it is not allowed to be designated as Invariant. The Document may contain zero Invariant Sections. If the Document does not identify any Invariant Sections then there are none.

The "Cover Texts" are certain short passages of text that are listed, as Front-Cover Texts or Back-Cover Texts, in the notice that says that the Document is released under this License. A Front-Cover Text may be at most 5 words, and a Back-Cover Text may be at most 25 words.

A "Transparent" copy of the Document means a machine-readable copy, represented in a format whose specification is available to the general public, that is suitable for revising the document straightforwardly with generic text editors or (for images composed of pixels) generic paint programs or (for drawings) some widely available drawing editor, and that is suitable for input to text formatters or for automatic translation to a variety of formats suitable for input to text formatters. A copy made in an otherwise Transparent file format whose markup, or absence of markup, has been arranged to thwart or discourage subsequent modification by readers is not Transparent. An image format is not Transparent if used for any substantial amount of text. A copy that is not "Transparent" is called "Opaque".

Examples of suitable formats for Transparent copies include plain ASCII without markup, Texinfo input format, LaTeX input format, SGML or XML using a publicly available DTD, and standard-conforming simple HTML, PostScript or PDF designed for human modification. Examples of transparent image formats include PNG, XCF and JPG. Opaque formats include proprietary formats that can be read and edited only by proprietary word processors, SGML or XML for which the DTD and/or processing tools are not generally available, and the machine-generated HTML, PostScript or PDF produced by some word processors for output purposes only.

The "Title Page" means, for a printed book, the title page itself, plus such following pages as are needed to hold, legibly, the material this License requires to appear in the title page. For works in formats which do not have any title page as such, "Title Page" means the text near the most prominent appearance of the work's title, preceding the beginning of the body of the text.

The "publisher" means any person or entity that distributes copies of the Document to the public.

A section "Entitled XYZ" means a named subunit of the Document whose title either is precisely XYZ or contains XYZ in parentheses following text that translates XYZ in another language. (Here XYZ stands for a specific section name mentioned below, such as "Acknowledgements", "Dedications", "Endorsements", or "History".) To "Preserve the Title" of such a section when you modify the Document means that it remains a section "Entitled XYZ" according to this definition.

The Document may include Warranty Disclaimers next to the notice which states that this License applies to the Document. These Warranty Disclaimers are considered to be included by reference in this License, but only as regards disclaiming warranties: any other implication that these Warranty Disclaimers may have is void and has no effect on the meaning of this License.

#### 2. VERBATIM COPYING

You may copy and distribute the Document in any medium, either commercially or noncommercially, provided that this License, the copyright notices, and the license notice saying this License applies to the Document are reproduced in all copies, and that you add no other conditions whatsoever to those of this License. You may not use technical measures to obstruct or control the reading or further copying of the copies you make or distribute. However, you may accept compensation in exchange for copies. If you distribute a large enough number of copies you must also follow the conditions in section 3.

You may also lend copies, under the same conditions stated above, and you may publicly display copies.

#### 3. COPYING IN QUANTITY

If you publish printed copies (or copies in media that commonly have printed covers) of the Document, numbering more than 100, and the Document's license notice requires Cover Texts, you must enclose the copies in covers that carry, clearly and legibly, all these Cover Texts: Front-Cover Texts on the front cover, and Back-Cover Texts on the back cover. Both covers must also clearly and legibly identify you as the publisher of these copies. The front cover must present the full title with all words of the title equally prominent and visible. You may add other material on the covers in addition. Copying with changes limited to the covers, as long as they preserve the title of the Document and satisfy these conditions, can be treated as verbatim copying in other respects.

If the required texts for either cover are too voluminous to fit legibly, you should put the first ones listed (as many as fit reasonably) on the actual cover, and continue the rest onto adjacent pages.

If you publish or distribute Opaque copies of the Document numbering more than 100, you must either include a machine-readable Transparent copy along with each Opaque copy, or state in or with each Opaque copy a computer-network location from which the general networkusing public has access to download using public-standard network protocols a complete Transparent copy of the Document, free of added material. If you use the latter option, you must take reasonably prudent steps, when you begin distribution of Opaque copies in quantity, to ensure that this Transparent copy will remain thus accessible at the stated location until at least one year after the last time you distribute an Opaque copy (directly or through your agents or retailers) of that edition to the public.

It is requested, but not required, that you contact the authors of the Document well before redistributing any large number of copies, to give them a chance to provide you with an updated version of the Document.

#### 4. MODIFICATIONS

You may copy and distribute a Modified Version of the Document under the conditions of sections 2 and 3 above, provided that you release the Modified Version under precisely this License, with the Modified Version filling the role of the Document, thus licensing distribution and modification of the Modified Version to whoever possesses a copy of it. In addition, you must do these things in the Modified Version:

• A. Use in the Title Page (and on the covers, if any) a title distinct from that of the Document, and from those of previous versions (which should, if there were any, be listed in the History section of the Document). You may use the same title as a previous version if the original publisher of that version gives permission.

にゅうしょう 各部の

こうしょう こうきょう

- ご使用の<br>前に

もくじ

9月の 一作月ブジー ローカ 一 作翁 一 ……… (^\_^; 困った た さんじょう しょうかん こうかん こうかん こうきょう こうかん こうきょう しょうかん こうきょう しょうかん こうきょう しょうかん こうきょう しょうかん こうきょう しょうかん こうきょう こうきょう 付編 付録 解用<br>説語

困

いん

いさんく

- B. List on the Title Page, as authors, one or more persons or entities responsible for authorship of the modifications in the Modified Version, together with at least five of the principal authors of the Document (all of its principal authors, if it has fewer than five), unless they release you from this requirement.
- C. State on the Title page the name of the publisher of the Modified Version, as the publisher.
- D. Preserve all the copyright notices of the Document.
- E. Add an appropriate copyright notice for your modifications
- adjacent to the other copyright notices. • F. Include, immediately after the copyright notices, a license notice
- giving the public permission to use the Modified Version under the terms of this License, in the form shown in the Addendum below.
- G. Preserve in that license notice the full lists of Invariant Sections and required Cover Texts given in the Document's license notice.
- H. Include an unaltered copy of this License.
- I. Preserve the section Entitled "History", Preserve its Title, and add to it an item stating at least the title, year, new authors, and publisher of the Modified Version as given on the Title Page. If there is no section Entitled "History" in the Document, create one stating the title, year, authors, and publisher of the Document as given on its Title Page, then add an item describing the Modified Version as stated in the previous sentence.
- J. Preserve the network location, if any, given in the Document for public access to a Transparent copy of the Document, and likewise the network locations given in the Document for previous versions it was based on. These may be placed in the "History" section. You may omit a network location for a work that was published at least four years before the Document itself, or if the original publisher of the version it refers to gives permission.
- K. For any section Entitled "Acknowledgements" or "Dedications", Preserve the Title of the section, and preserve in the section all the substance and tone of each of the contributor acknowledgements and/or dedications given therein.
- L. Preserve all the Invariant Sections of the Document, unaltered in their text and in their titles. Section numbers or the equivalent are not considered part of the section titles.
- M. Delete any section Entitled "Endorsements". Such a section may not be included in the Modified Version.
- N. Do not retitle any existing section to be Entitled "Endorsements" or to conflict in title with any Invariant Section.
- O. Preserve any Warranty Disclaimers.

If the Modified Version includes new front-matter sections or appendices that qualify as Secondary Sections and contain no material copied from the Document, you may at your option designate some or all of these sections as invariant. To do this, add their titles to the list of Invariant Sections in the Modified Version's license notice. These titles must be distinct from any other section titles.

You may add a section Entitled "Endorsements", provided it contains nothing but endorsements of your Modified Version by various parties—for example, statements of peer review or that the text has been approved by an organization as the authoritative definition of a standard.

You may add a passage of up to five words as a Front-Cover Text, and a passage of up to 25 words as a Back-Cover Text, to the end of the list of Cover Texts in the Modified Version. Only one passage of Front-Cover Text and one of Back-Cover Text may be added by (or through arrangements made by) any one entity. If the Document already includes a cover text for the same cover, previously added by you or by arrangement made by the same entity you are acting on behalf of, you may not add another; but you may replace the old one, on explicit permission from the previous publisher that added the old one.

The author(s) and publisher(s) of the Document do not by this License give permission to use their names for publicity for or to assert or imply endorsement of any Modified Version.

#### 5. COMBINING DOCUMENTS

You may combine the Document with other documents released under this License, under the terms defined in section 4 above for modified versions, provided that you include in the combination all of the Invariant Sections of all of the original documents, unmodified, and list them all as Invariant Sections of your combined work in its license notice, and that you preserve all their Warranty Disclaimers.

The combined work need only contain one copy of this License, and multiple identical Invariant Sections may be replaced with a single copy. If there are multiple Invariant Sections with the same name but different contents, make the title of each such section unique by adding at the end of it, in parentheses, the name of the original author or publisher of that section if known, or else a unique number. Make the same adjustment to the section titles in the list of Invariant Sections in the license notice of the combined work.

In the combination, you must combine any sections Entitled "History" in the various original documents, forming one section Entitled "History"; likewise combine any sections Entitled "Acknowledgements", and any sections Entitled "Dedications". You must delete all sections Entitled "Endorsements".

#### 6. COLLECTIONS OF DOCUMENTS

You may make a collection consisting of the Document and other documents released under this License, and replace the individual copies of this License in the various documents with a single copy that is included in the collection, provided that you follow the rules of this License for verbatim copying of each of the documents in all other respects.

You may extract a single document from such a collection, and distribute it individually under this License, provided you insert a copy of this License into the extracted document, and follow this License in all other respects regarding verbatim copying of that document.

#### 7. AGGREGATION WITH INDEPENDENT WORKS

A compilation of the Document or its derivatives with other separate and independent documents or works, in or on a volume of a storage or distribution medium, is called an "aggregate" if the copyright resulting from the compilation is not used to limit the legal rights of the compilation's users beyond what the individual works permit. When the Document is included in an aggregate, this License does not apply to the other works in the aggregate which are not themselves derivative works of the Document.

If the Cover Text requirement of section 3 is applicable to these copies of the Document, then if the Document is less than one half of the entire aggregate, the Document's Cover Texts may be placed on covers that bracket the Document within the aggregate, or the electronic equivalent of covers if the Document is in electronic form. Otherwise they must appear on printed covers that bracket the whole aggregate.

#### 8. TRANSLATION

Translation is considered a kind of modification, so you may distribute translations of the Document under the terms of section 4. Replacing Invariant Sections with translations requires special permission from their copyright holders, but you may include translations of some or all Invariant Sections in addition to the original versions of these Invariant Sections. You may include a translation of this License, and all the license notices in the Document, and any Warranty Disclaimers, provided that you also include the original English version of this License and the original versions of those notices and disclaimers. In case of a disagreement between the translation and the original version of this License or a notice or disclaimer, the original version will prevail.

If a section in the Document is Entitled "Acknowledgements", "Dedications", or "History", the requirement (section 4) to Preserve its Title (section 1) will typically require changing the actual title.

#### 9. TERMINATION

You may not copy, modify, sublicense, or distribute the Document except as expressly provided under this License. Any attempt otherwise to copy, modify, sublicense, or distribute it is void, and will automatically terminate your rights under this License.

However, if you cease all violation of this License, then your license from a particular copyright holder is reinstated (a) provisionally, unless and until the copyright holder explicitly and finally terminates your license, and (b) permanently, if the copyright holder fails to notify you of the violation by some reasonable means prior to 60 days after the cessation.

Moreover, your license from a particular copyright holder is reinstated permanently if the copyright holder notifies you of the violation by some reasonable means, this is the first time you have received notice of violation of this License (for any work) from that copyright holder, and you cure the violation prior to 30 days after your receipt of the notice.

Termination of your rights under this section does not terminate the licenses of parties who have received copies or rights from you under this License. If your rights have been terminated and not permanently reinstated, receipt of a copy of some or all of the same material does not give you any rights to use it.

#### 10. FUTURE REVISIONS OF THIS LICENSE

The Free Software Foundation may publish new, revised versions of the GNU Free Documentation License from time to time. Such new versions will be similar in spirit to the present version, but may differ in detail to address new problems or concerns. See http://www.gnu.org/copyleft/.

Each version of the License is given a distinguishing version number. If the Document specifies that a particular numbered version of this License "or any later version" applies to it, you have the option of following the terms and conditions either of that specified version or of any later version that has been published (not as a draft) by the

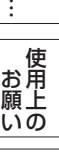

こうしょう しょうしょう しょうしょう しょうしょう しょうしょう しょうしょう しょうしょう しょうしょう しょうしょう しょうしょう しょうしゅう しゅうしょう しゅうしょう しゅうしょう

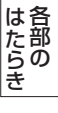

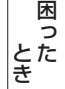

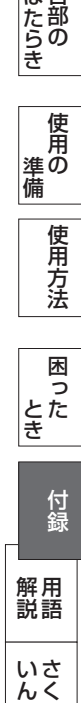

Free Software Foundation. If the Document does not specify a version number of this License, you may choose any version ever published (not as a draft) by the Free Software Foundation. If the Document specifies that a proxy can decide which future versions of this License can be used, that proxy's public statement of acceptance of a version permanently authorizes you to choose that version for the Document.

#### 11. RELICENSING

こうしょう こうきょう

- ご使用の<br>前に

た安全<br>にめにの

もくじ

その他には、その他には、その他には、その他には、その他には、その他には、その他には、その他には、その他には、その他には、その他には、その他には、その他には、その他には、その他には、その他には、その他に **|** 

お月<br>願  $\widetilde{\mathfrak{U}} \overline{\mathfrak{G}}$ 

困った

準備

準の

にゅうしょう 各部の

|<br>はたらき

9月の 一作月ブジー ローカ 一 作翁 一 ……… (^\_^;

困 とた<br>き

使用方法

さんじょう しょうかん こうかん こうかん こうきょう こうかん こうきょう しょうかん こうきょう しょうかん こうきょう しょうかん こうきょう しょうかん こうきょう しょうかん こうきょう こうきょう

付録

解用

いさんく

付錦

いん

前にために…

"Massive Multiauthor Collaboration Site" (or "MMC Site") means any World Wide Web server that publishes copyrightable works and also provides prominent facilities for anybody to edit those works. A public wiki that anybody can edit is an example of such a server. A "Massive Multiauthor Collaboration" (or "MMC") contained in the site means any set of copyrightable works thus published on the MMC site.

"CC-BY-SA" means the Creative Commons Attribution-Share Alike 3.0 license published by Creative Commons Corporation, a not-forprofit corporation with a principal place of business in San Francisco, California, as well as future copyleft versions of that license published by that same organization.

"Incorporate" means to publish or republish a Document, in whole or in part, as part of another Document.

An MMC is "eligible for relicensing" if it is licensed under this License, and if all works that were first published under this License somewhere other than this MMC, and subsequently incorporated in whole or in part into the MMC, (1) had no cover texts or invariant sections, and (2) were thus incorporated prior to November 1, 2008.

The operator of an MMC Site may republish an MMC contained in the site under CC-BY-SA on the same site at any time before August 1, 2009, provided the MMC is eligible for relicensing.

ADDENDUM: How to use this License for your documents To use this License in a document you have written, include a copy of the License in the document and put the following copyright and license notices just after the title page:

Copyright (C) YEAR YOUR NAME.

Permission is granted to copy, distribute and/or modify this document under the terms of the GNU Free Documentation License, Version 1.3 or any later version published by the Free Software Foundation; with no Invariant Sections, no Front-Cover Texts, and no Back-Cover Texts.

A copy of the license is included in the section entitled "GNU Free Documentation License".

If you have Invariant Sections, Front-Cover Texts and Back-Cover Texts, replace the "with … Texts." line with this:

with the Invariant Sections being LIST THEIR TITLES, with the Front-Cover Texts being LIST, and with the Back-Cover Texts being LIST.

If you have Invariant Sections without Cover Texts, or some other combination of the three, merge those two alternatives to suit the situation.

If your document contains nontrivial examples of program code, we recommend releasing these examples in parallel under your choice of free software license, such as the GNU General Public License, to permit their use in free software.

### OpenSSL License

Copyright (c) 1998-2008 The OpenSSL Project. All rights reserved.

Redistribution and use in source and binary forms, with or without modification, are permitted provided that the following conditions are met:

- 1. Redistributions of source code must retain the above copyright notice, this list of conditions and the following disclaimer.
- 2. Redistributions in binary form must reproduce the above copyright notice, this list of conditions and the following disclaimer in the documentation and/or other materials provided with the distribution.
- 3. All advertising materials mentioning features or use of this software must display the following acknowledgment: "This product includes software developed by the OpenSSL Project for use in the OpenSSL Toolkit. (http://www.openssl.org/)"
- 4. The names "OpenSSL Toolkit" and "OpenSSL Project" must not be used to endorse or promote products derived from this software without prior written permission. For written permission, please contact openssl-core@openssl.org.
- 5. Products derived from this software may not be called "OpenSSL" nor may "OpenSSL" appear in their names without prior written permission of the OpenSSL Project.
- 6. Redistributions of any form whatsoever must retain the following acknowledgment: "This product includes software developed by the OpenSSL Project for use in the OpenSSL Toolkit (http://www.openssl.  $\alpha$ rg/)

THIS SOFTWARE IS PROVIDED BY THE OpenSSL PROJECT ``AS IS'' AND ANY EXPRESSED OR IMPLIED WARRANTIES, INCLUDING, BUT NOT LIMITED TO, THE IMPLIED WARRANTIES OF MERCHANTABILITY AND FITNESS FOR A PARTICULAR PURPOSE ARE DISCLAIMED. IN NO EVENT SHALL THE OpenSSL PROJECT OR ITS CONTRIBUTORS BE LIABLE FOR ANY DIRECT, INDIRECT, INCIDENTAL, SPECIAL, EXEMPLARY, OR CONSEQUENTIAL DAMAGES (INCLUDING, BUT NOT LIMITED TO, PROCUREMENT OF SUBSTITUTE GOODS OR SERVICES; LOSS OF USE, DATA, OR PROFITS; OR BUSINESS INTERRUPTION) HOWEVER CAUSED AND ON ANY THEORY OF LIABILITY, WHETHER IN CONTRACT, STRICT LIABILITY, OR TORT (INCLUDING NEGLIGENCE OR OTHERWISE) ARISING IN ANY WAY OUT OF THE USE OF THIS SOFTWARE, EVEN IF ADVISED OF THE POSSIBILITY OF SUCH DAMAGE.

==================================================== This product includes cryptographic software written by Eric Young (eay@cryptsoft.com). This product includes software written by Tim Hudson (tjh@cryptsoft.com).

Original SSLeay License

/

-----------------------

/ Copyright (C) 1995-1998 Eric Young (eay@cryptsoft.com) All rights reserved.

This package is an SSL implementation written by Eric Young (eay@ cryptsoft.com).

The implementation was written so as to conform with Netscapes SSL.

This library is free for commercial and non-commercial use as long as the following conditions are aheared to. The following conditions apply to all code found in this distribution, be it the RC4, RSA, lhash, DES etc., code; not just the SSL code. The SSL documentation included with this distribution is covered by the same copyright terms except that the holder is Tim Hudson (tjh@cryptsoft.com).

Copyright remains Eric Young's, and as such any Copyright notices in the code are not to be removed. If this package is used in a product, Eric Young should be given

attribution as the author of the parts of the library used. This can be in the form of a textual message at program startup or in documentation (online or textual) provided with the package.

Redistribution and use in source and binary forms, with or without modification, are permitted provided that the following conditions are met:

- 1. Redistributions of source code must retain the copyright notice, this list of conditions and the following disclaimer.
- 2. Redistributions in binary form must reproduce the above copyright notice, this list of conditions and the following disclaimer in the
- documentation and/or other materials provided with the distribution. 3. All advertising materials mentioning features or use of this software must display the following acknowledgement:

54

"This product includes cryptographic software written by Eric Young (eay@cryptsoft.com)"

The word 'cryptographic' can be left out if the rouines from the library being used are not cryptographic related :-).

- 4. If you include any Windows specific code (or a derivative thereof) from the apps directory (application code) you must include an acknowledgement:
	- "This product includes software written by Tim Hudson (tjh@ cryptsoft.com)"

THIS SOFTWARE IS PROVIDED BY ERIC YOUNG "AS IS" AND ANY EXPRESS OR IMPLIED WARRANTIES, INCLUDING, BUT NOT LIMITED TO, THE IMPLIED WARRANTIES OF MERCHANTABILITY AND FITNESS FOR A PARTICULAR PURPOSE ARE DISCLAIMED. IN NO EVENT SHALL THE AUTHOR OR CONTRIBUTORS BE LIABLE FOR ANY DIRECT, INDIRECT, INCIDENTAL, SPECIAL, EXEMPLARY, OR CONSEQUENTIAL DAMAGES (INCLUDING, BUT NOT LIMITED TO, PROCUREMENT OF SUBSTITUTE GOODS OR SERVICES; LOSS OF USE, DATA, OR PROFITS; OR BUSINESS INTERRUPTION) HOWEVER CAUSED AND ON ANY THEORY OF LIABILITY, WHETHER IN CONTRACT, STRICT LIABILITY, OR TORT (INCLUDING NEGLIGENCE OR OTHERWISE) ARISING IN ANY WAY OUT OF THE USE OF THIS SOFTWARE, EVEN IF ADVISED OF THE POSSIBILITY OF SUCH DAMAGE.

The licence and distribution terms for any publically available version or derivative of this code cannot be changed. i.e. this code cannot simply be copied and put under another distribution licence [including the GNU Public Licence.] /

### Apache License

Version 2.0, January 2004 http://www.apache.org/licenses/

### TERMS AND CONDITIONS FOR USE, REPRODUCTION, AND DISTRIBUTION

#### 1. Definitions.

"License" shall mean the terms and conditions for use, reproduction, and distribution as defined by Sections 1 through 9 of this document.

"Licensor" shall mean the copyright owner or entity authorized by the copyright owner that is granting the License.

"Legal Entity" shall mean the union of the acting entity and all other entities that control, are controlled by, or are under common control with that entity. For the purposes of this definition, "control" means (i) the power, direct or indirect, to cause the direction or management of such entity, whether by contract or otherwise, or (ii) ownership of fifty percent (50%) or more of the outstanding shares, or (iii) beneficial ownership of such entity.

"You" (or "Your") shall mean an individual or Legal Entity exercising permissions granted by this License.

"Source" form shall mean the preferred form for making modifications, including but not limited to software source code, documentation source, and configuration files.

"Object" form shall mean any form resulting from mechanical transformation or translation of a Source form, including but not limited to compiled object code, generated documentation, and conversions to other media types.

"Work" shall mean the work of authorship, whether in Source or Object form, made available under the License, as indicated by a copyright notice that is included in or attached to the work (an example is provided in the Appendix below).

"Derivative Works" shall mean any work, whether in Source or Object form, that is based on (or derived from) the Work and for which the editorial revisions, annotations, elaborations, or other modifications represent, as a whole, an original work of authorship. For the purposes of this License, Derivative Works shall not include works that remain separable from, or merely link (or bind by name) to the interfaces of, the Work and Derivative Works thereof.

"Contribution" shall mean any work of authorship, including the original version of the Work and any modifications or additions to that Work or Derivative Works thereof, that is intentionally submitted to Licensor for inclusion in the Work by the copyright owner or by an individual or Legal Entity authorized to submit on behalf of the copyright owner. For the purposes of this definition, "submitted" means any form of electronic, verbal, or written communication sent to the Licensor or its representatives, including but not limited to communication on electronic mailing lists, source code control systems, and issue tracking systems that are managed by, or on behalf of, the Licensor for the purpose of discussing and improving the Work, but excluding communication that is conspicuously marked or otherwise designated in writing by the copyright owner as "Not a Contribution.

"Contributor" shall mean Licensor and any individual or Legal Entity on behalf of whom a Contribution has been received by Licensor and subsequently incorporated within the Work.

- 2. Grant of Copyright License. Subject to the terms and conditions of this License, each Contributor hereby grants to You a perpetual, worldwide, non-exclusive, no-charge, royalty-free, irrevocable copyright license to reproduce, prepare Derivative Works of, publicly display, publicly perform, sublicense, and distribute the Work and such Derivative Works in Source or Object form.
- 3. Grant of Patent License. Subject to the terms and conditions of this License, each Contributor hereby grants to You a perpetual, worldwide, non-exclusive, no-charge, royalty-free, irrevocable (except as stated in this section) patent license to make, have made, use, offer to sell, sell, import, and otherwise transfer the Work, where such license applies only to those patent claims licensable by such Contributor that are necessarily infringed by their Contribution(s) alone or by combination of their Contribution(s) with the Work to which such Contribution(s) was submitted. If You institute patent litigation against any entity (including a cross-claim or counterclaim in a lawsuit) alleging that the Work or a Contribution incorporated within the Work constitutes direct or contributory patent infringement, then any patent licenses granted to You under this License for that Work shall terminate as of the date such litigation is filed.
- 4. Redistribution. You may reproduce and distribute copies of the

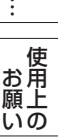

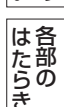

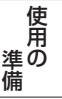

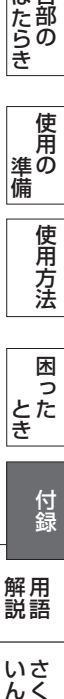

いさん

Work or Derivative Works thereof in any medium, with or without modifications, and in Source or Object form, provided that You meet the following conditions:

- (a) You must give any other recipients of the Work or Derivative Works a copy of this License; and
- (b) You must cause any modified files to carry prominent notices stating that You changed the files; and
- (c) You must retain, in the Source form of any Derivative Works that You distribute, all copyright, patent, trademark, and attribution notices from the Source form of the Work, excluding those notices that do not pertain to any part of the Derivative Works; and
- (d) If the Work includes a "NOTICE" text file as part of its distribution, then any Derivative Works that You distribute must include a readable copy of the attribution notices contained within such NOTICE file, excluding those notices that do not pertain to any part of the Derivative Works, in at least one of the following places: within a NOTICE text file distributed as part of the Derivative Works; within the Source form or documentation, if provided along with the Derivative Works; or, within a display generated by the Derivative Works, if and wherever such third-party notices normally appear. The contents of the NOTICE file are for informational purposes only and do not modify the License. You may add Your own attribution notices within Derivative Works that You distribute, alongside or as an addendum to the NOTICE text from the Work, provided that such additional attribution notices cannot be construed as modifying the License.

You may add Your own copyright statement to Your modifications and may provide additional or different license terms and conditions for use, reproduction, or distribution of Your modifications, or for any such Derivative Works as a whole, provided Your use, reproduction, and distribution of the Work otherwise complies with the conditions stated in this License.

- 5. Submission of Contributions. Unless You explicitly state otherwise, any Contribution intentionally submitted for inclusion in the Work by You to the Licensor shall be under the terms and conditions of this License, without any additional terms or conditions. Notwithstanding the above, nothing herein shall supersede or modify the terms of any separate license agreement you may have executed with Licensor regarding such Contributions.
- 6. Trademarks. This License does not grant permission to use the trade names, trademarks, service marks, or product names of the Licensor, except as required for reasonable and customary use in describing the origin of the Work and reproducing the content of the NOTICE file.
- 7. Disclaimer of Warranty. Unless required by applicable law or agreed to in writing, Licensor provides the Work (and each Contributor provides its Contributions) on an "AS IS" BASIS, WITHOUT WARRANTIES OR CONDITIONS OF ANY KIND, either express or implied, including, without limitation, any warranties or conditions of TITLE, NON-INFRINGEMENT, MERCHANTABILITY, or FITNESS FOR A PARTICULAR PURPOSE. You are solely responsible for determining the appropriateness of using or redistributing the Work and assume any risks associated with Your exercise of permissions under this License.
- 8. Limitation of Liability. In no event and under no legal theory, whether in tort (including negligence), contract, or otherwise, unless required by applicable law (such as deliberate and grossly negligent acts) or agreed to in writing, shall any Contributor be liable to You for damages, including any direct, indirect, special, incidental, or consequential damages of any character arising as a result of this License or out of the use or inability to use the Work (including but not limited to damages for loss of goodwill, work stoppage, computer failure or malfunction, or any and all other commercial damages or losses), even if such Contributor has been advised of the possibility of such damages.
- 9. Accepting Warranty or Additional Liability. While redistributing the Work or Derivative Works thereof, You may choose to offer, and charge a fee for, acceptance of support, warranty, indemnity, or other liability obligations and/or rights consistent with this License. However, in accepting such obligations, You may act only on Your own behalf and on Your sole responsibility, not on behalf of any other Contributor, and only if You agree to indemnify, defend, and hold each Contributor harmless for any liability incurred by, or claims asserted against, such Contributor by reason of your accepting any such warranty or additional liability.

#### END OF TERMS AND CONDITIONS

APPENDIX: How to apply the Apache License to your work.

To apply the Apache License to your work, attach the following boilerplate notice, with the fields enclosed by brackets "[]" replaced with your own identifying information. (Don't include the brackets!)

The text should be enclosed in the appropriate comment syntax for the file format. We also recommend that a file or class name and description of purpose be included on the same "printed page" as the copyright notice for easier identification within third-party archives.

Copyright [yyyy] [name of copyright owner]

Licensed under the Apache License, Version 2.0 (the "License"); you may not use this file except in compliance with the License. You may obtain a copy of the License at

http://www.apache.org/licenses/LICENSE-2.0

Unless required by applicable law or agreed to in writing, software distributed under the License is distributed on an "AS IS" BASIS, WITHOUT WARRANTIES OR CONDITIONS OF ANY KIND, either express or implied.

See the License for the specific language governing permissions and limitations under the License.

/ ===================================================

The Apache Software License, Version 1.1

Copyright (c) 2000 The Apache Software Foundation. All rights reserved.

Redistribution and use in source and binary forms, with or without modification, are permitted provided that the following conditions are met:

- 1. Redistributions of source code must retain the above copyright notice, this list of conditions and the following disclaimer.
- 2. Redistributions in binary form must reproduce the above copyright notice, this list of conditions and the following disclaimer in the documentation and/or other materials provided with the distribution.
- 3. The end-user documentation included with the redistribution, if any, must include the following acknowledgment: "This product includes software developed by the Apache Software Foundation (http://www.apache.org/)."

Alternately, this acknowledgment may appear in the software itself, if and wherever such third-party acknowledgments normally appear.

- 4. The names "Apache" and "Apache Software Foundation" must not be used to endorse or promote products derived from this software without prior written permission. For written permission, please contact apache@apache.org.
- 5. Products derived from this software may not be called "Apache", nor may "Apache" appear in their name, without prior written permission of the Apache Software Foundation.

THIS SOFTWARE IS PROVIDED "AS IS" AND ANY EXPRESSED OR IMPLIED WARRANTIES, INCLUDING, BUT NOT LIMITED TO, THE IMPLIED WARRANTIES OF MERCHANTABILITY AND FITNESS FOR A PARTICULAR PURPOSE ARE DISCLAIMED. IN NO EVENT SHALL THE APACHE SOFTWARE FOUNDATION OR ITS CONTRIBUTORS BE LIABLE FOR ANY DIRECT, INDIRECT, INCIDENTAL, SPECIAL, EXEMPLARY, OR CONSEQUENTIAL DAMAGES (INCLUDING, BUT NOT LIMITED TO, PROCUREMENT OF SUBSTITUTE GOODS OR SERVICES; LOSS OF USE, DATA, OR PROFITS; OR BUSINESS INTERRUPTION) HOWEVER CAUSED AND ON ANY THEORY OF LIABILITY, WHETHER IN CONTRACT, STRICT LIABILITY, OR TORT (INCLUDING NEGLIGENCE OR OTHERWISE) ARISING IN ANY WAY OUT OF THE USE OF THIS SOFTWARE, EVEN IF ADVISED OF THE POSSIBILITY OF SUCH DAMAGE.

====================================================

This software consists of voluntary contributions made by many individuals on behalf of the Apache Software Foundation. For more information on the Apache Software Foundation, please see <http:// www.apache.org/>.

Portions of this software are based upon public domain software originally written at the National Center for Supercomputing Applications, University of Illinois, Urbana-Champaign. /

もくじ

**|**  $\widetilde{\mathfrak{U}} \overline{\mathfrak{G}}$ |<br>はたらき 各部の にゅうしょう

あたい<br>お願上

使用 準の 準備 使用方法

> 国し 困った とた<br>き

9月の 一作月ブジー ローカ 一 作翁 一 ……… (^\_^; さんじょう しょうかん こうかん こうかん こうきょう こうかん こうきょう しょうかん こうきょう しょうかん こうきょう しょうかん こうきょう しょうかん こうきょう しょうかん こうきょう こうきょう 付編 付録 解用<br>説語 いさんく いん

### <span id="page-56-0"></span>さくいん

### 英数字

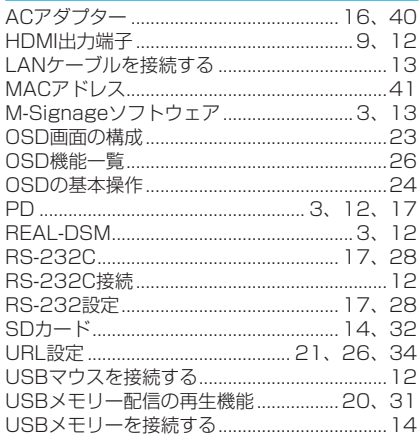

#### あっ

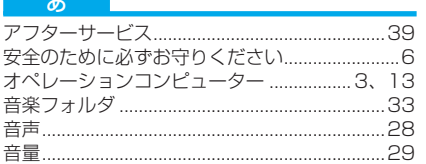

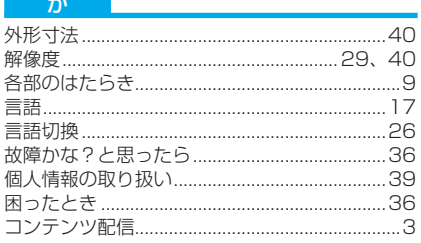

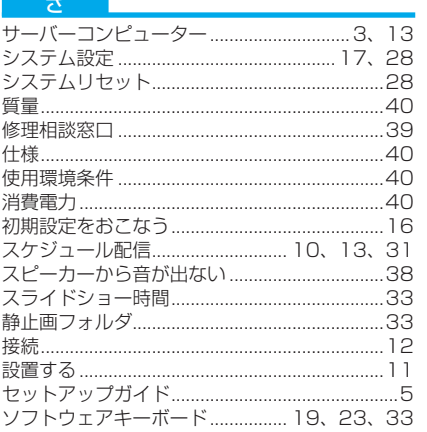

#### $\tau$

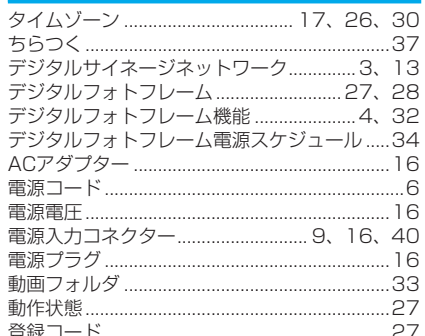

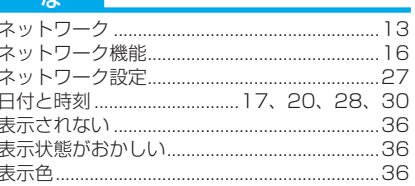

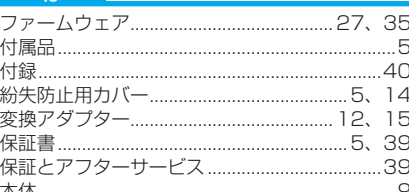

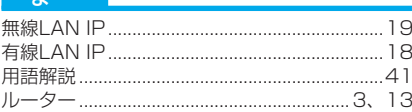

もくじ

**ご使用の** 

|ために…

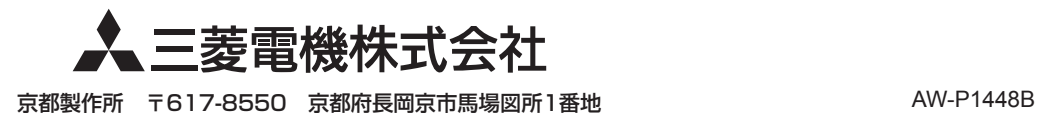